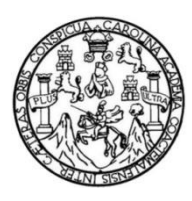

Universidad de San Carlos de Guatemala Facultad de Ingeniería Escuela de Ingeniería Civil

### **DISEÑO DEL SISTEMA DE ALCANTARILLADO SANITARIO PARA LA ALDEA LAS VERAPACES Y DISEÑO DEL SISTEMA DE ABASTECIMIENTO DE AGUA POTABLE PARA EL CASERÍO RIVERA, MUNICIPIO DE GUALÁN, DEPARTAMENTO DE ZACAPA**

#### **Edgar David Ipiña Casasola**

Asesorado por el Ing. Juan Merck Cos

Guatemala, noviembre de 2013

#### UNIVERSIDAD DE SAN CARLOS DE GUATEMALA

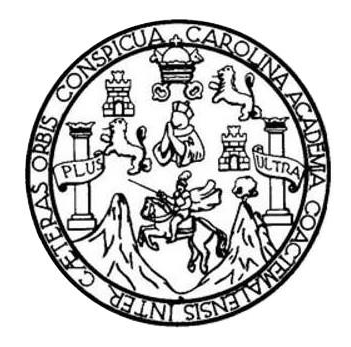

FACULTAD DE INGENIERÍA

#### **DISEÑO DEL SISTEMA DE ALCANTARILLADO SANITARIO PARA LA ALDEA LAS VERAPACES Y DISEÑO DEL SISTEMA DE ABASTECIMIENTO DE AGUA POTABLE PARA EL CASERÍO RIVERA, MUNICIPIO DE GUALÁN, DEPARTAMENTO DE ZACAPA**

TRABAJO DE GRADUACIÓN

### PRESENTADO A LA JUNTA DIRECTIVA DE LA FACULTAD DE INGENIERÍA POR

### **EDGAR DAVID IPIÑA CASASOLA**

ASESORADO POR EL ING. JUAN MERCK COS

AL CONFERÍRSELE EL TÍTULO DE

**INGENIERO CIVIL**

GUATEMALA, NOVIEMBRE DE 2013

## UNIVERSIDAD DE SAN CARLOS DE GUATEMALA FACULTAD DE INGENIERÍA

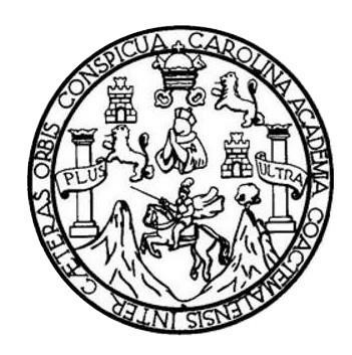

### **NÓMINA DE JUNTA DIRECTIVA**

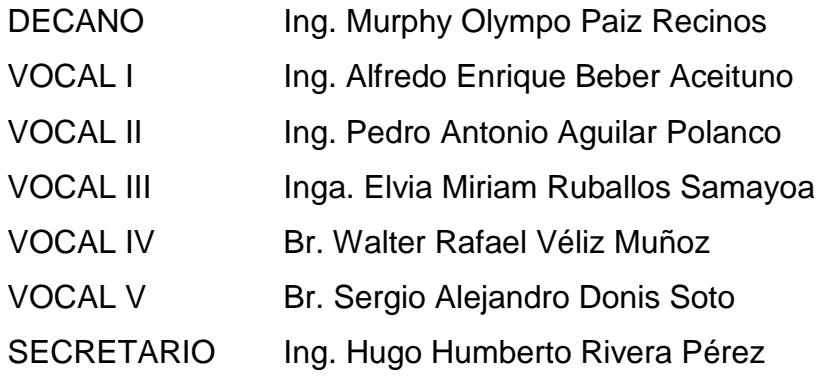

#### **TRIBUNAL QUE PRACTICÓ EL EXAMEN GENERAL PRIVADO**

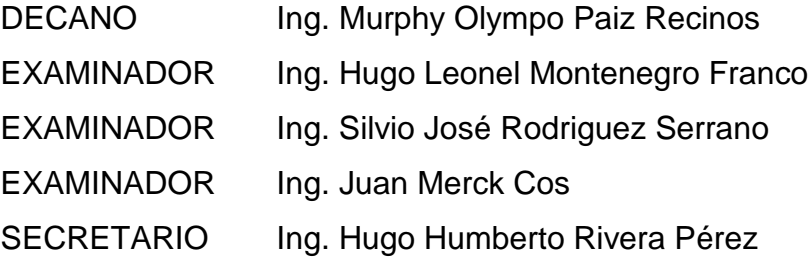

#### HONORABLE TRIBUNAL EXAMINADOR

En cumplimiento con los preceptos que establece la ley de la Universidad de San Carlos de Guatemala, presento a su consideración mi trabajo de graduación titulado:

DISEÑO DEL SISTEMA DE ALCANTARILLADO SANITARIO PARA LA ALDEA LAS VERAPACES Y DISEÑO DEL SISTEMA DE ABASTECIMIENTO DE AGUA POTABLE PARA EL CASERÍO RIVERA, MUNICIPIO DE GUALÁN, DEPARTAMENTO DE ZACAPA

Tema que me fuera asignado por la Dirección de la Escuela de Ingeniería Civil, con fecha septiembre de 2011.

Edgar David Ipina Casasola

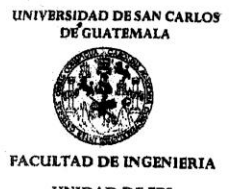

**UNIDAD DE EPS** 

Guatemala, 05 de septiembre de 2013 Ref.EPS.DOC.975.09.13

Ing. Hugo Leonel Montenegro Franco Director Escuela de Ingeniería Civil Facultad de Ingeniería Presente

Estimado Ingeniero Montenegro Franco.

Por este medio atentamente le informo que como Asesor-Supervisor de la Práctica del Ejercicio Profesional Supervisado (E.P.S.), del estudiante universitario Edgar David Ipiña Casasola con carné No. 200413318, de la Carrera de Ingeniería Civil, , procedí a revisar el Casasona con carne No. 2007 Hold, at a cartera de ingeniera civil, y procedi a tevisa el informe final, cuyo título es "DISEÑO DEL SISTEMA DE ALCANTARILLADO SANITARIO PARA LA ALDEA LAS VERAPACES Y SISTEMA DE ABASTECIMIENTO MUNICIPIO DE GUALÁN, ZACAPA".

En tal virtud, LO DOY POR APROBADO, solicitándole darle el trámite respectivo.

Sin otro particular, me es grato suscribirme.

Atentamente,

"Id y Enseñad a Todos" Ing. Juan Merck Cos Asesor-Supervisor de EPS Área de Angeniería Civil - SUPERVISOR(A) DE EI ASENOR(A) mind no Práchi*fas* de Ingeniería manifad de Ingel

c.c. Archivo JMC/ra

> Edificio de EPS, Facultad de Ingeniería, Ciudad Universitaria, zona 12 Teléfono directo: 2442-3509

TENARIA

http://civil.ingenieria.usac.edu.gt

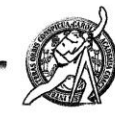

Universidad de San Carlos de Guatemala FACULTAD DE INGENIERÍA Escuela de Ingeniería Civil

Guatemala, 17 de septiembre de 2013

Ingeniero Hugo Leonel Montenegro Franco Director Escuela Ingeniería Civil Facultad de Ingeniería Universidad de San Carlos

Estimado Ingeniero Montenegro.

Le informo que he revisado el trabajo de graduación DISEÑO DEL SISTEMA DE ALCANTARILLADO SANITARIO PARA LA ALDEA LAS VERAPACES Y SISTEMA DE ABASTECIMIENTO DE AGUA POTABLE PARA EL CASERÍO RIVERA, MUNICIPIO DE GUALÁN, ZACAPA, desarrollado por el estudiante de Ingeniería Civil Edgar David Ipiña Casasola, con Carnet No. 200413318, quien contó con la asesoría del Ing. Juan Merck Cos.

Considero este trabajo bien desarrollado y representa un aporte para la comunidad del área y habiendo cumplido con los objetivos del referido trabajo doy mi aprobación al mismo solicitando darle el trámite respectivo.

Atentamente,

**ID Y ENSEÑAD A TODOS** FACULTAD DE INGENIERIA DEPARTAMENTO  $\mathbf{DE}$ Ų HIDRAULICA  $N$ /ERIA USAC Ing. Rafael Enrique Morales Ochoa Revisor por el *pepartamento* de Hidráulica

Masde 134 años de Trabajo Académico y Mejora Contínua

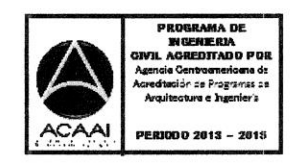

**UNIVERSIDAD DE SAN CARLOS DE GUATEMALA FACULTAD DE INGENIERIA** 

**UNIDAD DE EPS** 

Guatemala, 16 de octubre de 2013 Ref.EPS.D.739.10.13

Ing. Hugo Leonel Montenegro Franco Director Escuela de Ingeniería Civil Facultad de Ingeniería Presente

Estimado Ingeniero Montenegro Franco.

Por este medio atentamente le envío el informe final correspondiente a la práctica del Ejercicio Profesional Supervisado, (E.P.S) titulado DISEÑO DEL SISTEMA DE<br>ALCANTARILLADO SANITARIO PARA LA ALDEA LAS VERAPACES Y SISTEMA DE ABASTECIMIENTO DE AGUA POTABLE PARA EL CASERÍO RIVERA, MUNICIPIO DE GUALÁN, ZACAPA, que fue desarrollado por el estudiante universitario Edgar David Ipiña Casasola, quien fue debidamente asesorado y supervisado por el Ing. Juan Merck Cos.

Por lo que habiendo cumplido con los objetivos y requisitos de ley del referido trabajo y existiendo la aprobación del mismo como Asesor - Supervisor de EPS y Director apruebo su contenido solicitándole darle el trámite respectivo.

Sin otro particular, me es grato suscribirme.

JMC/ra

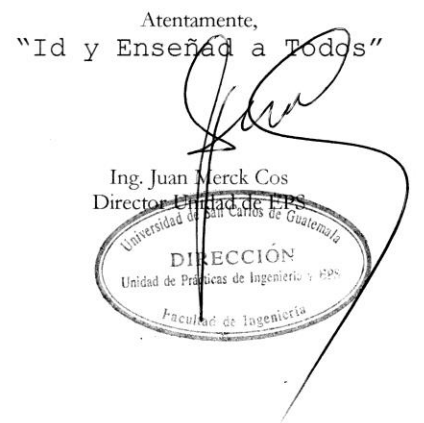

Edificio de EPS, Facultad de Ingeniería, Ciudad Universitaria, zona 12 Teléfono directo: 2442-3509

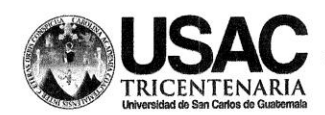

http://civil.ingenieria.usac.edu.gt

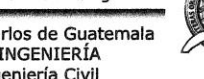

Universidad de San Carlos de Guatemala FACULTAD DE INGENIERÍA Escuela de Ingeniería Civil

El director de la Escuela de Ingeniería Civil, después de conocer el dictamen del Asesor y Coordinador de E.P.S. Ing. Juan Merck Cos, al trabajo de graduación del estudiante Edgar David Ipiña Casasola, titulado DISEÑO DEL SISTEMA DE ALCANTARILLADO SANITARIO PARA LA ALDEA LAS VERAPACES Y SISTEMA DE ABASTECIMIENTO DE AGUA POTABLE PARA EL CASERÍO RIVERA, MUNICIPIO DE GUALÁN, ZACAPA, da por este medio su aprobación a dicho trabajo.

NDAD DE SAN www **ESCUELA DE** *Ing. Hugo Leonel Montenegro F* DIRECT 'an

Guatemala, noviembre 2013

/bbdeb.

Mas de 134 años de Trabajo Académico y Mejora Contínua

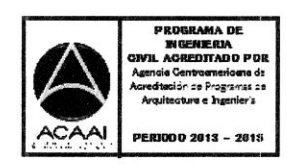

Jniversidad de San Carlos de Guatemala

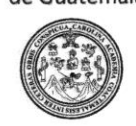

Facultad de Ingeniería Decanato

DTG. 811.2013

El Decano de la Facultad de Ingeniería de la Universidad de San Carlos de Guatemala, luego de conocer la aprobación por parte del Director de la Escuela de Ingeniería Civil, al Trabajo de Graduación titulado: DISEÑO DEL SISTEMA DE ALCANTARILLADO SANITARIO PARA LA ALDEA LAS VERAPACES Y DISEÑO DEL SISTEMA DE ABASTECIMIENTO DE **CASERÍO** RIVERA, DE AGUA POTABLE PARA **EL MUNICIPIO** GUALÁN, DEPARTAMENTO DE ZACAPA, presentado por el estudiante universitario Edgar David Ipiña Casasola, autoriza la impresión del mismo.

IMPRÍMASE: ympo Paiz Recinos Ing. Murphy Decano IN CARLOS DE GU Guatemala, 12 de noviembre de 2013 DECANO **I TAD DE INGENIE** 

/gdech

Escuellas: Ingeniería Civil, Ingeniería Mecánica Industrial, Ingeniería Química, Ingeniería Mecánica Eléctrica, - Escuela de Ciencias, Regional de Ingeniería Sanitaria y Recursos Hidráu Gradio Maestria en Sistemas Mención Ingeniería Vial. Carreras: Ingeniería Mecánica, Ingeniería Electrónica, Ingeniería en Ciencias y Sistemas. Licenciatura en Matemática. Licen<br>Centro de Estudios Superiores de Energía y Mi

#### **ACTO QUE DEDICO A:**

**Dios** Porque ha sido fiel conmigo y me ha ayudado a tomar las decisiones correctas en mi vida. **Mis padres** Lidia Casasola y Carlos Ipiña, porque gracias a ellos y a los principios y valores que me inculcaron desde pequeño, pude salir adelante. **Mis hermanos Mis sobrinos Mi familia Mis amigos Gualán** Carlos, Judith y Aura Ipiña, los quiero mucho, gracias por su apoyo. Luisa, Diana, Eva, Melanny, José Carlos, José David, para que les sirva de ejemplo cuando ellos se gradúen y me dediquen también su triunfo. Abuelos, abuelas, tíos, tías, primos, primas, sobrinos y sobrinas, con mucho cariño. A todos mis amigos y compañeros de estudio, que siempre me apoyaron y con quienes he compartido buenos momentos. Tierra linda que me vio nacer.

#### **AGRADECIMIENTOS A:**

- **Dios** Por darme la vida y la sabiduría.
- **Mis padres y mis hermanos** Por su ayuda y esfuerzo realizado para tener la oportunidad de estudiar y poder concluir mis estudios.
- **Mi asesor** Ing. Juan Merk, por su gran ayuda, apoyo y consejo, para la elaboración de este trabajo, pero sobre todo, muchas gracias por su valiosa amistad.
- **Mis amigos** Por su paciencia y ayuda, por el buen tiempo compartido juntos, los quiero mucho.
- **Municipalidad de Gualán** A todos los integrantes de la Departamento Municipal de Planificación de la Municipalidad de Gualán, durante mi estadía en el Ejercicio Profesional Supervisado y demás amigos de la Municipalidad.

# **ÍNDICE GENERAL**

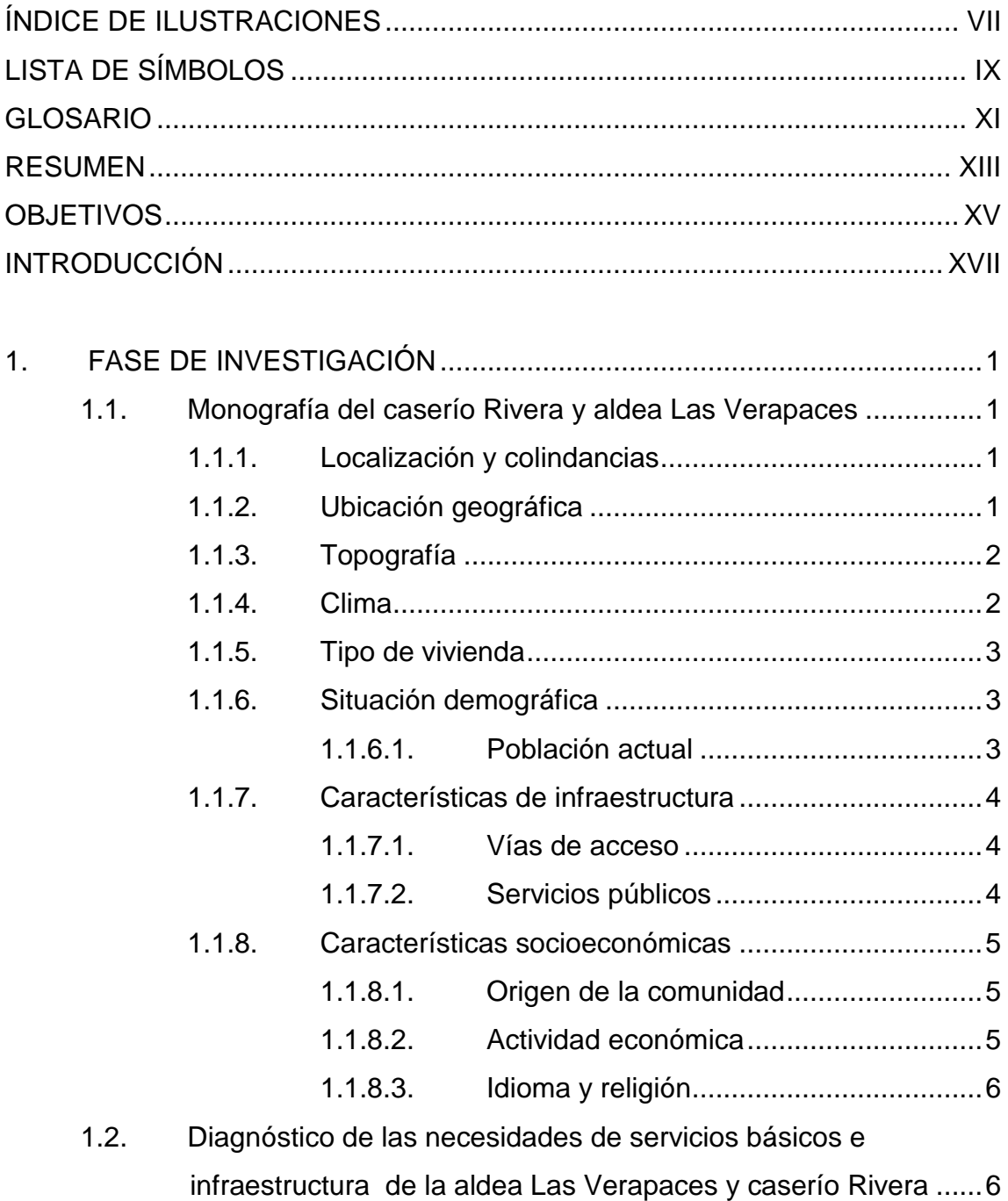

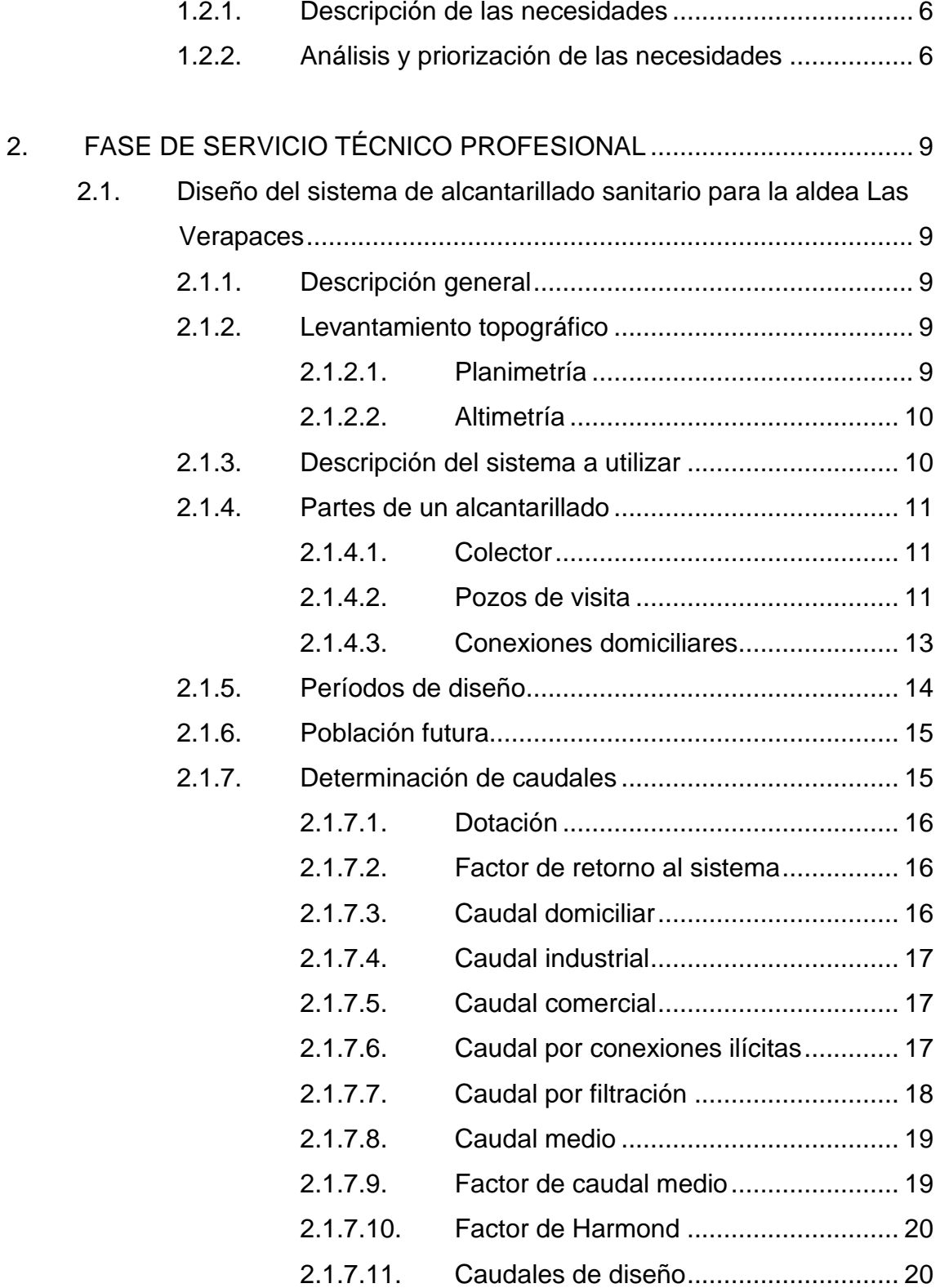

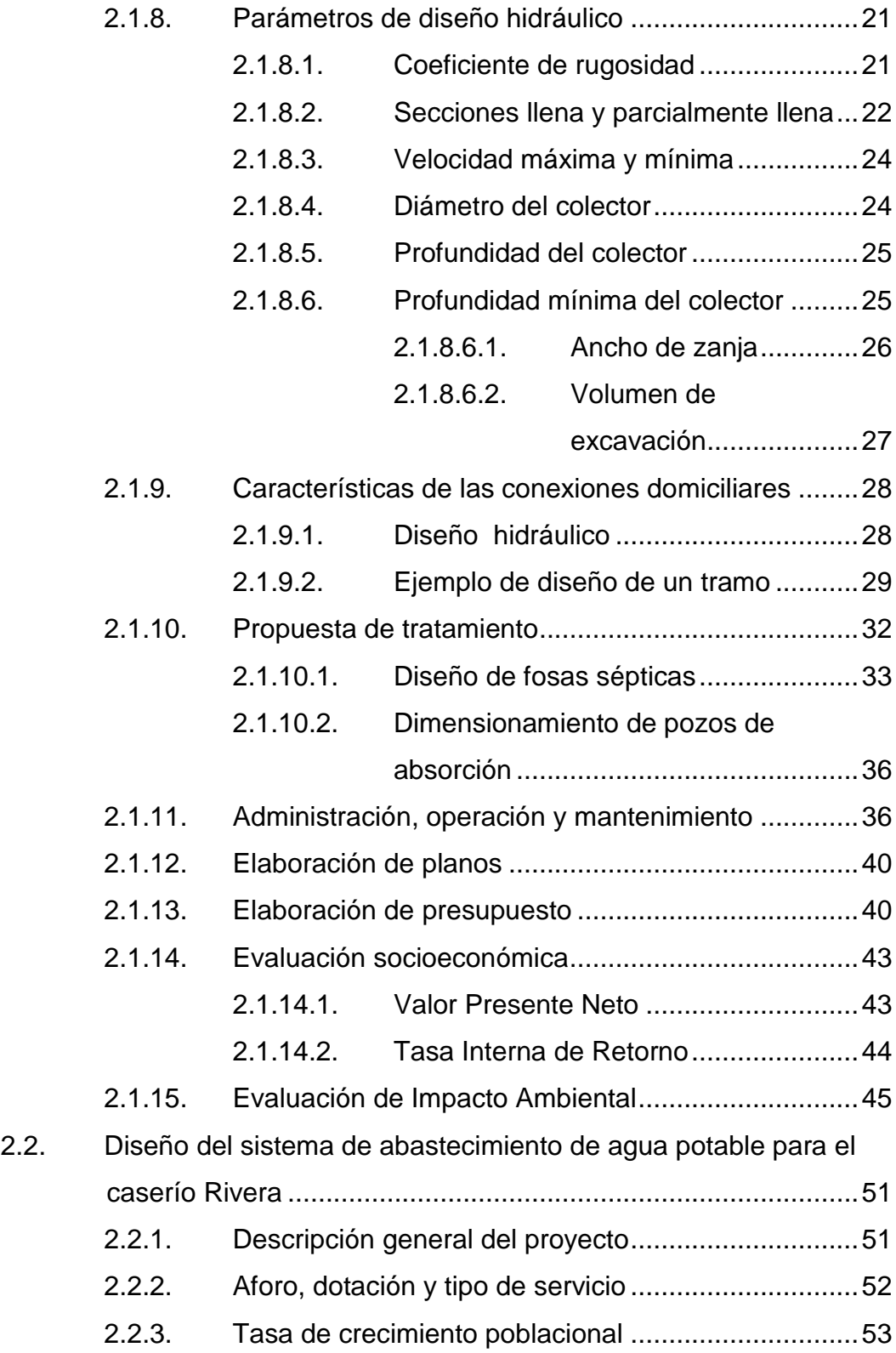

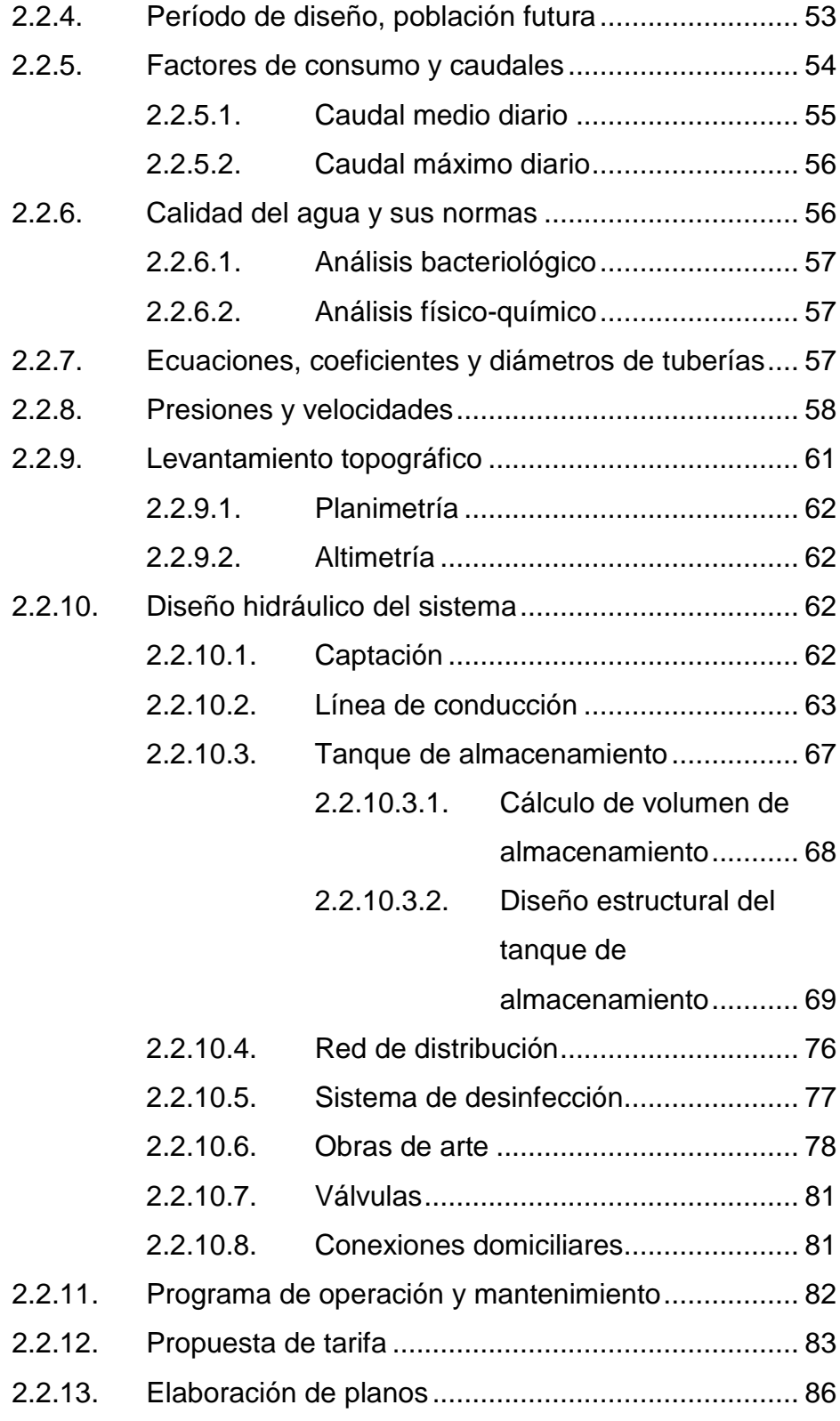

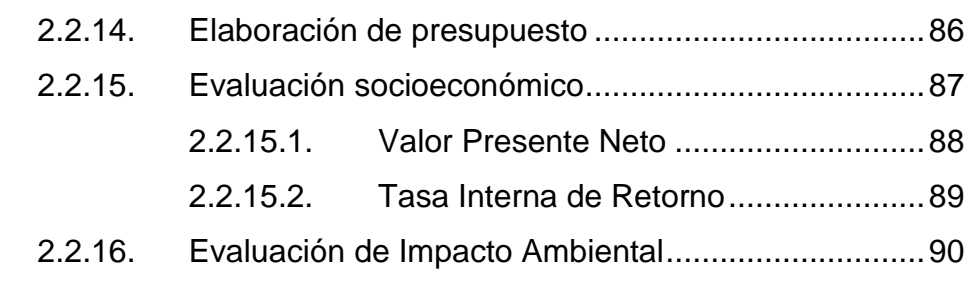

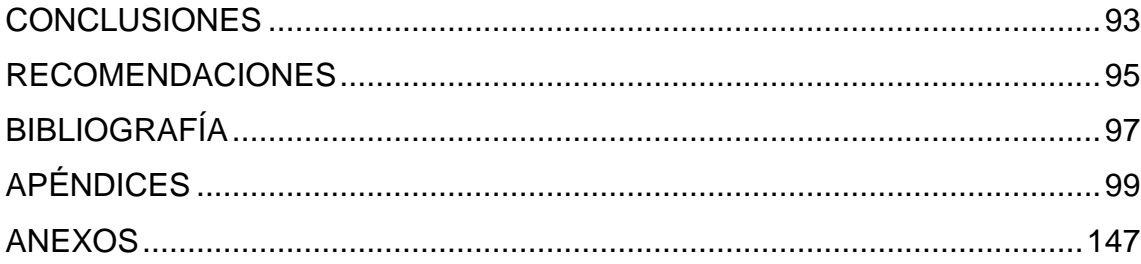

# **ÍNDICE DE ILUSTRACIONES**

#### **FIGURAS**

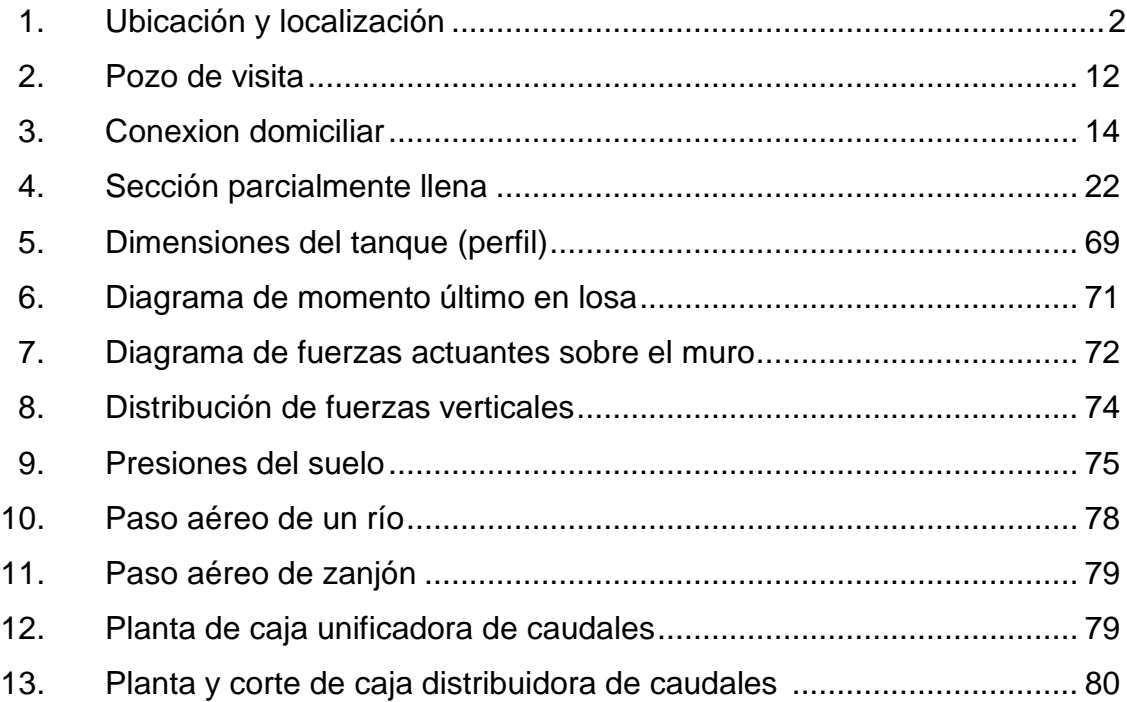

#### **TABLAS**

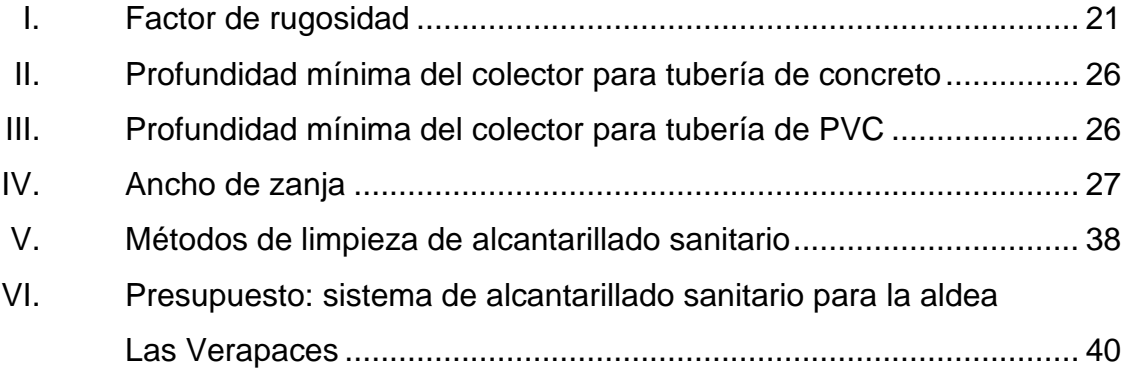

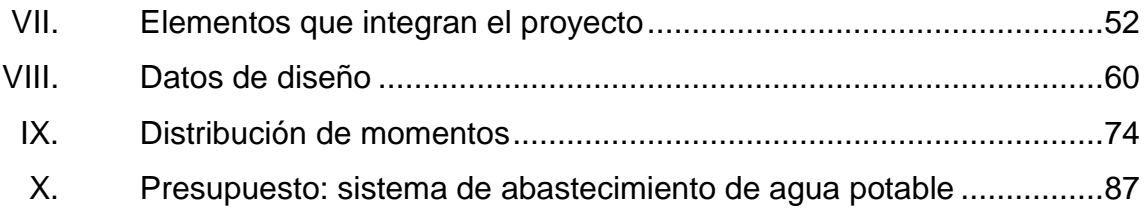

# **LISTA DE SÍMBOLOS**

## **Símbolo Descripción**

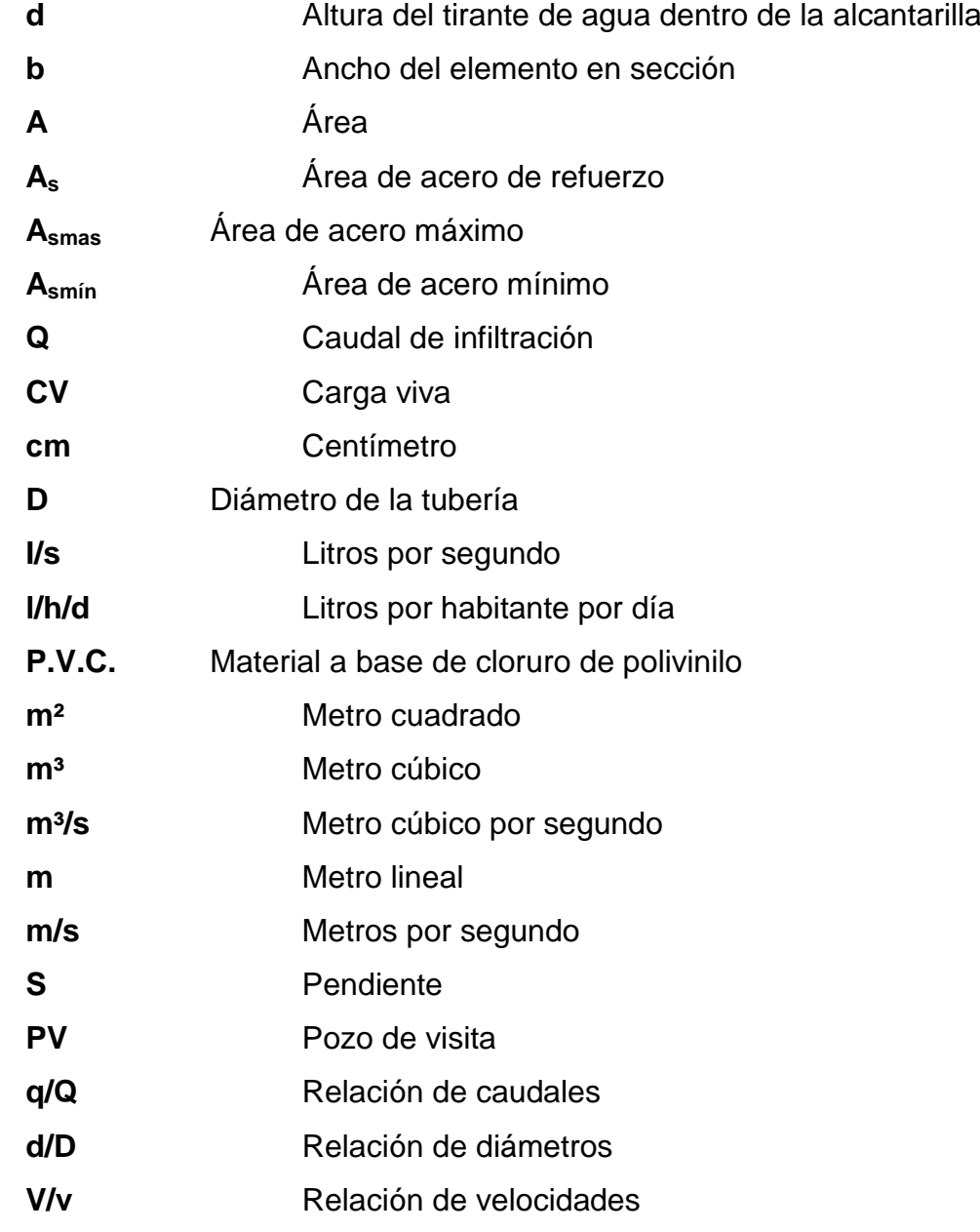

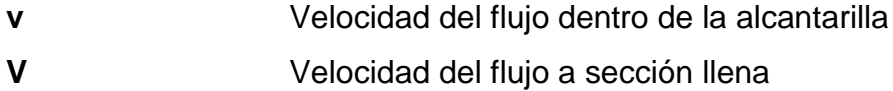

#### **GLOSARIO**

- **Aguas residuales** Desperdicios líquidos y sólidos transportados por agua provenientes de viviendas, establecimientos industriales y comerciales.
- **Azimut** Ángulo horizontal referido desde el norte magnético o verdadero determinado astronómicamente, el rango varía de 0° a 360°.
- **Banco de marca** Punto de altimetría cuya altura o cota es conocida y se utilizará para determinar alturas o cotas siguientes.
- **Bases de diseño** Bases técnicas utilizadas para la creación de los proyectos, varían de acuerdo al tipo de proyecto.
- **Caudal** Volumen de agua por unidad de tiempo que fluye dentro de una tubería, en un determinado punto de observación durante un instante.
- **Colector** Sistema conformado por un conjunto de tuberías, pozos de visita, obras y accesorios, que se utilizan para la descarga de las aguas residuales o pluviales.
- **Cota de terreno** Altura de un punto del terreno, haciendo referencia a un nivel determinado, banco de marca o nivel del mar.
- **Descarga** Lugar donde se depositan las aguas residuales que provienen de un colector.
- **Desfogue** Salida de aguas residuales en un punto determinado.

**Dotación** Cantidad de agua necesaria para consumo, requerida por una persona en un día.

- **Especificaciones** Normas técnicas de construcción con disposiciones especiales, de acuerdo a las características y tipo de proyecto, son de carácter específico bajo estándares de calidad y seguridad.
- **Perfil** Visualización en plano de la superficie de la tierra, según su latitud y altura, referidas a banco de marca.
- Pozo de visita **Estructura** que sirve para recibir y depositar las aguas residuales entre dos tuberías. Se utiliza para cambiar de dirección, pendiente, diámetro, y para iniciar un tramo de tubería.

#### **RESUMEN**

 El municipio de Gualan, departamento de Zacapa, posee comunidades que carecen de servicios básicos para la población, en el presente documento se diagnosticó, analizó y priorizaron las necesidades de servicios básicos y de infraestructura, aportando soluciones de carácter técnico contenidas en las fases de investigación y de servicio técnico profesional.

A través de la investigación monográfica y el diagnóstico de las necesidades de servicios básicos y de infraestructura de la población, se determinó necesario que la aldea Las Verapaces posea un sistema de alcantarillado sanitario, por lo que se realizó el diseño del mismo, basándose en especificaciones técnicas correspondientes al tipo y características del proyecto.

En el caserío Rivera, fue necesaria la implementación de un sistema de abastecimiento de agua potable, por lo que se llevó a cabo el diseño, debido a que en el caserío no cuenta con un sistema de abastecimiento de agua potable.

XIII
## **OBJETIVOS**

## **General**

Diseñar el sistema de abastecimiento de agua potable para el caserío Rivera y el sistema de alcantarillado sanitario para la aldea Las Verapaces, municipio de Gualán, Zacapa.

## **Específicos**

- 1. Realizar una investigación monográfica y un diagnóstico sobre necesidades de servicios básicos e infraestructura del caserío Rivera y la aldea Las Verapaces, municipio de Gualán, Zacapa.
- 2. Capacitar a los miembros de los COCODE del caserío Rivera y la aldea Las Verapaces, sobre la operación y mantenimiento del sistema de agua potable y del sistema de alcantarillado sanitario.

## **INTRODUCCIÓN**

El Ejercicio Profesional Supervisado (EPS), pretende contribuir con el desarrollo de comunidades en el interior del país, dentro del municipio asignado, brindando el apoyo técnico necesario y buscando soluciones a los problemas y necesidades que se tengan en ellas.

Según un estudio de necesidades y problemáticas realizado en coordinación con la Oficina Municipal de Planificación (OMP), del municipio de Gualán, departamento de Zacapa, se tomó como prioridad en proyectos de servicios basicos y saneamiento el diseño de: un sistema de abastecimiento de agua potable para el caserío Rivera y de un alcantarillado sanitario para la aldea Las Verapaces, ambas pertenecientes al mismo municipio.

Es importante mencionar que se priorizaron estos proyectos debido a que los mismos van a satisfacer las necesidades básicas que demanda la población del municipio de Gualán, en cuanto a infraestructura se refiere.

Aspectos económicos, sociales y culturales del municipio sirvieron como parámetros importantes para una decisión definitiva en la selección de los proyectos.

Al final se presentan las conclusiones y recomendaciones del trabajo con los planos y presupuestos respectivos.

# **1. FASE DE INVESTIGACIÓN**

#### **1.1. Monografía del caserío Rivera y aldea Las Verapaces**

Se presenta una breve descripción del caserío Rivera y aldea Las Verapaces, ubicación, localización y colindancias y algunos otros aspectos.

### **1.1.1. Localización y colindancias**

La aldea las Verapaces se encuentra ubicada al este de la cabecera municipal de Gualán, a 15 kilómetros de distancia, el acceso es en camino de pavimento rígido un 35 % y terracería en buen estado. Colinda al norte con el caserío San Antonio, al sur con el caserío Campos Nuevos, al este con aldea los Achiotes y al oeste con el municipio de Río Hondo, de la misma manera El caserío Rivera se encuentra ubicada al oeste de la cabecera municipal de Gualán, a 23 kilómetros de distancia, el acceso es en camino de terracería en buen estado en época seca y regular estado en época lluviosa. Colinda al Norte con la finca Cartuchera, al sur con la aldea Santa María, al este con la finca Capucal y el caserío Cerezal y al oeste con aldea Santa María.

## **1.1.2. Ubicación geográfica**

En la figura 1 se encuentra el mapa con la localización de ambas comunidades.

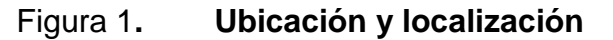

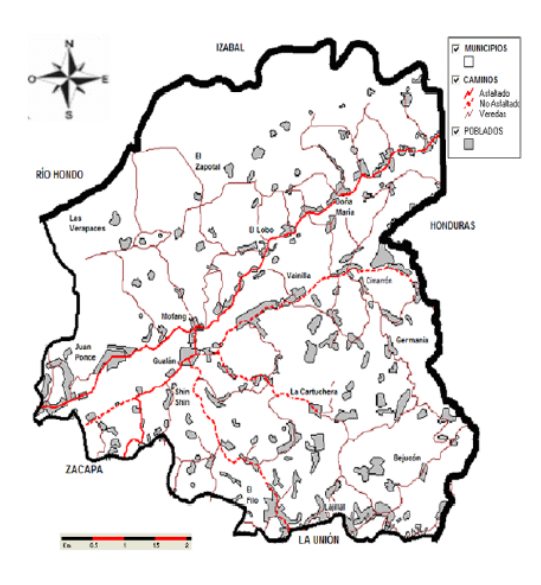

Fuente: Ministerio de Agricultura Ganadería y Alimentación -MAGA-, Unidad de<br>Sistema de Información Geográfica -USIGHUE-

Fuente: Oficina Municipal de Planificación.

## **1.1.3. Topografía**

La topografía del terreno es quebrada y montañosa, pero también cuenta con áreas planas dedicadas a la ganadería y el cultivo de algunas hortalizas; La principal cadena montañosa que cruza el municipio de Gualán, es la Sierra de las Minas.

### **1.1.4. Clima**

Según datos de la estación meteorológica (E-42) del Instituto Nacional de Sismología, Vulcanología, Meteorología e Hidrología (INSIVUMEH), ubicada en la aldea La Fragua del departamento de Zacapa, la precipitación media anual es de 977 milímetros; la temperatura media anual es de 28.10 grados centígrados. Perteneciente a la formación de bosque seco subtropical. El clima del municipio de Gualán es bastante cálido en la parte baja y fresco en las partes altas, donde se cultivan plantas propias de la región.

### **1.1.5. Tipo de vivienda**

El derecho a tener una vivienda, se vincula a la necesidad de las personas de protegerse del medio ambiente, es necesario asegurar el cumplimiento de ciertas funciones biológicas y sociales básicas, en cuanto a condiciones de privacidad y comodidad mínima.

Según datos obtenidos en la investigación de campo un 85 % de las familias son propietarios de las viviendas, el 8 % alquila y el 7 % restante refleja una tenencia de propiedad en usufructo; así también se determinó que los 572 hogares encuestados las construcciones de las casas son formales, utilizan paredes de block o bajareque, techo de lámina y piso de cemento, tanto en el área urbana como rural.

### **1.1.6. Situación demográfica**

En los siguientes subtítulos se describen las condiciones demográficas del lugar.

## **1.1.6.1. Población actual**

Según el X Censo Nacional de Población y V de Habitación de 1994, del Instituto Nacional de Estadística (INE), el municipio se conformaba por un total de 177 centros poblados.

3

Para el 2002 según información obtenida con base en XI Censo Nacional de Población y VI de Habitación, del INE, el municipio se encontraba con 129 comunidades y según la investigación de campo en octubre del 2006 se establecen 172 poblados.

## **1.1.7. Características de infraestructura**

Las principales características se detallan seguidamente:

## **1.1.7.1. Vías de acceso**

El municipio de Gualán, se comunica a través de la ruta CA-9 a la ciudad de Guatemala, y con algunos municipios que se encuentra en dicha ruta. Cuenta con microbuses que trasladan a las personas de las aldeas a la cabecera municipal y viceversa, como también buses directos a la cabecera departamental de Zacapa. Además, la línea de buses a Guatemala y buses que transitan por la CA-9.

#### **1.1.7.2. Servicios públicos**

Servicios:

- **Tiendas**
- **Energía eléctrica**
- **Teléfono celular**
- **Escuelas primarias**
- Iglesia evangélica

#### **1.1.8. Características socioeconómicas**

El total es de 152 viviendas beneficiadas, la mayoría de los hombres se dedican al trabajo de agricultura y varios trabajan en aserraderos, las mujeres se dedican al trabajo del hogar, los niños y niñas asisten a la escuela.

#### **1.1.8.1. Origen de la comunidad**

Parte de la historia del municipio, se remonta al 28 de mayo de 1821, cuando el señor Luís Hermosilla, Diputado a Cortes de España por la Provincia de Guatemala, solicitó se le diera a Gualán el título de Villa, ya que era un pueblo con dos mil habitantes y el primer centro poblado en camino a los puertos de Izabal y Omoa; en 1825 con fecha 11 de octubre se emite Acuerdo Gubernativo en el que se reconoce a Gualán como municipio de Zacapa. Gualán tenía en ese momento más de mil habitantes.

En 1895 se realiza el contrato de construcción del tramo ferroviario Gualán-Zacapa, el cual completa el recorrido de la línea férrea de Guatemala a Puerto Barrios, en 1896 llega por primera vez el tren a Gualán dando lugar al crecimiento comercial de la región.

#### **1.1.8.2. Actividad económica**

La producción agrícola contribuye al sostenimiento del hogar y para algunos que comercializan es un ingreso económico.

Los productos tradicionales son el maíz, fríjol y tomate. La crianza de ganado bovino, porcino y aviar son otras actividades comunes en el municipio.

5

## **1.1.8.3. Idioma y religión**

De acuerdo a la investigación de campo realizada, se determinó que en el caserío y en la aldea practican tanto la religión católica como la evangélica.

# **1.2. Diagnóstico de las necesidades de servicios básicos e infraestructura de la aldea Las Verapaces y caserío Rivera**

En los siguientes subtítulos se detallan las necesidades de las comunidades.

## **1.2.1. Descripción de las necesidades**

Por medio del Consejo Comunitario de Desarrollo (COCODE), cada comunidad puede plantear al Consejo Municipal las necesidades con que cuentan. Ya teniéndose la información se procede a hacer un estudio, en el cual se mide el grado de factibilidad del proyecto, esto dependiendo de varios aspectos como: tamaño, habitantes a beneficiar etc. Luego de realizar el estudio de los proyectos se procede a la priorización de dichos proyectos.

## **1.2.2. Análisis y priorización de las necesidades**

De acuerdo a los criterios tanto de las autoridades municipales como de los miembros de los COCODE se priorizaron las necesidades de la siguiente forma:

- Sistema de alcantarillado sanitario
- Sistema de abastecimiento de agua potable
- Pavimentación de carreteras
- **Alumbrado público**
- Puente peatonal
- **Campo de football**
- Remodelación de la escuela

# **2. FASE DE SERVICIO TÉCNICO PROFESIONAL**

# **2.1. Diseño del sistema de alcantarillado sanitario para la aldea Las Verapaces**

Se va a realizar el diseño de un sistema de alcantarillado sanitario en la aldea Las Verapaces, considerando la necesidad de la comunidad que actualmente no cuenta con este servicio.

#### **2.1.1. Descripción general**

El proyecto consiste en una red de alcantarillado sanitario, el cual se desarrollará según normas de diseño del INFOM. Para un período de diseño de 30 años, con una dotación de 100 l/hab/día y con un factor de retorno de 0,85. La cantidad de viviendas a servir es de 128, densidad de 6 habitantes por vivienda y una tasa de crecimiento del 0,071 %.

## **2.1.2. Levantamiento topográfico**

Son las medidas horizontales y verticales necesarias para el diseño del sistema de alcantarillado sanitario, el levantamiento topográfico se realizó por medio de procedimientos de ingeniería.

## **2.1.2.1. Planimetría**

El levantamiento planimétrico sirve para localizar la red dentro de las calles, ubicar los pozos de visita y en general, ubicar todos aquellos puntos de importancia. Para el levantamiento planimétrico, se utilizan diferentes métodos, para éste trabajo fue de conservación del azimut con vuelta de campana, el equipo que se utilizó para ellevantamiento fue un teodolito marca Wild T-1, estadal y cinta métrica.

#### **2.1.2.2. Altimetría**

El levantamiento que se realizó por taquimetría, empleando el mínimo equipo del levantamiento planeado

## **2.1.3. Descripción del sistema a utilizar**

De acuerdo con la finalidad, existen tres tipos de alcantarillado. La selección o adopción de uno de estos sistemas dependerá de un estudio en factores, tanto topográficos como funcionales, pero quizás el más importante es el económico.

- Alcantarillado sanitario: recoge las aguas servidas domiciliares, como, baños, cocinas, lavados y servicios, las de residuos comerciales, como, restaurantes y garajes, las de residuos industriales, e infiltración.
- Alcantarillado pluvial: recoge únicamente las aguas de lluvia que concurren al sistema.
- Alcantarillado combinado: posee los caudales antes mencionados (sanitario y pluvial).

En este caso se diseñará un sistema de alcantarillado sanitario, ya que únicamente se recolectarán aguas servidas domiciliares.

10

## **2.1.4. Partes de un alcantarillado**

Dentro de las partes importantes en el diseño de un alcantarillado se encuentran las siguientes:

#### **2.1.4.1. Colector**

Es el conducto principal. Se ubica generalmente en el centro de las calles. Transporta todas las aguas servidas provenientes de las edificaciones hasta la disposición final, hacia una planta de tratamiento o a un cuerpo receptor. Generalmente son secciones circulares, de diámetros determinados en el diseño, de PVC o concreto. El trayecto, comúnmente obligatorio, es subterráneo.

#### **2.1.4.2. Pozos de visita**

Son dispositivos que permiten verificar el buen funcionamiento de la red del colector. Permite efectuar operaciones de limpieza y mantenimiento, accediendo a realizar funciones como: conectar distintos ramales de un sistema e iniciar un ramal.

La construcción está predeterminada según normas establecidas por instituciones encargadas de velar por la adecuada construcción de sistemas de alcantarillado sanitario, siendo las principales características: fondo de concreto reforzado, paredes de mampostería o cualquier material impermeable, repellos y cernidos liso en dichas paredes, tapadera que permite la entrada al pozo de un diámetro entre 0,60 a 1,20 metros, escalones que permite bajar al fondo del pozo, esto de hierro empotrados en la paredes del pozo. La altura del pozo dependerá del diseño de la red.

11

Son de secciones circulares y con diámetro mínimo de 1,20 m, construidos generalmente de ladrillo o cualquier otro material que proporcione impermeabilidad y durabilidad dentro del período de diseño, sin embargo las limitantes del lugar pueden ser una variable para la construcción, observándose diseños desde tubos de concreto de 32 pulgadas hasta pozos fundidos de concreto ciclópeo.

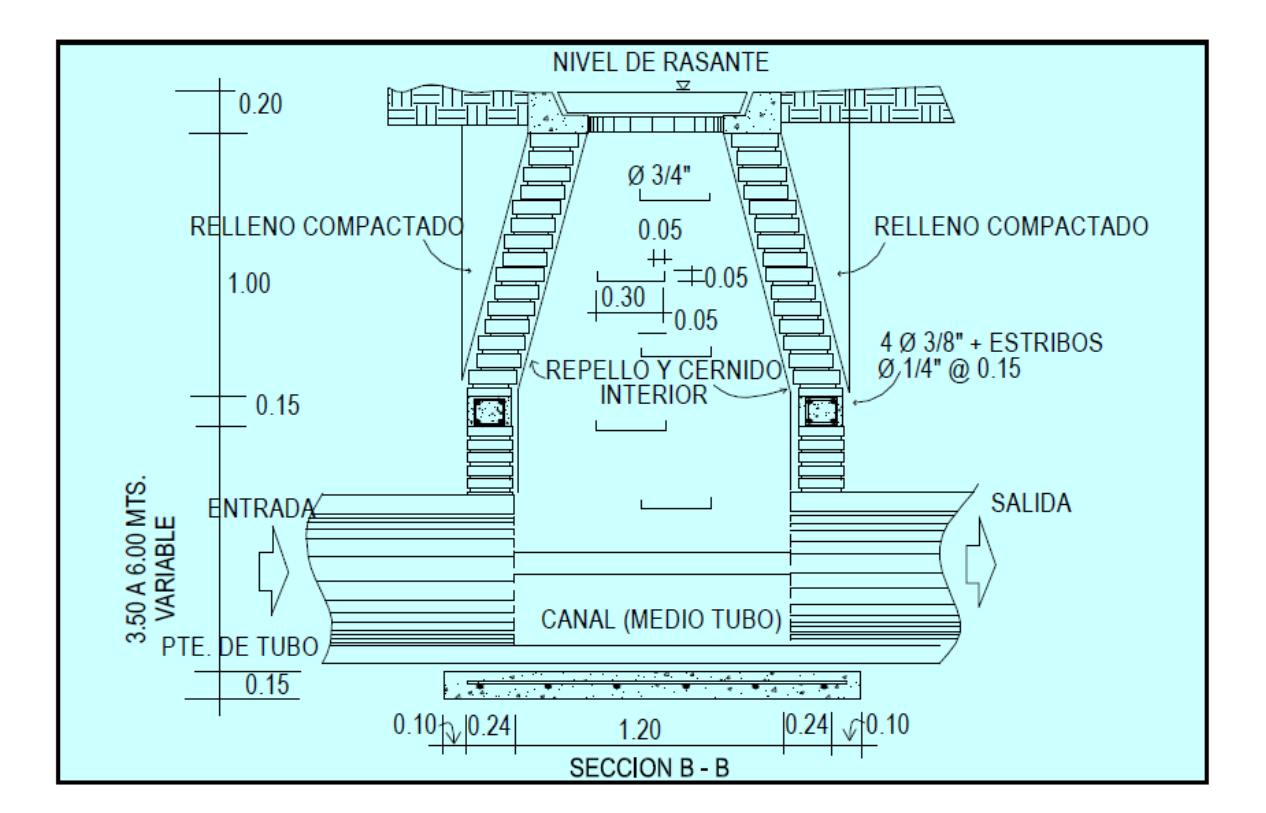

Figura 2**. Pozo de visita**

Fuente: elaboración propia, con programa de AutoCAD.

## **2.1.4.3. Conexiones domiciliares**

Son subestructuras que tienen el propósito de descargar todas las aguas provenientes de las edificaciones, y conducirlas al colector o alcantarillado central. Consta de las siguientes partes:

Caja o candela

Es una estructura que permite la recolección de las aguas provenientes del interior de las edificaciones. Pueden construirse de diferentes formas, tales como: un tubo de concreto vertical no menor de 12 pulgadas de diámetro, una caja de mampostería de lado no menor de 45 centímetros, impermeabilizado por dentro. Deben de tener una tapadera que permita inspeccionar y controlar el caudal, el fondo debe estar fundido y con un desnivel para que las aguas fluyan por la tubería secundaria y puedan ser transportadas al colector, la altura mínima de la candela es de 1,00 metro.

**Tubería secundaria** 

Es la tubería que permite la conexión de la candela domiciliar con el colector principal, conduciendo las aguas residuales que la candela recibe del interior de las viviendas. Deberá utilizarse tubo PVC de 4" de diámetro, con pendiente mínima de 2 %, considerando las profundidades de instalación.

## Figura 3. **Conexión domiciliar**

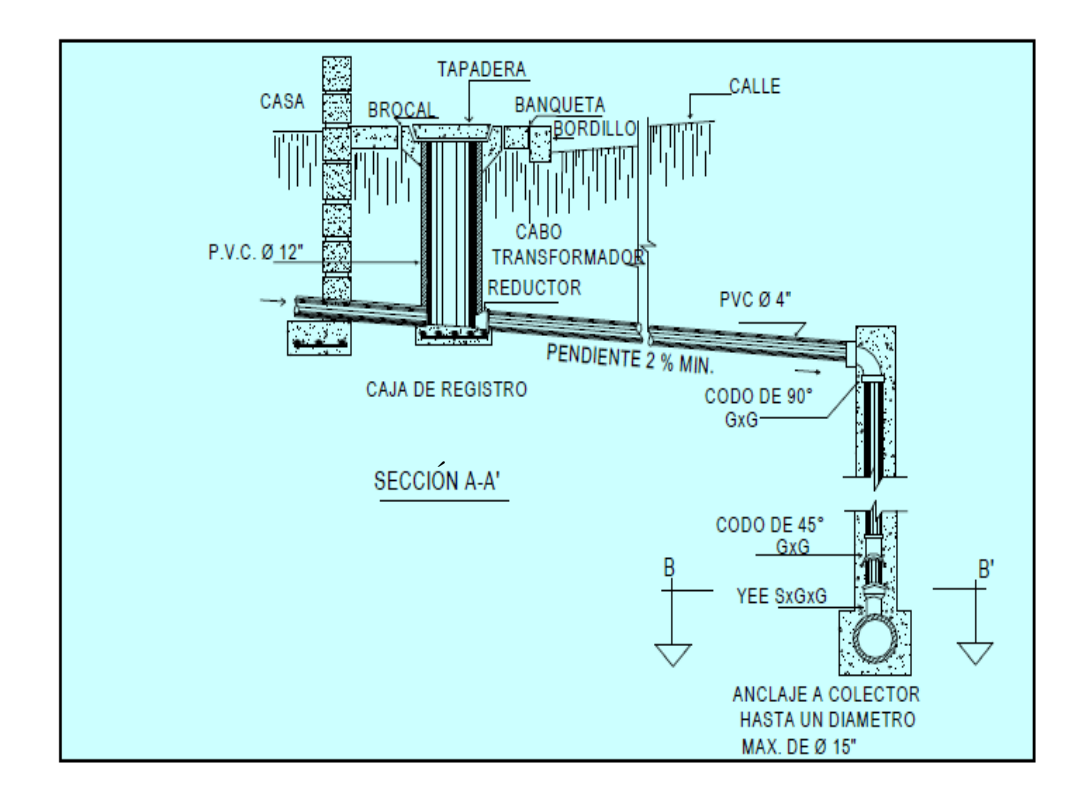

Fuente: elaboración propia, con programa de AutoCAD.

## **2.1.5. Períodos de diseño**

Cuando se diseña una red de alcantarillado sanitario, se debe determinar el tiempo en el cual el proyecto prestará eficazmente el servicio, pudiendo proyectarlo para realizar la función en un período de 20 a 40 años, a partir de la fecha que se realice el diseño, tomando en cuenta las limitaciones económicas y la vida útil de los materiales.

Para el diseño de la red de alcantarillado sanitario, se tomó un período de 30 años, considerando dentro de este tiempo, un año para la gestión del financiamiento para la ejecución del proyecto.

#### **2.1.6. Población futura**

El diseño de una red de alcantarillado sanitario, se debe adecuar a un funcionamiento eficaz, durante un período de diseño, realizando una proyección de la población futura, que determina el aporte de caudales al sistema al final del período de diseño. Para este el proyecto se aplicó el método geométrico.

$$
P_f = P_o (1 + r)^n
$$

Donde:

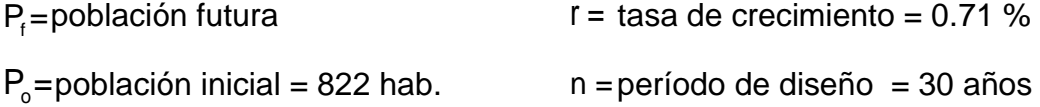

 $P_t = 822^*(1 + 0.0071)^{30} = 1016$  hab.

## **2.1.7. Determinación de caudales**

Para determinar el caudal o flujo de aguas negras del colector principal, se realiza diferentes cálculos de caudales y se aplican diferentes factores, como la dotación, la estimación de conexiones ilícitas, el caudal domiciliar, el caudal de infiltración, el caudal comercial y principalmente, las condiciones socioeconómicas de los pobladores del lugar, para determinar el factor de retorno del sistema.

#### **2.1.7.1. Dotación**

El proyecto de agua potable, para la misma comunidad, contempló una dotación de 100 l/hab/día, dato proporcionado por la municipalidad.

#### **2.1.7.2. Factor de retorno al sistema**

En las viviendas el agua tiene diferentes usos. Todos esos usos han sido cuantificados por diferentes instituciones, como la Asociación Guatemalteca de Ingenieros Sanitarios y Ambientales y la Escuela Regional de Ingeniería Sanitaria y Recursos Hidráulicos, las que han establecido datos en lo referente a factores de consumo de agua como: lavado de utensilios, baños, preparación de alimentos, lavado de ropa, bebidas, que se dirige directamente al sistema de alcantarillado.

Gracias a esto, se ha podido estimar que, del total de agua que se consume dentro de las viviendas, aproximadamente de un setenta a un noventa por ciento se descarga al drenaje, lo cual constituye el caudal domiciliar. En el presente proyecto se utilizará un valor de 0,85.

#### **2.1.7.3. Caudal domiciliar**

Es la cantidad de agua que se desecha de las viviendas, por consumo interno, hacia el colector principal, está relacionada directamente con el suministro de agua potable en cada hogar.

El agua utilizada en jardines, lavado de banquetas, lavado de vehículos, etcétera no es introducida al sistema de alcantarillado, de tal manera que el

16

valor del caudal domiciliar está afectado por un factor de retorno de 0.85 en este proyecto, quedando el caudal total integrada de la siguiente forma:

$$
Q_{\text{dom}} = \frac{\text{Dotacion*No.Hab*factor de retorno}}{86,400}
$$

$$
Q_{\text{dom}} = \frac{100 \text{ l/h/d*1 016 h*0,85}}{86400} = 1,00 \text{ l/s}
$$

### **2.1.7.4. Caudal industrial**

Proveniente del interior de todas las industrias existentes en el lugar, como procesadores de alimentos, fábrica de textiles, licoreras, etc. La aldea carece de ellos, no se contempla caudal industrial alguno.

## **2.1.7.5. Caudal comercial**

Conformado por las aguas negras, resultantes de las actividades de los comercios, comedores, restaurantes, hoteles. La aldea carece de ellos, no se contempla caudal comercial alguno.

#### **2.1.7.6. Caudal por conexiones ilícitas**

Es la cantidad de agua de lluvia, que se ingresa al drenaje, proveniente de las bajadas de aguas pluviales, conectadas al sistema.

Este caudal daña el sistema, debe de evitarse para no causar posible destrucción al drenaje. Se calcula como un porcentaje del total de conexiones, como una función del área de techos y patios y de la permeabilidad, así como de la intensidad de lluvia.

Para un área con un diferente factor de escorrentía, habrá un diferente caudal, el caudal de conexiones ilícitas puede ser calculado de diferentes formas, tales como: estimando un porcentaje del caudal doméstico, como un porcentaje de la precipitación, etc.

El método dado por el INFOM, el cual especifica que se tomará como minerales el 10 % del caudal domiciliar, sin embargo en áreas donde no hay drenaje pluvial se podrá utilizar un valor más alto. El valor utilizado para el diseño fue de 25 %, quedando el caudal por conexiones ilícitas total, integrado de la siguiente manera:

 $Q_{ci} = 25\%$ <sup>\*</sup> $Q_{dom}$ 

 $Q_{ci} = 0.25*1,00$  *l/s* = 0.25 *l/s* 

### **2.1.7.7. Caudal por infiltración**

Es el caudal que se infiltra en el alcantarillado, dependerá del nivel freático del agua, de la profundidad y tipo de tubería, de la permeabilidad del terreno, el tipo de juntas y la calidad de mano de obra.

Para este estudio no se tomará en cuenta, ya que en el diseño se utilizará tubería de PVC y este material no permite infiltración de agua.

#### **2.1.7.8. Caudal medio**

Es la suma de todos los caudales provenientes de las industrias, comercios, viviendas, conexiones ilícitas e infiltración, descartando todo aquel caudal que, dada la situación o propiedades de la red, no contribuya al sistema; se obtiene el valor de la siguiente ecuación.

 $Q_{\text{med}} = Q_{\text{dom}} + Q_{\text{ci}} + Q_{\text{com}} + Q_{\text{inf}}$ 

 $Q_{\text{dom}}$  = 1,00 + 0,25 = 1,25 l/s

## **2.1.7.9. Factor de caudal medio**

Este factor regula la aportación del caudal en la tubería. Se considera como la suma de los caudales doméstico, de infiltración, por conexión ilícita, comercial e industrial. Este factor, según el INFOM, debe estar entre los rangos de 0,002 a 0,005. Si da un valor menor se tomará 0,002 y si fuera mayor se tomará 0,005.

$$
fqm=\frac{Q_{\text{medio}}}{No.Hab}
$$

$$
fqm = \frac{1,25 \text{ l/s}}{1 \text{ 016 h}} = 0,0012
$$

Para este proyecto se tomó el valor de 0,002, como factor de caudal medio para todos los tramos.

#### **2.1.7.10. Factor de Harmond**

Conocido también como factor de flujo instantáneo, es el que se encarga de regular un valor máximo de las aportaciones por uso doméstico, determinando la probabilidad del número de usuarios, que estará haciendo uso del servicio o la probabilidad de que múltiples artefactos sanitarios de las viviendas, se estén usando simultáneamente. Está en función del número de habitantes localizados en el tramo de aporte, el cálculo se determina mediante la ecuación de Harmond:

$$
FH = \frac{18 + \sqrt{No.Hab/1\ 000}}{4 + \sqrt{No.Hab/1\ 000}} \qquad FH = \frac{18 + \sqrt{1\ 016/1\ 000}}{4 + \sqrt{1\ 016/1\ 000}} = 3,795
$$

Donde P es la población, expresada en miles.

El factor de Harmond es adimensional y se encuentra entre los valores de 1.5 a 4.5, según sea el tamaño de la población a servir del tramo.

## **2.1.7.11. Caudales de diseño**

Es el que se determina para establecer qué cantidad de caudal puede transportar el sistema, en cualquier punto en todo el recorrido de la red, siendo este el que establecerá las condiciones hidráulicas, sobre las que se realizará el diseño del alcantarillo.

$$
Q_{Dis} = FH^* fqm^* Hab
$$

$$
Q_{Dis} = 3,795 \times 0,002 \times 1,016 \text{ hab} = 7,72 \text{ l/s}
$$

## **2.1.8. Parámetros de diseño hidráulico**

Los parámetros a considerar se detallan a continuación:

## **2.1.8.1. Coeficiente de rugosidad**

Hoy en día, existen empresas que se encargan de la fabricación de tuberías, para la construcción de sistemas de alcantarillado sanitario, teniendo que realizar pruebas que determinen un factor, para establecer cuán lisa o rugosa es la superficie interna de la tubería. Manejando parámetros de rugosidad, para diferentes materiales y diámetros, ya estipulados por instituciones que regula la construcción de alcantarillados sanitarios.

Los factores de rugosidad, según el material de las tuberías más empleadas en el medio, son:

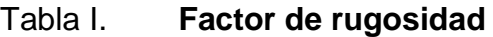

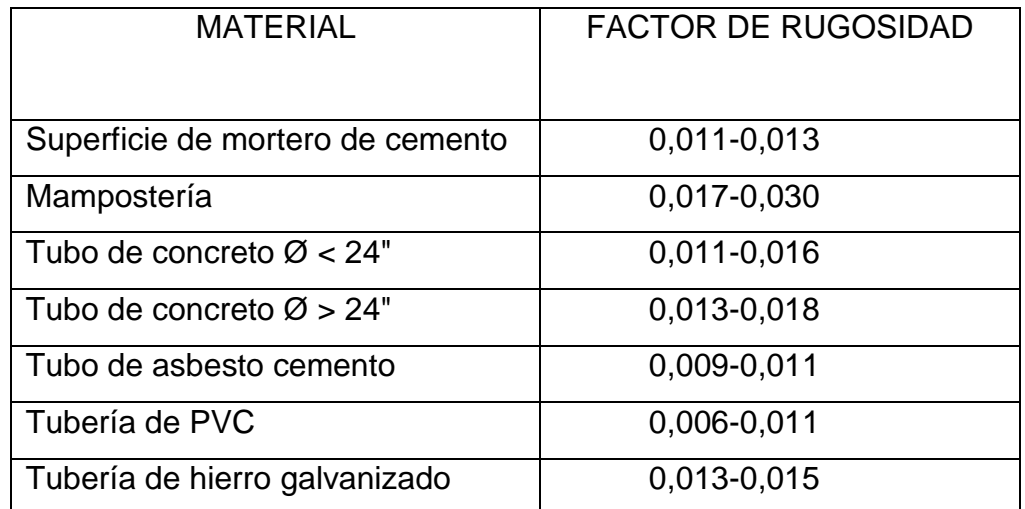

Fuente: elaboración propia.

## **2.1.8.2. Secciones llena y parcialmente llena**

El principio fundamental de un sistema de alcantarillado sanitario, como se mencionó con anterioridad, funcionan como canales abiertos (sección parcial) y nunca deberán trabajar a sección llena. En consecuencia el caudal de diseño jamás será mayor que el caudal a sección llena.

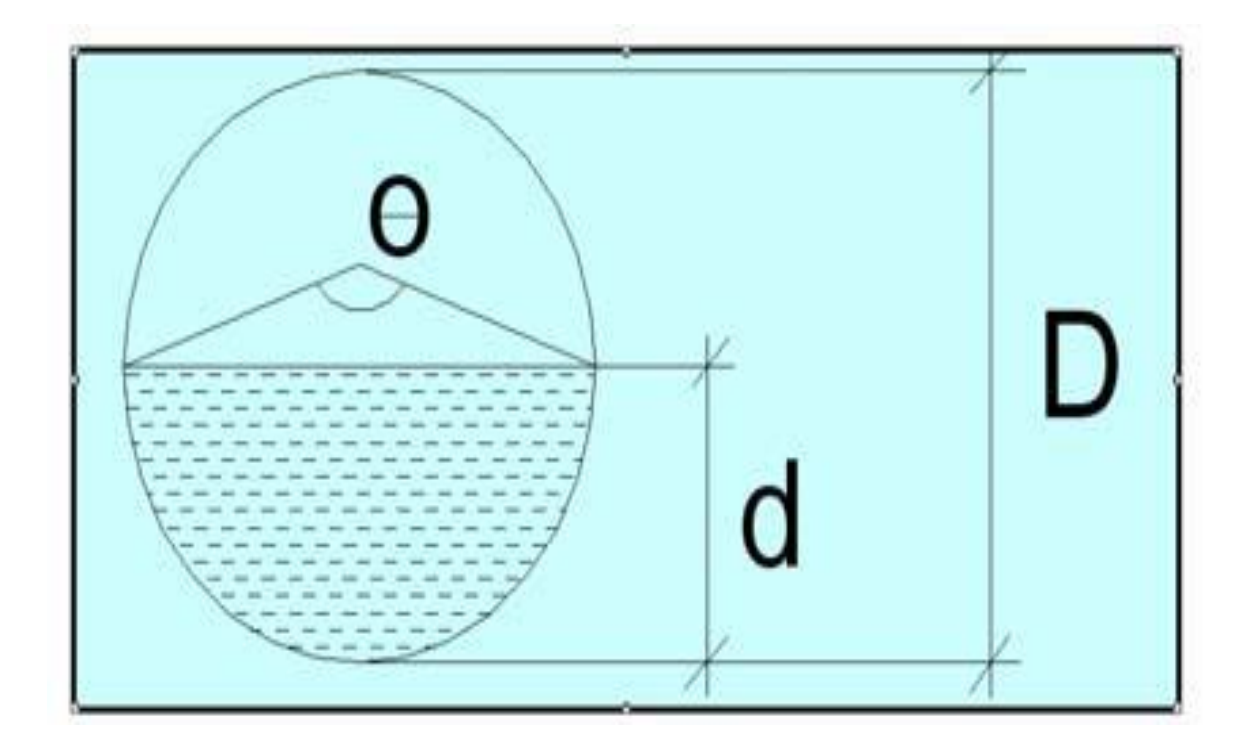

## Figura 4. **Sección parcialmente llena**

Fuente: elaboración propia, con programa de AutoCAD.

Para el cálculo de la velocidad se emplea la ecuación de Manning. Pero haciendo algunos arreglos algebraicos y para simplificar el trabajo, se creó la ecuación siguiente, la cual se aplica en este diseño:

$$
V = \left[\frac{0.034 \ 29^* D^{2/3} * S^{1/2}}{n}\right]
$$

Donde:

V =velocidad a sección llena (m/s)

D = diámetro de tubo (pulg)

S = pendiente del terreno ( % /100)

n = coeficiente de rugosidad, propiedad del tubo

El caudal que transportará el tubo a sección llena, se obtiene con la siguiente ecuación:

$$
Q = V^*A \qquad A = \frac{\pi}{4}(D)^2
$$

Donde:

 $Q =$  caudal a sección llena ( $I/s$ )

 $A = \text{área de la tubería (m²)}$ 

V = velocidad a sección llena (m/s)

π = constante Pi

 $\left[\frac{0,034\ 29^{*}D^{2/3}*S^{1/2}}{n}\right]$ <br>adad del tubo<br>el tubo a sección llena<br> $A = \frac{\pi}{4}(D)^{2}$ <br>ara obtener el área dire<br>e utiliza la ecuación sigu<br>005067 \*D2\*100<br>23 Simplificando la ecuación, para obtener el área directamente en m<sup>2</sup> en función del diámetro en pulgadas, se utiliza la ecuación siguiente:

$$
A = 0,0005067 * D2 * 100
$$

Donde:

D = Diámetro del tubo en pulgadas

#### **2.1.8.3. Velocidad máxima y mínima**

La velocidad de flujo se determina con factores como el diámetro, la pendiente del terreno y el tipo de tubería que se utilizará. Se define por la ecuación de Manning y por las relaciones hidráulicas de v/V, donde v es la velocidad a sección parcialmente llena y V es la velocidad a sección llena.

Según las Normas ASTM 3034 v, debe ser mayor de 0,60 m/s, con esto se evita la sedimentación en la tubería y un taponamiento, menor o igual que 3,0 m/s, impidiendo con ello erosión o desgaste, tomando en cuenta que los datos anteriores son para tubería de concreto, se ha aceptado para tubería de PVC, velocidades entre 0,40 a 5,0 m/s.

#### **2.1.8.4. Diámetro del colector**

El diámetro de la tubería es una de las partes a calcular, se deben seguir ciertas normas para evitar que la tubería se obstruya. Las Normas del Instituto Nacional de Fomento Municipal (INFOM) indican que el diámetro mínimo a colocar será de 8" en el caso de tubería de concreto y de 6" para tubería de PVC, esto si el sistema de alcantarillado es sanitario.

Para las conexiones domiciliares se puede utilizar un diámetro de 6" para tubería de concreto y 4" para tubería de PVC, formando un ángulo de 45 grados en el sentido de la corriente del colector principal.

24

En este proyecto, el diámetro mínimo de tubería utilizado para el colector principal fue de 6" y para las conexiones domiciliares fue de 4", con tubería de PVC.

### **2.1.8.5. Profundidad del colector**

La profundidad de la línea principal o colector se dará en función, de la pendiente del terreno, la velocidad del flujo, el caudal transportado y el tirante hidráulico. Asimismo, se debe considerar una altura mínima que permita proteger el sistema de las cargas de tránsito, de las inclemencias del tiempo, y de accidentes fortuitos.

A continuación, según estudios realizados sobre cargas efectuadas por distintos tipos de transportes, se determinan profundidades mínimas para la colocación del colector, desde la superficie del terreno hasta la parte superior extrema de la tubería, en cualquier punto de la extensión.

- **Tubo de concreto:** 
	- $\circ$  Para tránsito liviano (menor a 2 toneladas) = 1,00 m
	- $\circ$  Para tránsito pesado (mayor a 2 tonelada) = 1,20 m
- Tubo de PVC:
	- $\circ$  Para tránsito liviano (menor a 2 toneladas) = 0,60 m
	- $\circ$  Para tránsito pesado (mayor a 2 tonelada) = 0,90 m

## **2.1.8.6. Profundidad mínima del colector**

Según lo estipulado anteriormente, tomando en consideración que existen condiciones de tránsito liviano y pesado, diferentes diámetros de tubería

con los cuales se diseña un drenaje sanitario, se presenta una tabla con valores de la profundidad mínima, para distintos diámetros de tubos de concretos y PVC.

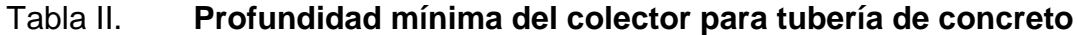

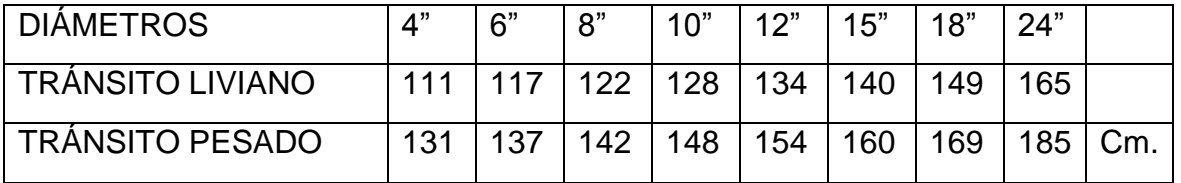

Fuente: elaboración propia.

## Tabla III. **Profundidad mínima del colector para tubería de PVC**

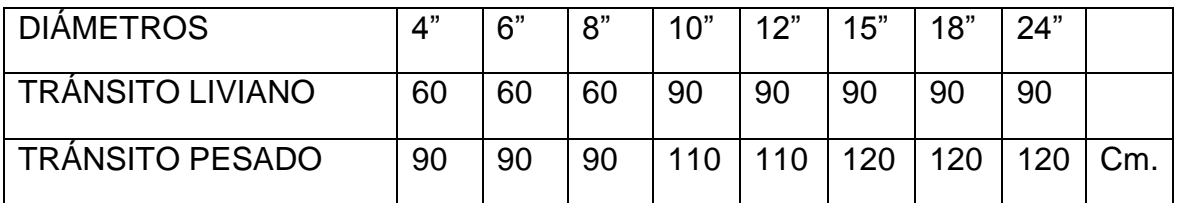

Fuente: elaboración propia.

## **2.1.8.7. Ancho de zanja**

Para llegar a las profundidades mínimas del colector, se deben hacer excavaciones de estación a estación (pozos de visita), en la dirección que se determinó en la topografía de la red general, la profundidad de estas zanjas está condicionada por el diámetro y profundidad requerida por la tubería a colocar. Se presenta a continuación una tabla con anchos de zanjas aconsejables, en función del diámetro y de las alturas a excavar.

### Tabla IV. **Ancho de zanja**

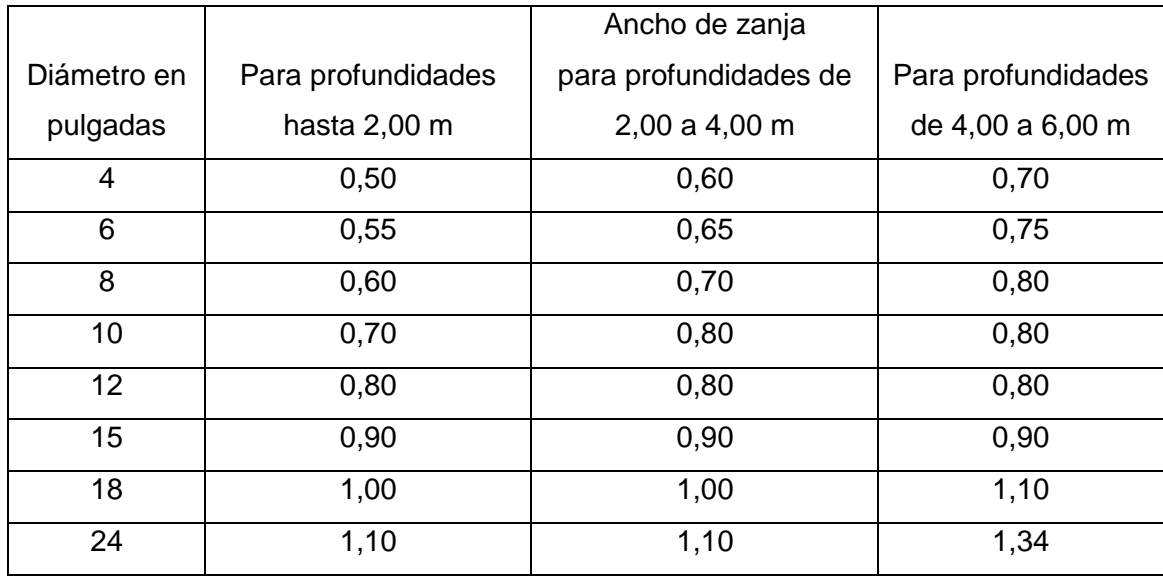

Fuente: elaboración propia.

## **2.1.8.8. Volumen de excavación**

La cantidad de tierra que se removerá para colocar la tubería, está comprendida a partir de la profundidad de los pozos de visita, el ancho de zanja, que depende del diámetro de la tubería que se va a instalar y la longitud entre pozos, siendo las dimensionales m<sup>3</sup>.

$$
Vol = \left[ \left( \frac{H_1 + H_2}{2} \right)^* d^* z \right]
$$

Donde:

 $V =$  volumen de excavación  $(m<sup>3</sup>)$ H1 = profundidad del primer pozo (m) H2 = profundidad del segundo pozo (m)  $d =$  distancia entre pozos  $(m)$  $Z =$  ancho de la zanja (m)

#### **2.1.9. Características de las conexiones domiciliares**

Habitualmente la tubería será de 6 pulgadas, si es de concreto, y 4 pulgadas, si es de PVC, con una pendiente que varía del 1 % al 6 %, que sale de la candela domiciliar hacia la línea principal, uniéndose a esta en un ángulo de 45 grados a favor de la corriente del caudal interno del colector.

Las cajas domiciliares, generalmente se construyen con tubería de concreto de diámetro mínimo de 12 pulgadas o de mampostería, con lado menor de 45 centímetros, ambos a una profundidad mínima de 1 m del nivel del suelo.

## **2.1.9.1. Diseño hidráulico**

El diseño de la red de alcantarillado sanitario se elabora de acuerdo a las Normas ASTM 3034 y las normas que establece el Instituto de Fomento Municipal (INFOM). En este proyecto se beneficiará el 100 % de las viviendas actuales de la colonia debido a la inexistencia de este servicio. Bases generales de diseño.

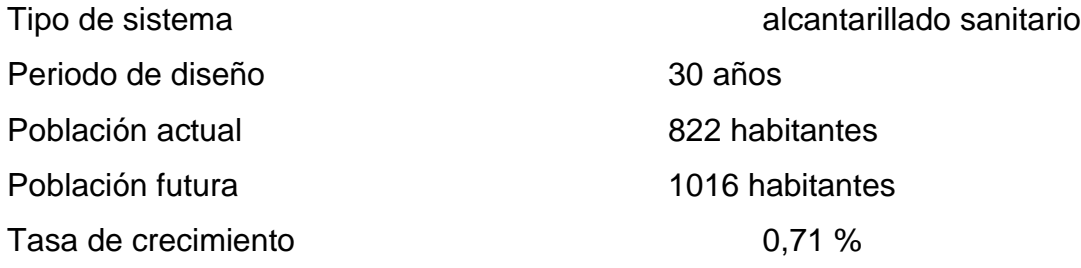

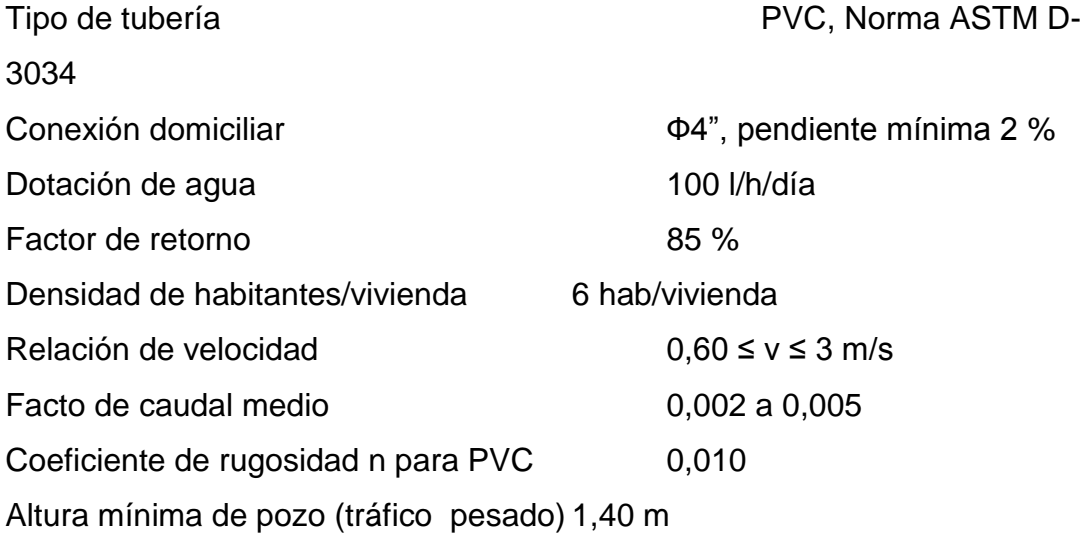

## **2.1.9.2. Ejemplo de diseño de un tramo**

Ejemplo de diseño de un tramo

Se diseñó el tramo comprendido entre el pozo de visita PV-1 y PV-2

Pendiente del terreno

$$
S\% = \frac{(CT_{\text{inicial}} - CT_{\text{final}})}{DH} \times 100
$$
\n
$$
S\% = \frac{(1\ 030,72 - 1\ 024,58)}{27,38} \times 100 = 22,43\%
$$

No. de viviendas actuales

$$
Locales = 2 \text{ viviendas}
$$
  
Acum. = 0 + 2 = 2 \text{ viviendas}

No. de habitantes a servir

Actual: 
$$
P_o = (6 \text{ hab/viv})(2 \text{ viv}) = 12 \text{ hab.}
$$

Futuro:  $P_f = 12(1 + 0.173)^{30} = 15$  hab.

Factor de Harmond

Future: 
$$
P_f = 12(1 + 0.173)
$$

\nFactor de Harmond

\nActual:  $FH = \frac{18 + \sqrt{12/1000}}{4 + \sqrt{12/1000}} = 4.41$ 

\nFuture:  $FH = \frac{18 + \sqrt{15/1000}}{4 + \sqrt{15/1000}} = 4.40$ 

\nCaudal de diseño

\nActual:  $q_{dis} = (4.41)(0.002)(1 - 0.002)(1 - 0.002)(1 -$ 

Caudal de diseño

Actual: 
$$
q_{dis} = (4,41)(0,002)(12) = 0,106
$$
 l/s

$$
Future: q_{dis} = (4,40)(0,002)(15) = 0,130 \text{ l/s}
$$

Caudal a sección llena

 $\varnothing$  = 6"  $S % = 22,44 %$ 

Velocidad

$$
V = \left[\frac{0.034\ 29^*(6)^{2/3}*(22,44/100)^{1/2}}{0.010}\right] = 5,36 \text{ m/s}
$$

Área

$$
A = \left(\frac{\pi}{4}\right)(D)^2
$$
  $A = \left(\frac{\pi}{4}\right)(0,152\,4)^2 = 0,018\,24\,m^2$ 

Caudal

$$
Q = V^* A \qquad Q = (0,018\ 24)(5,36)(1\ 000) = 97,83 \ 1/s
$$

Chequeo actual

 $q_{dis} < Q$ 

$$
q_{dis}/Q = 0,106/97,83 = 0,001081
$$
  
\n $v/V = 0,163129$   $v = (0,163129)(5,36 \text{ m/s}) = 0,87 \text{ m/s, cumple}$   
\n $d/D = 0,0250$ 

Chequeo futuro

$$
q_{dis} < Q
$$
  
\n
$$
q_{dis}/Q = 0,130/97,83 = 0,001334
$$
  
\n
$$
v/V = 0,175765
$$
  
\n
$$
v = (0,175765)(5,36 \text{ m/s}) = 0,94 \text{ m/s, cumple}
$$

 $d/D = 0,0280$ 

Cotas Invert

$$
PV-1: \quad \text{CIS} = \text{CT} - \text{h}_{\text{m}}
$$

PV-2: 
$$
CIE = CIS - \left(\frac{DH^*S\%}{100}\right)
$$

$$
CIS = 1030,72 m - 1,40 m = 1 029,32 m
$$
  

$$
CIE = 1 029,32 m - \left(\frac{27,38 \times 22,44\%}{100}\right) = 1 023,18 m
$$

Alturas de pozos

PV-1:  $h_1 = CT - CIS$   $h_2 = 1030,72$  m - 1 029,32 m = 1,40 m PV-2:  $h_2 = CT - CIE$   $h_2 = 1 024,58 m - 1 023,18 m = 1,40 m$ 

Los datos y resultados del cálculo hidráulico para los demás tramos, se presentan en la tabla del anexo.

#### **2.1.10. Propuesta de tratamiento**

CIS = 1030,72 m - 1,40 m = 1 029,32 m<br>
CIE = 1 029,32 m -  $\left(\frac{27,38*22,44\%}{100}\right)$  = 1 023,18 m<br>
Alturas de pozos<br>
PV-1:  $h_1$  = CT - CIS  $h_2$  = 1 024,<br>
Los datos y resultados del cálculo hidráulico<br>
oresentan en la t En Guatemala, las aguas negras procedentes de los sistemas de alcantarillado, en la mayoría de los casos se descargan en corrientes naturales. A pesar de que las aguas negras están constituidas, aproximadamente, por 99 % de agua y 1 % de sólidos, el vertido en una corriente, cambia las características del agua que las recibe.

En esta forma, los materiales que se depositan en el lecho, impiden el crecimiento de plantas acuáticas, los de naturaleza orgánica se pudren robando oxígeno al agua, con producción de malos olores y sabores.

Las materias tóxicas, compuestos metálicos, ácidos y alcalinos afectan directa o indirectamente la vida acuática, las pequeñas partículas suspendidas (como fibras) pueden asfixiar a los peces por obstrucción de las agallas, los aceites y grasas flotan en la superficie o se adhieren a las plantas e impiden el desarrollo. De esto se desprende la necesidad de reducir la descarga de aguas
negras en las corrientes naturales, a los límites de auto purificación de las aguas receptoras.

La auto purificación es el lineamiento principal para determinar los procesos de tratamiento, el grado de tratamiento dependerá de un lugar a otro, pero existen tres factores que determinan éste:

- Las características y la cantidad de sólidos acarreados por las aguas negras.
- Los objetivos que se propongan en el tratamiento
- La capacidad o aptitud del terreno cuando se dispongan las aguas para irrigación o superficialmente, o la capacidad del cuerpo receptor, para verificar la auto purificación o dilución necesaria de los sólidos de las aguas negras, sin excederse a los objetivos propuestos.

### **2.1.10.1. Diseño de fosas sépticas**

En la fosa séptica, las materias en suspensión en las aguas negras sufren una sedimentación, la materia orgánica se descompone en sustancias más simples por la acción de las bacterias anaeróbicas, que pueden realizar el metabolismo sin necesidad de oxígeno.

La fosa séptica es un tanque hermético, que puede construirse de ladrillo, piedra, concreto o cualquier otro material que se considere adecuado, es un tanque de escurrimiento horizontal y continuo de un solo piso.

Las fosas pueden ser de uno o doble compartimiento. Investigaciones realizadas en fosas con uno y con dos compartimientos, han demostrado que las de dos compartimientos proporcionan una mejor eliminación de los sólidos en suspensión, lo que es beneficio para una mayor protección del sistema de absorción.

Para el diseño de la fosa séptica deben tomarse en cuenta los siguientes parámetros:

- El período de retención es como mínimo de 12 horas
- Relación largo-ancho de la fosa L/A; de 2/1 a 4/1lodos acumulados por habitante y por período de limpieza, es de 30 a 60 l/hab/año.
- La capacidad máxima recomendable para que la fosa sea funcional debe ser de 60 viviendas.

Nomenclatura y fórmulas

$$
T = V/Q \quad V = QT \quad y \quad Q = q^*N
$$

Donde:

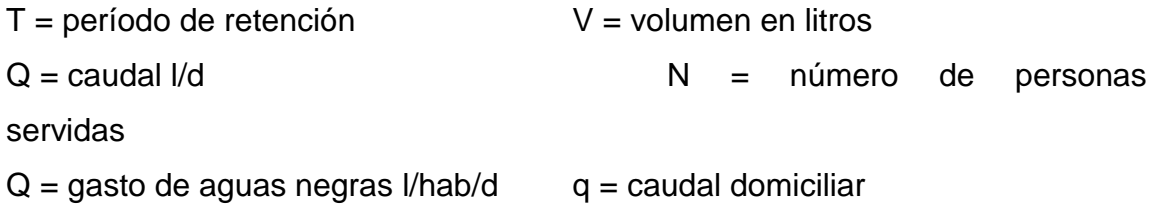

Cálculo de volumen

Para el cálculo del volumen se asume una altura (H), que es la altura útil, es decir, el fondo de la fosa al nivel de agua; se toma una relación L/A dentro de los límites recomendados, queda el volumen como:

$$
V = ALH
$$

Donde:

 $A =$  ancho de fosa  $L =$  largo de la fosa  $H =$  altura útil

Conociendo la relación L/A, se sustituye una de las dos en la fórmula de V y se determina el valor de la otra magnitud.

Por ejemplo. Si L/A es igual a 2, entonces  $L = 2A$ , al sustituir L se tiene:

 $V = 2 * A<sup>2</sup> * H$  de donde se obtiene el valor del ancho de la fosa

Cálculo de la fosa para el proyecto

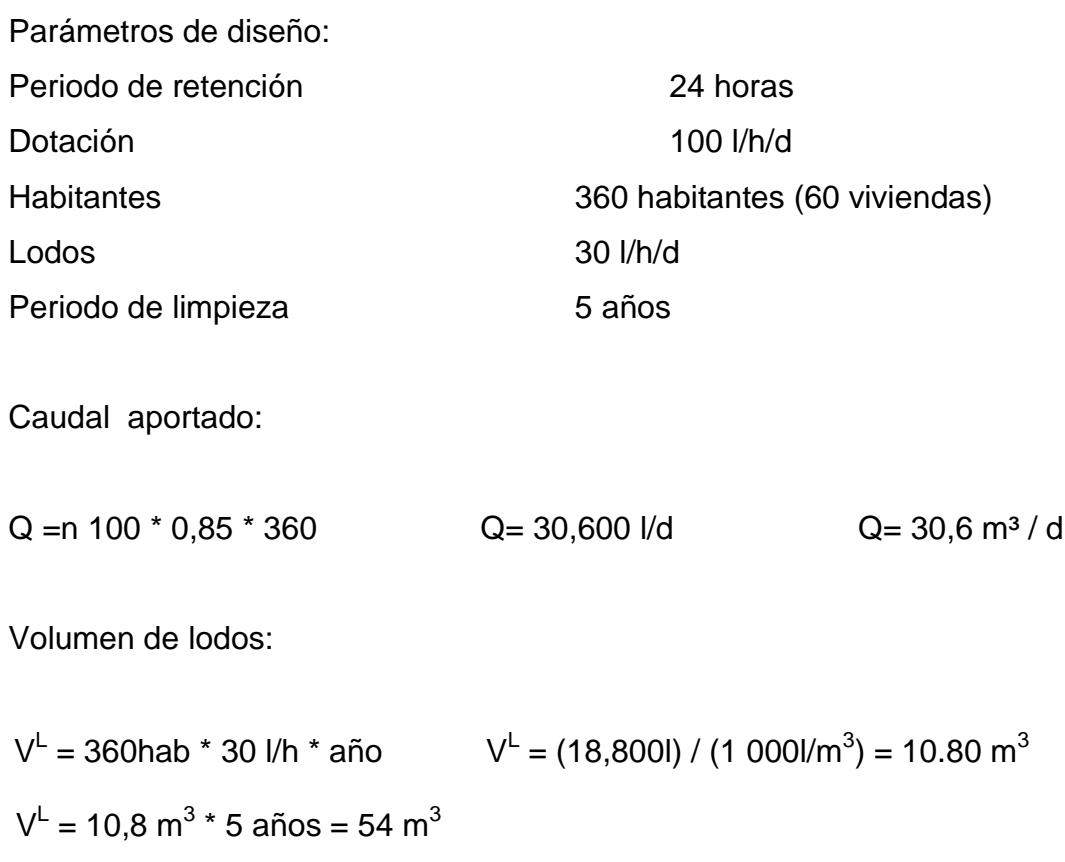

Volumen total  $V = 30.6 \; m^3 + 54 \; m^3 = 84.6 \; m^3$ Volumen de fosa  $V = A^* L^* H$  si  $H = 3.10$  *m* con  $L = 2A$ 85  $m^3 = 2 * A^2 * (3.10 \; m)$  por lo que  $A = 3.70 \; m$  y  $L = 7.40 \; m$ 

Ver detalles estructurales en planos, en el apéndice.

# **2.1.10.2. Dimensionamiento de los pozos de absorción**

Consiste en una excavación en el terreno, por lo general de 2,00 a 2,50 m. de diámetro. Todo pozo debe tener una cubierta o losa de hormigón armado de 0,20 m. de espesor, descansado sobre un brocal o anillo de hormigón. A la cubierta se le deja una tapa de inspección como mínimo de 0,60 \* 0,60 m. y se conecta a una cañería de ventilación de 4" para la eliminación de gases.

Debido a las pendientes de las cañerías y a la fosa séptica, la losa del pozo se encuentra normalmente a 1,30 m. o más, por debajo del nivel de la superficie del terreno.

#### **2.1.11. Administración, operación y mantenimiento**

En este proyecto es necesario formar un comité, encargado de administrar las actividades de operación y mantenimiento del sistema, para disminuir los costos de estas actividades. Este comité deberá ser electo anualmente o como la población lo decida, para involucrar a todos los usuarios en estas actividades.

A medida que se produce el envejecimiento de los sistemas de alcantarillado sanitario, el riesgo de deterioro, obstrucción y derrumbes se convierte en una consideración muy importante. Por esta razón las municipalidades de todo el mundo, están haciendo esfuerzos para mejorar de antemano, el nivel de desempeño de los sistemas de alcantarillado. La limpieza y la inspección de los colectores de agua residual, son fundamentales para el mantenimiento y funcionamiento correcto del sistema, y además extienden la inversión de la comunidad en la infraestructura de alcantarillado.

Técnicas de inspección

Se requieren programas de inspección, para determinar la condición actual del alcantarillado y ayudar a la planificación de una estrategia de mantenimiento. Idealmente las inspecciones del alcantarillado deben realizarse en condiciones de bajo caudal, para lo cual pueden efectuarse taponamientos temporales del colector para reducir el caudal. La mayoría de los colectores son inspeccionados utilizando uno de los métodos siguientes:

- o Circuito Cerrado de Televisión (CCTV).
- o Cámaras
- o Inspección visual
- o Inspección por iluminación con lámparas

Las inspecciones por televisión y cámaras son las usadas con mayor frecuencia en los países desarrollados, indudablemente es la más eficientes a largo plazo, en términos de costos y las más eficaces para documentar la condición interna del alcantarillado.

Las inspecciones visuales, se proponen para este proyecto, debido al bajo costo, son vitales para tener un conocimiento completo de la condición de los alcantarillados. Las inspecciones visuales de pozos de visita y de tuberías,

incluyen las de superficie y las internas. Los operadores deben prestar atención a zonas colapsadas en el suelo sobre las tuberías y terreno con acumulación de agua. Las inspecciones deben examinar en detalle la condición física de los cruces de arroyos, las condiciones de los brocales y de las tapaderas de los pozos de visita o de cualquier superficie de ladrillo expuesta, y la visibilidad de los pozos y otras estructuras. Para colectores grandes se recomienda una inspección interna o una visita a pie dentro de la tubería. Esta inspección requiere que el operador entre al pozo de visita, el canal y a la tubería y examine la condición del brocal, la tapadera y pared del pozo, así como las paredes de la tubería encima del nivel de flujo.

Técnicas de limpieza

El sistema de alcantarillado sanitario requiere un programa de limpieza, para mantener el funcionamiento apropiado. Existen varias técnicas que son usadas tradicionalmente para eliminar obstrucciones, como herramientas de mantenimiento preventivo. La tabla siguiente resume alguno de los métodos de limpieza de alcantarillado sanitario más comúnmente utilizados.

### Tabla V. **Métodos de limpieza de alcantarillado sanitario**

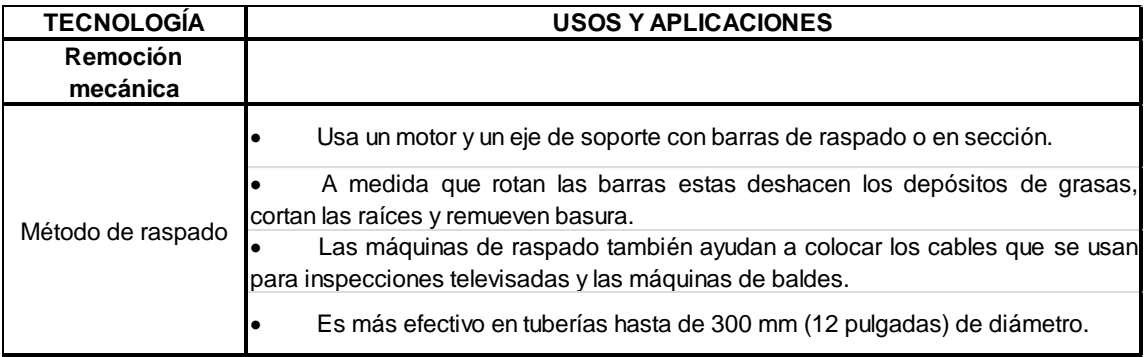

# Continuación de la tabla V.

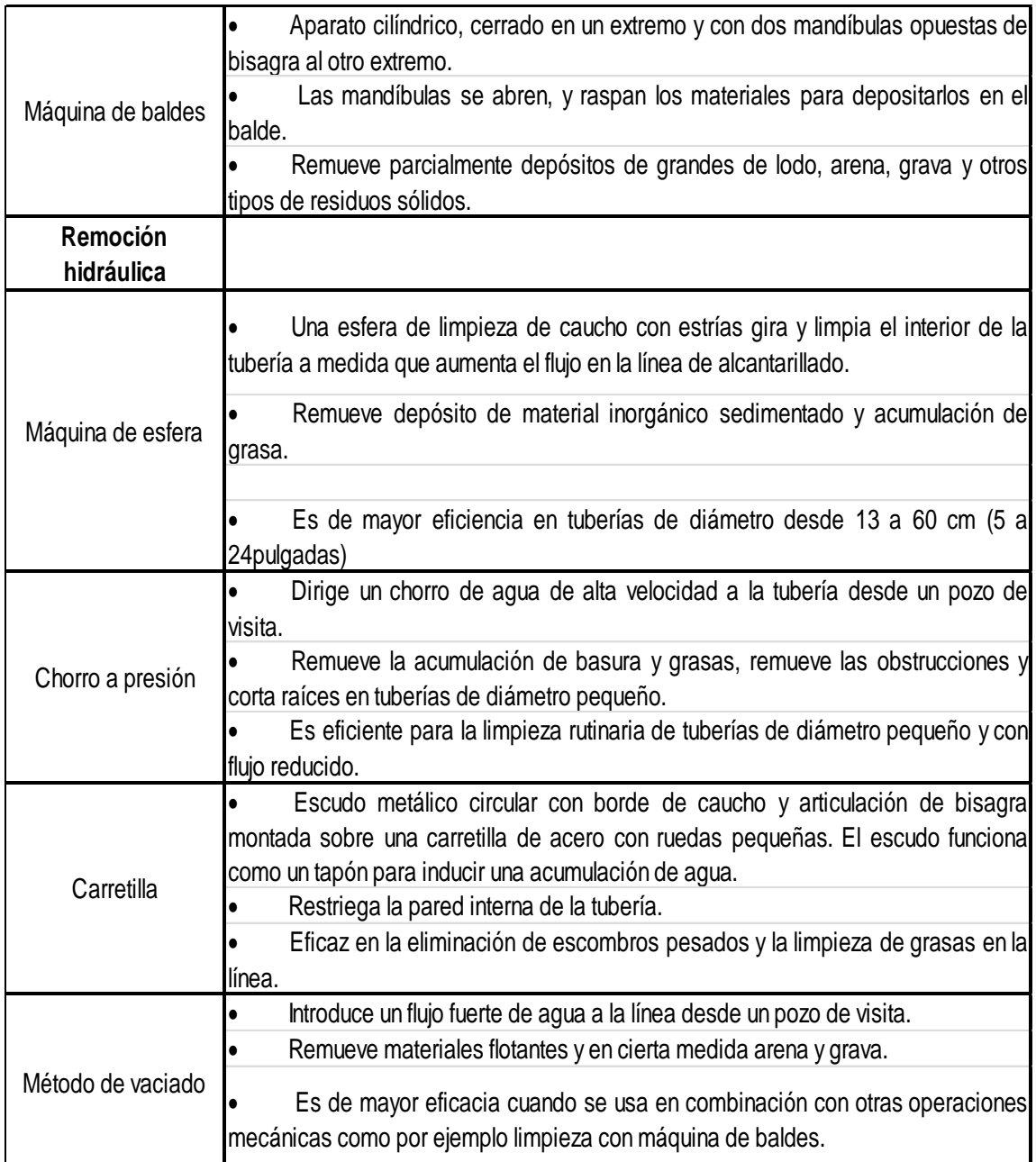

Continuación de la tabla V.

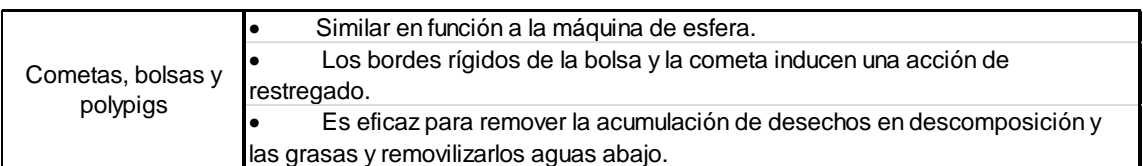

Fuente: Water Pollution Control Federación, 1989.

# **2.1.12. Elaboración de planos**

Los planos constructivos del sistema de alcantarillado sanitario, están conformados por: planta general de la red de alcantarillado sanitario, planta perfil., detalle de pozo de visita. Ver planos en el anexo.

# **2.1.13. Elaboración de presupuesto**

En la siguiente tabla se detalla el contenido correspondiente al presupuesto necesario para el desarrollo del proyecto.

# Tabla VI. **Presupuesto: sistema de alcantarillado sanitario para la aldea Las Verapaces**

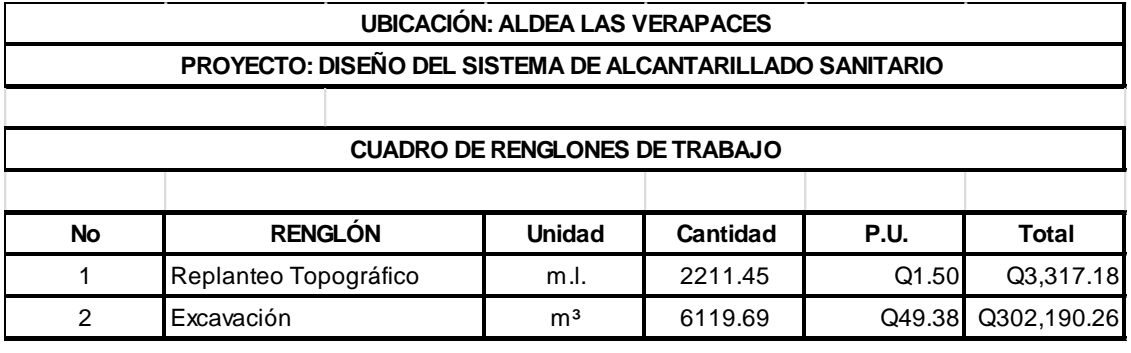

# Continuación de la tabla VI.

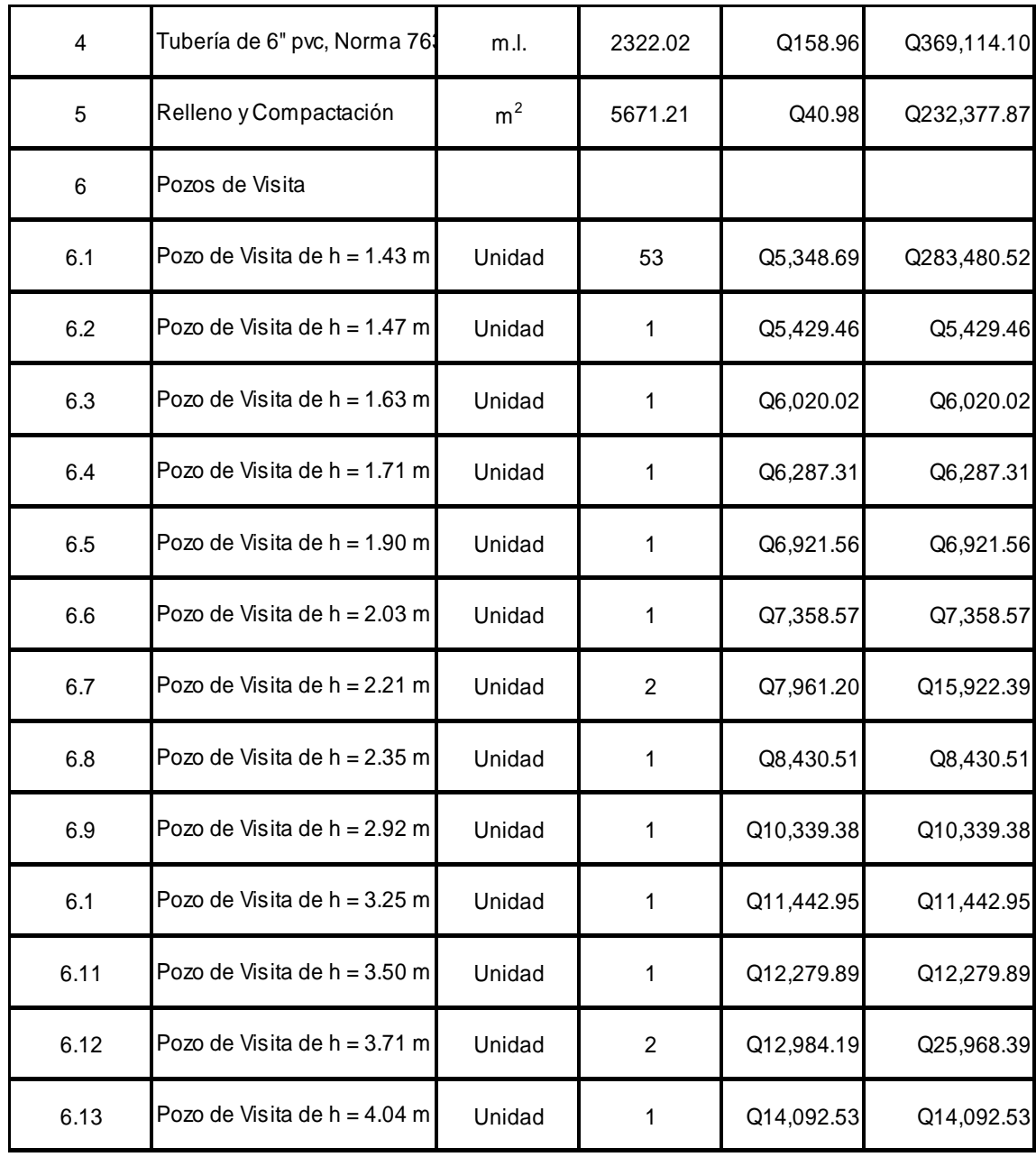

# Continuación de la tabla VI.

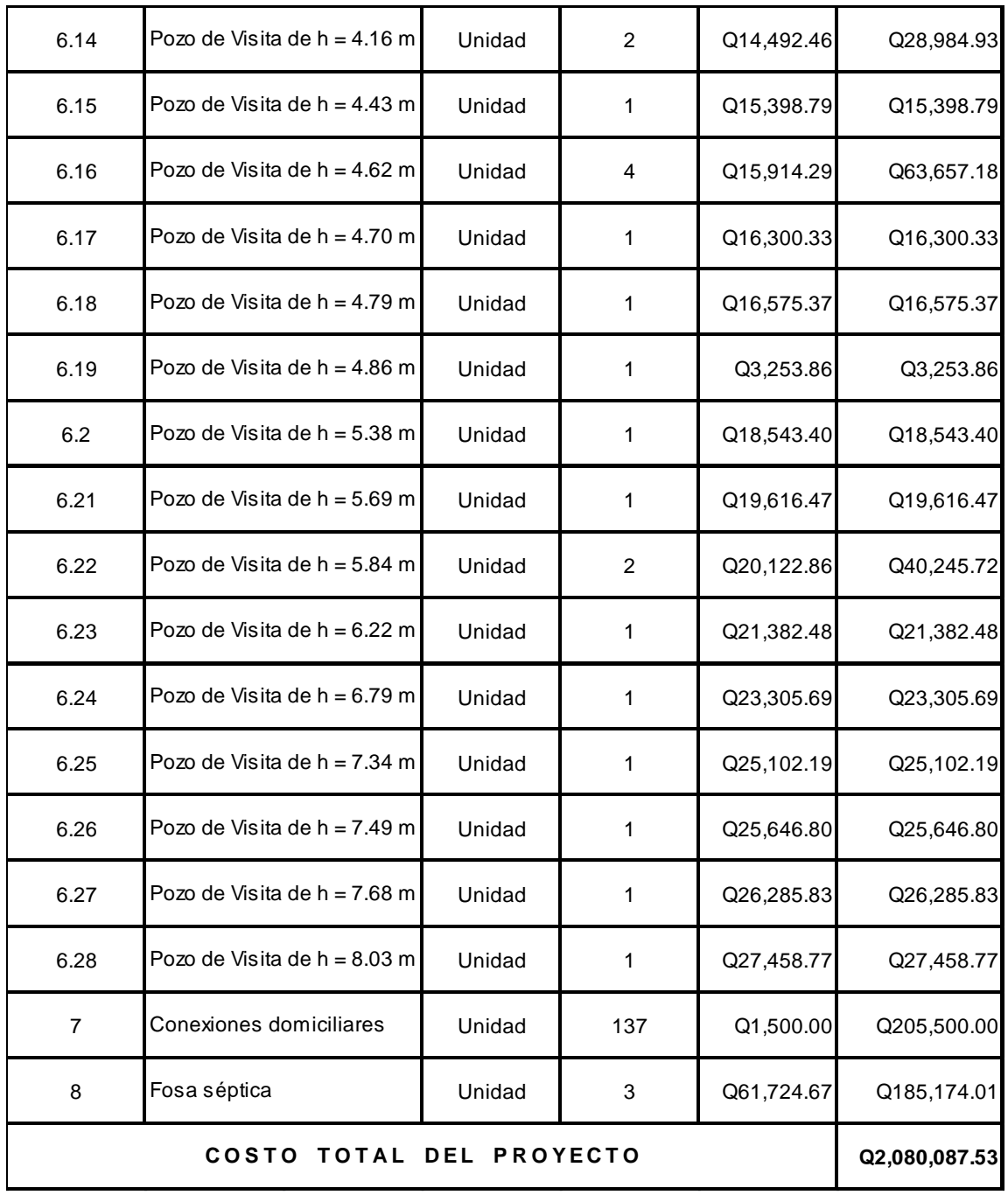

Fuente: Municipalidad de Gualán.

### **2.1.14. Evaluación socioeconómica**

Para ello se utilizarán los métodos del Valor Presente Neto y la Tasa Interna de Retorno.

#### **2.1.14.1. Valor Presente Neto**

Se utiliza para comparar alternativas de inversión. Consiste en transformar todos los movimientos monetarios de un proyecto a través del tiempo, a valores actuales, para determinar la rentabilidad al término del período de funcionamiento; la tasa de interés, corresponde a la tasa de rendimiento mínima atractiva que se supone del 10 %.

El aporte de los vecinos por acometida será de Q. 200,00 por conexión y la tarifa mensual de Q. 10,00 por vivienda.

Egresos:

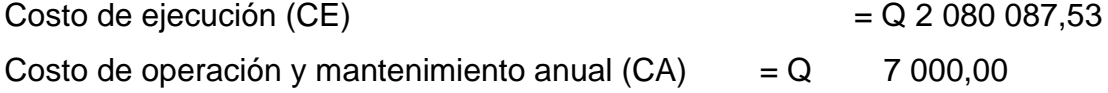

Ingresos:

Pago de conexión domiciliar (ICD)  $ICD = Q 200 * 137$  viviendas =  $Q 27 400,00$ 

Pago de la tarifa anual (IT)  $IT = Q 10 * 137$  viviendas  $* 12$  meses = Q 27 400,00

El Valor Presente Neto estará dado por:

 $VPN = Ingress - Egress$ <br> $VPN = ICD + IT - CE - CA$ 

= 
$$
ICD + IT - CE - CA
$$
  
\n $VPN = Q 27 400 + 16 440 \left[ \frac{(1+0.11)^{30}}{0.11*(1+0.11)^{30}} \right] - 2 080 087,53 - 7 000 \left[ \frac{(1+0.11)^{30}}{0.11*(1+0.11)^{30}} \right]$   
\n $VPN = -Q 1 958 287,53$ 

Un VPN negativo significa que hay más gastos que ganancias, obteniendo pérdidas, en el sector privado, un proyecto con un VPN negativo sería rechazado inmediatamente, pero como se estableció anteriormente, el impacto de los beneficios que el sistema de alcantarillado traerá a los usuarios son los que avalan el proyecto.

Sin considerar el costo de ejecución se obtiene:

44 VPN = Ingresos Egresos VPN = Ingresos Egresos VPN = ICD + IT CA 30 30 30 30 1+0,10 1+0,10 VPN = Q 27 400 + 16 440 7 000 0,10 \* 1 0,10 0,10 \* 1 0,10 VPN = Q 121 800 

### **2.1.14.2. Tasa Interna de Retorno**

Es utilizada para evaluar el rendimiento de una inversión. Debido a que el presente proyecto es de carácter social, es imposible obtener una tasa interna de retorno TIR efectiva; por lo que el análisis socioeconómico que se realiza a nivel municipal, para este tipo de inversión es de costo/beneficio, este se determina de la siguiente manera:

 $Costo = Q$  2 080 087,53  $- Q$  121 800 = 1 958 287,53

Beneficio = No. habitantes beneficiados (futuros)

 $\frac{\text{Costo}}{\text{C} \cdot \text{C}} = \frac{Q 1 958 287,53}{1017 \cdot 1017 \cdot 1017} = Q1 925,55/hab$  $\frac{\text{Costo}}{\text{Beneficio}} = \frac{\text{Q} 1958 287,53}{1017 \text{ habitantes}}$ 

#### **2.1.15. Evaluación de Impacto Ambiental**

Definición de impacto ambiental y Evaluación de Impacto Ambiental

Impacto ambiental: es cualquier alteración de las condiciones ambientales o creación de un nuevo conjunto de condiciones ambientales adverso o benéfico, provocado por la acción humana o fuerzas naturales.

Costo = Inversión inicial - VPN<br>  $3 - Q$  121 800 = 1 958 287,53<br>
es beneficiados (futuros)<br>  $\frac{37,53}{3} = Q1$  925,55/hab<br>
luación de Impacto Ambiental<br>
luación de Impacto Ambiental<br>
mbiental y Evaluación de Impacto<br>
: es cua Evaluación de Impacto Ambiental (EIA): instrumento de política, gestión ambiental y toma de decisiones formado por un conjunto de procedimientos capaces de garantizar, desde el inicio de la planificación, que se efectúe un examen sistemático de los impactos ambientales de un proyecto o actividad y las opciones, así como las medidas de mitigación o protección ambiental que sean necesarias para la opción a ser desarrollada. Los resultados deberán ser presentados a los tomadores de decisión para la consideración.

Una Evaluación de Impacto Ambiental, es hacer un diagnóstico del área en donde se realizara la construcción de un proyecto determinando.

La importancia de una Evaluación de Impacto Ambiental, radica en permitir analizar cada una de las actividades a desarrollar en el proyecto, definiendo el área impactada y el efecto o impacto para cada uno de los factores ambientales. El estudio de impacto ambiental da a conocer o identificar los impactos al ambiente producidos por la obra.

Durante la etapa de construcción u operación de la obra, es importante conocer que el proyecto ocasionará varios impactos negativos de carácter transitorio sobre los componentes: aire, suelo, agua, biota (hábitat, flora y fauna), paisaje, etc.

#### Localización del proyecto: aldea Las Verapaces

Descripción del proyecto: el proyecto consiste en la construcción de una red de alcantarillado sanitario para la aldea Las Verapaces.

Características generales del proyecto: Tipo de sistema: alcantarillado sanitario Período de diseño: 30 años Población actual: 822 habitantes Población futura: 1 016 habitantes Dotación: 100 l/hab./día Factor de retorno: 0,80 Velocidad de diseño: 0,6<V≤3 m/s Evacuación: por gravedad Tiempo aproximado de ejecución: 4 meses

Área y situación legal del terreno: el área de influencia del proyecto es de aproximadamente 2,4 km², con áreas de cultivo de maíz y frijol, no se presentan

problemas legales, ya que los vecinos son propietarios de los terrenos cercanos a donde se localiza el sistema.

Los trabajos necesarios para la preparación del terreno son: limpieza y chapeo del área, explotación de bancos de material, manejo y disposición final de los desechos sólidos provenientes de la limpieza, chapeo y cortes, excavación y nivelación del terreno, cortes y rellenos de material, compactación o consolidación, derrame de lubricantes, combustibles u otro material provocado por la maquinaria, etc.

Uso de recursos naturales del área: arenas y selectos provenientes de bancos de materiales, agua proveniente del sistema de abastecimiento local.

Sustancias o materiales que serán utilizados: diesel y aceites lubricantes para la maquinaria de excavación y equipo a utilizar, tubería PVC. de 4"x 6 m, 6"x 6 m Norma ASTM F-949 NOVAFORT, cemento, piedra, grava, arena y selecto.

Impacto ambiental que será producido:

Residuos y/o contaminantes que serán generados: dentro de los residuos generados, se tendrán las emisiones de partículas a la atmósfera, descarga de aguas y otros.

Emisiones a la atmósfera: el componente atmosférico, se verá impactado por actividades como el acarreo de material, durante la realización de esta actividad se generan partículas de polvo, los cuales quedan en suspensión. Este impacto puede producir enfermedades respiratorias a los trabajadores y habitantes del área de influencia directa.

Descarga de aguas residuales: el manejo inadecuado de excretas, provenientes de los campamentos y de otras áreas de trabajo puede generar la contaminación del suelo y los cuerpos de agua.

Sitios arqueológicos: es importante como objetivo fundamental para este factor, determinar si existen vestigios arqueológicos en la zona de influencia del proyecto, tratándose de comunidades indígenas con alto interés cultural para la sociedad guatemalteca.

Desechos sólidos: dentro de los contaminantes que se producirán en la fase de construcción y operación del proyecto se tienen, los residuos del material de excavación, construcción y operación del sistema, además se tendrán desechos producto de los trabajadores, entre otros.

Ruidos y/o vibraciones: los impactos ambientales por ruido se dan, principalmente, por la utilización de herramienta y equipo, durante la fase de preparación del terreno y durante la fase de construcción del sistema. El ruido puede resultar perjudicial para la fauna, trabajadores y pobladores de las comunidades aledañas al proyecto.

Contaminación visual: una mala selección del sitio, donde se instale el campamento o donde se deposite el material de desperdicio, puede ocasionar alteraciones al paisaje, además se tendrá actividades propias del proyecto, como la remoción de la cobertura vegetal, presente a la orilla de la zanja donde va a pasar la tubería.

#### Medidas de mitigación

Residuos y/o contaminantes que serán generados: la maquinaria y equipo deben tener filtros, para reducir la emanación de contaminantes, durante el transporte de materiales, deben cubrirse con lona, para evitar la dispersión de partículas de suelo a lo largo del trayecto de acarreo, esto evitará malestar a los pobladores que se encuentran a la orilla del tramo en construcción.

Otro aspecto importante que deberá tomarse con especial cuidado, es el mantenimiento de la carretera de acceso a la comunidad, con los contenidos de humedad adecuados para evitar el polvo, todo el personal que labora en el campo deba equiparse con mascarillas para evitar infecciones respiratorias.

Descarga de aguas residuales: se recomienda que en los campamentos se instalen letrinas o en el defecto fosas sépticas, mismas que deberán ser ubicadas lejos de los causes o fuentes de agua, evitando que tengan contacto con la capa freática, estas deberán ser en número proporcional de 1 servicio por cada 10 personas.

Descarga de lubricantes: es conveniente que para el tratamiento de los lubricantes, se construya una fosa de captación para este tipo de residuos, en el área de campamento, estos posteriormente deberán ser recolectados y depositados en toneles de metal, para trasportarlos a áreas de reciclaje.

Sitios arqueológicos: realizar un reconocimiento y levantamiento de información detallada, para determinar la presencia de sitios arqueológicos, o que sean de alto interés cultural, en cuanto a la presencia de sitios de carácter histórico, deberá realizarse en conjunto con el Instituto de Antropología e Historia (IDAEH).

Desechos sólidos: en lo que respecta al material de excavación, deberá analizarse si puede ser reciclado para una pronta reincorporación, ya que disminuirá la explotación de canteras y se evitará la utilización de áreas para la disposición. En lo que respecta a los repuestos, neumáticos entre otros, deberán ser recolectados en el campamento y llevarlos a sitios donde puede ser reciclado o utilizados para alguna labor industrial, pero no deberá ser ubicados a lo largo del tramo en construcción, ni en vertederos clandestinos y municipales.

Ruidos y/o vibraciones: la maquinaría, herramienta y equipo a utilizar, debe encontrarse en buenas condiciones de funcionamiento, para minimizar las emisiones sonoras, además deberá equiparse a todo el personal de campo, con el equipo de protección especial. Se recomienda desarrollar los trabajos únicamente en jornada diurna, se considera que este impacto es de duración temporal, ya que el mismo se presenta durante el tiempo de ejecución de la obra.

Contaminación visual: el área de campamento deberá ubicarse, de preferencia, en sitios donde no se afecten las cuencas visuales, o bien donde se tengan cortinas vegetales para favorecer el impacto visual.

La ubicación de los bancos de material, será determinante para este factor, ya que debido a las condiciones topográficas, una mala selección de estos sitios, afectará el paisaje del lugar, por lo que se recomienda al finalizar las labores de extracción de material, nivelar el terreno y posteriormente reforestar con especies arbóreas del lugar.

Áreas protegidas: se deberá evitar la intervención en las áreas cercanas al área boscosa, principalmente con actividades como: explotación de bancos de

material y sitios para el depósito de desperdicio, deberá evitar la tala inmoderada de árboles, ya que esto afectará los nacimientos.

Es conveniente que las medidas de mitigación propuestas en el estudio, compatibles con el área en mención, como la reforestación, sembrando árboles nativos, para no introducir especies exóticas al área.

El complemento lógico y deseable de un estudio de análisis de impacto ambiental es la vulnerabilidad, la ejecución de las medidas de prevención y mitigación, para corregir las debilidades encontradas.

Por ello, es muy importante que la formulación de recomendaciones técnicas y la estimación de los costos, de las medidas de mitigación, formen parte del propio estudio de vulnerabilidad. Algunas de esas medidas de mitigación serán complejas técnicamente, requerirán estudios adicionales sobre diseños de ingeniería y estimación de costos.

# **2.2. Diseño del sistema de abastecimiento de agua potable para el caserío Rivera**

El proyecto de este sistema de abastecimiento se diseñó para mejor las condiciones de vida de la comunidad.

## **2.2.1. Descripción general del proyecto**

El proyecto consiste en diseñar un sistema de abastecimiento de agua potable, el cual debido a la ubicación y naturaleza de la fuente de abastecimiento, así como de la topografía del lugar, será por gravedad, la cual abastecerá a 18 viviendas con un total de 108 habitantes.

Incluye: captación típica, línea de conducción, tanque de distribución y red de distribución. A continuación, se ilustra una tabla con los elementos que integran el sistema de abastecimiento de agua potable para el caserío Rivera.

## Tabla VII. **Elementos que integran el proyecto**

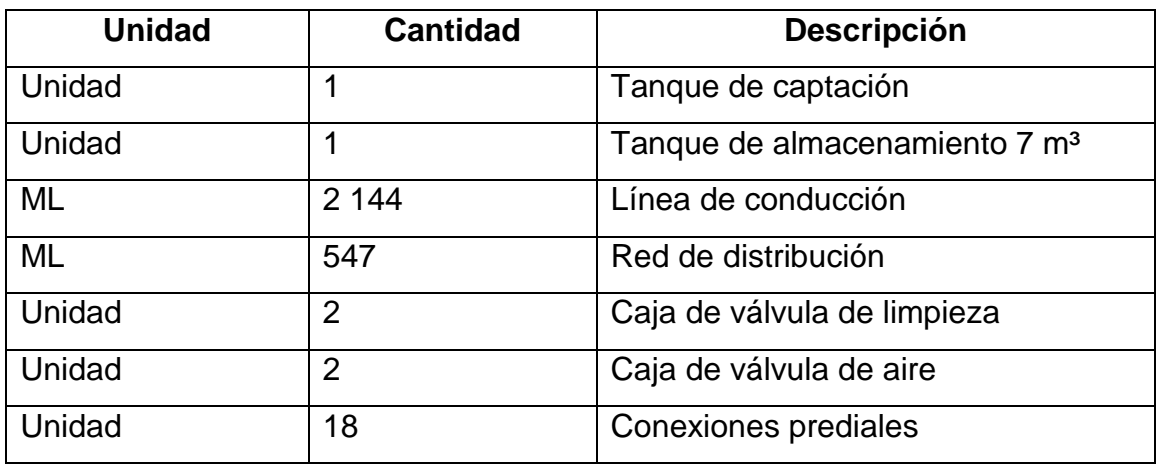

Fuente: elaboración propia.

## **2.2.2. Aforo, dotación y tipo de servicio**

En el caserío Rivera existe una fuente de agua de brote definido en la ladera, a un costado de la quebrada del mismo nombre, en la cual se captará el vital líquido en totalidad y se conducirá por gravedad a las viviendas de la aldea Los Encuentros.

De acuerdo con las normas y por el tipo de actividad de los habitantes de la comunidad, se decidió adoptar una dotación (D) de 150 l/hab/día. En acueductos rurales la dotación es únicamente para el consumo doméstico, teniendo cuidado que la población consuma la cantidad de agua prevista, de lo contrario el período de diseño se acorta.

El tipo de servicio será por conexiones prediales, y de acuerdo con la producción de la fuente, es el tipo de servicio más adecuado y factible.

#### **2.2.3. Tasa de crecimiento poblacional**

Según los datos de población de la municipalidad, la tasa de crecimiento asignada es del 0,71 %.

### **2.2.4. Período de diseño, población futura**

Se entiende como período de diseño de un sistema de abastecimiento de agua potable, al tiempo comprendido entre la puesta en servicio y el momento en el que sobrepase las condiciones establecidas en el diseño. Con base en las normas establecidas, todas las partes del proyecto fueron diseñadas para un período de 22 años.

Para el cálculo de la población futura, se utilizó la población total actual para verificar si el caudal de aforo, satisface la demanda de agua requerida por esta comunidad. Para el cálculo se aplicó el método de crecimiento geométrico, según la ecuación siguiente:

$$
P_f = P_o (1 + r)^n
$$

Donde:

P<sub>f</sub>=población futura r = tasa de crecimiento = 0,71 %

 $P_{\circ}$ =población inicial =108 hab. n = período de diseño = 22 años

$$
P_f
$$
<sup>1</sup> = 108(1 + 0,0071)<sup>22</sup> = 126 hab

#### **2.2.5. Factores de consumo y caudales**

En un sistema público de abastecimiento de agua, el consumo es afectado por una serie de factores que varían en función del tiempo, las costumbres de la región, las condiciones climáticas, las condiciones económicas, etc.

 $P_f = 108(1 + 0,007)$ <br>tores de consum<br>lico de abastecim<br>s que varían en fu<br>limáticas, las cor<br>audal dado por u<br>sel valor medio, a<br>es mínimos en la<br>dores de segurida<br>prépoca del año<br>n:<br>mo (FDM): se uti<br>unberga rural un FDM d Durante el día, el caudal dado por una red pública varía continuamente, en horas diurnas, supera el valor medio, alcanzando valores máximos alrededor del mediodía y los valores mínimos en las primeras horas de la madrugada. La aplicación de estos factores de seguridad, garantizan el buen funcionamiento del sistema en cualquier época del año, bajo cualquier condición, el cual se describen a continuación:

Factor de día máximo (FDM): se utiliza cuando no se cuenta con datos de consumo máximo diario. UNEPAR –INFOM recomienda lo siguiente:

Para poblaciones del área rural un FDM de 1,2 a 1,8 Para poblaciones urbanas un FDM de 1,8 a 2 Para el área metropolitana un FDM de 2 a 3

Para éste proyecto se utilizó un FDM de 1.5

Factor de hora máximo (FHM): depende de la población que se esté estudiando y de las costumbres. UNEPAR –INFOM recomienda lo siguiente:

Para poblaciones del área rural un FHM de 1,8 a 2 Para poblaciones urbanas un FHM de 2 a 3

Para el área metropolitana un FHM de 3 a 4

Para éste proyecto se utilizó un FHM de 2,5

Factor de gasto: es definido como el consumo de agua por vivienda. Con este factor, el caudal de hora máxima se puede distribuir en los tramos de tuberías que componen la red de distribución, según el número de viviendas que comprenden los tramos del proyecto a diseñar.

> Factor de gasto =  $\frac{Q_d (l/s)}{l}$ No viviendas

## **2.2.5.1. Caudal medio diario**

Es la cantidad de agua que va a consumir la población durante un día (24 horas), el cual se expresa también como el promedio de los consumos diarios en el período de un año.

Cuando no se conocen registros, generalmente se asume como el producto de la dotación por el número posible de usuarios al final del período de diseño, se calcula según la siguiente expresión:

> $Q_{\text{med}} = \frac{\text{Dotación *No.Hab}}{86,400}$ Dotación

$$
Q_{\text{med}} = \frac{150 \text{ l/h/d} \cdot 108 \text{ h}}{86 \text{ } 400} = 0,22 \text{ l/s}
$$

#### **2.2.5.2. Caudal máximo diario**

Se define como el máximo consumo de agua durante 24 horas, observado en el período de un año, es el que se utiliza para diseñar la línea de conducción, las cuales indican que:

 $Q_{\text{med}} = Q_{\text{m}}$  \* FDM

$$
Q_{\text{med}} = 1.5 \times 0.22 \text{ l/s} = 0.33 \text{ l/s}
$$

Caudal máximo horario (Qmh)

El caudal máximo horario es aquel que se utiliza para diseñar la red de distribución. Se define como el máximo consumo de agua observado durante una hora del día en el período de un año, las cuales indican que:

$$
Q_{mh} = Q_m * FHM
$$

$$
Q_{\text{med}} = 2.5 * 0.22 \text{ I/s} = 0.55 \text{ I/s}
$$

### **2.2.6. Calidad del agua y las normas**

El agua potable debe llenar ciertas condiciones, tales como:

- **Incolora en pequeñas cantidades o ligeramente azulada en grandes** masas.
- **Inodora, insípida y fresca**
- Aireada, sin substancias en disolución y sobre todo sin materia orgánica

Libre de microorganismos que puedan ocasionar enfermedades

Para el análisis del agua es indispensable realizar los siguientes exámenes:

#### **2.2.6.1. Análisis bacteriológico**

El examen bacteriológico se hace con el fin de establecer la probabilidad de contaminación del agua con organismos patógenos, que pueden transmitir enfermedades. Este examen se apoya en métodos estadísticos, los cuales determinan el número más probable de bacterias presentes.

Según los resultados de los exámenes de calidad de agua que se presenta en el anexo; desde el punto de vista bacteriológico, el agua no es apta para el consumo humano, por lo cual, se hace necesario implementar una desinfección a base de hipoclorito de calcio, para aprovechar los efectos residuales del cloro. Con esto, se logra desinfectarla, así disminuirán los riesgos de contaminación debidos a una inadecuada manipulación del agua.

#### **2.2.6.2. Análisis físico-químico**

Este análisis determina las características físicas del agua tales como: el aspecto, el color, el olor, el sabor, el pH y la dureza. Para este proyecto.

## **2.2.7. Ecuación, coeficientes y diámetros de tuberías**

Para determinar las pérdidas de carga en la tubería, se aplica la fórmula de Hazen Williams, la cual está expresada por:

$$
H_{f} = \frac{(1743.811)^{*}(L)^{*}(Q)^{1.85}}{(C)^{1.85}*(D)^{4.87}}
$$

Donde:

- Hf = pérdida de carga en metros
- C = coeficiente de fricción interno para PVC (C=150)
- D = diámetro interno en pulgadas
- L = longitud de diseño en metros
- $Q =$  caudal en litros por segundo

Conociendo la altura máxima disponible por perder, se toma como Hf, la cual permitirá encontrar el diámetro teórico necesario para la conducción del agua. Despejando el diámetro de la ecuación anterior, se tiene:

$$
D = \left[\frac{1\ 743,811^*L^*Q^{1,85}}{H_r * C^{1,85}}\right]^{1/4,87}
$$

Obteniendo el diámetro teórico, se procede a seleccionar el diámetro comercial superior y se calcula la Hf final.

#### **2.2.8. Presiones y velocidades**

 $(1743,811)^*(L)^*(Q)$ <br>  $(C)^{1,85}*(D)^{4,87}$ <br>
Sos<br>
no para PVC (C=150)<br>
as<br>
sos<br>
do<br>
xima disponible por p<br>
metro teórico necesa<br>
de la ecuación anteric<br>
de la ecuación anteric<br>
de la H<sub>f</sub>  $*C^{1,85}$ <br>
teórico, se procede<br>
la H El diseño hidráulico, se hará con base en la pérdida de presión del agua que corre a través de la tubería. Para comprender el mecanismo que se emplea se incluye los principales conceptos utilizados:

Presión estática en tuberías

Se produce cuando todo el líquido en la tubería y en el recipiente que la alimenta está en reposo. Es igual al peso específico del agua multiplicado por la altura a que se encuentra la superficie libre del agua en el recipiente.

La máxima presión estática que debe soportar una tubería de 160 PSI, es de 90 mca, teóricamente puede soportar más pero por efectos de seguridad, si hay presiones mayores que la presente, es necesario colocar una caja rompe presión o tubería de PVC de 250 PSI.

En la red de distribución la presión estática, debe mantener entre 10 y 40 mca, ya que a mayores presiones fallan los empaques de válvulas y grifería; en mucha de las regiones donde se ubican las comunidades, la topografía es irregular y se hace difícil mantener este rango, por lo que se podría considerar en casos extremos una presión dinámica mínima de 6 mca, partiendo del criterio que en una población rural, es difícil que se construyan edificios de altura considerable.

#### Presión dinámica en la tubería

Cuando hay movimiento de agua, la presión estática modifica el valor, disminuyéndose por la resistencia o fricción de las paredes de la tubería, lo que era altura de carga estática y ahora se convierte en altura de presión más pequeña, debido al consumo de presión que se le llama pérdida de carga. La energía consumida o pérdida de carga, varía con respecto a la velocidad del agua y en proporción inversa al diámetro de la tubería.

La presión en un punto A, es la diferencia entre la cota piezométrica del punto A y la cota del terreno en ese punto.

## Velocidades

En todo diseño hidráulico es necesario revisar la velocidad del líquido, para verificar si ésta se encuentra entre los límites recomendados. Para diseño de sistemas de abastecimiento de agua potable, según las Normas de UNEPAR se consideran los siguientes límites:

- **Para conducciones: mínima = 0,60 m/s y máxima = 2,50 m/s**
- **Para distribución: mínima = 0,60 m/s y máxima = 2,50 m/s**

Para el diseño hidráulico de la línea de conducción se usará el caudal máximo diario (0.33 l/s). La siguiente tabla describe todos los datos obtenidos para el diseño hidráulico del sistema.

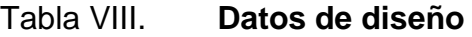

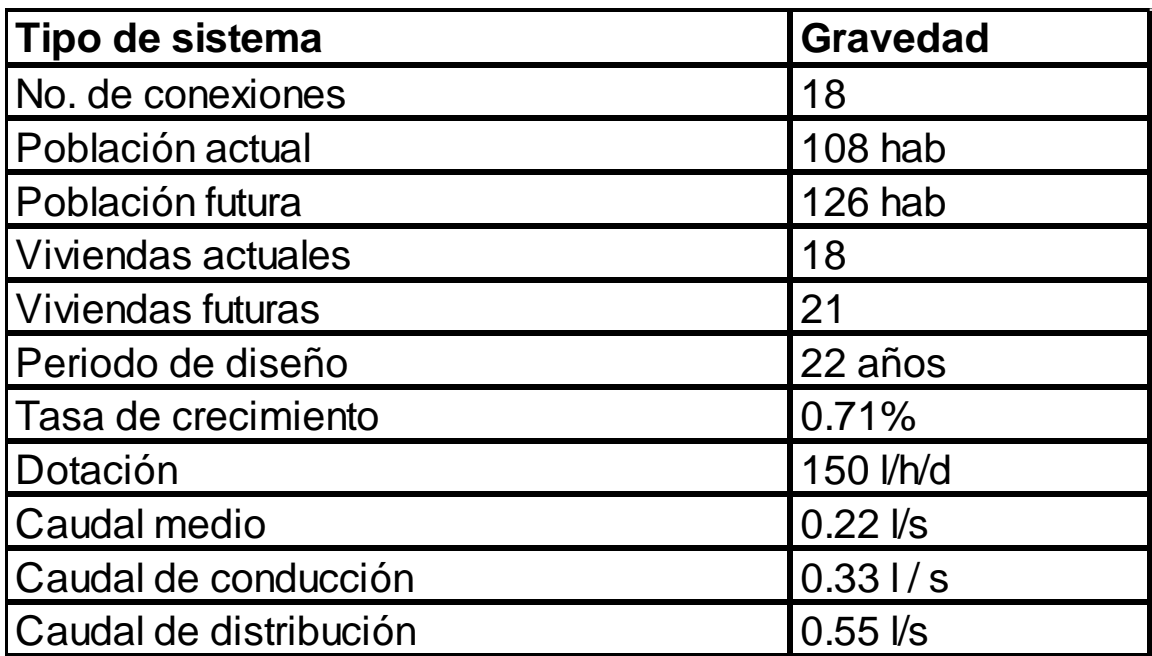

Continuación de la tabla VIII.

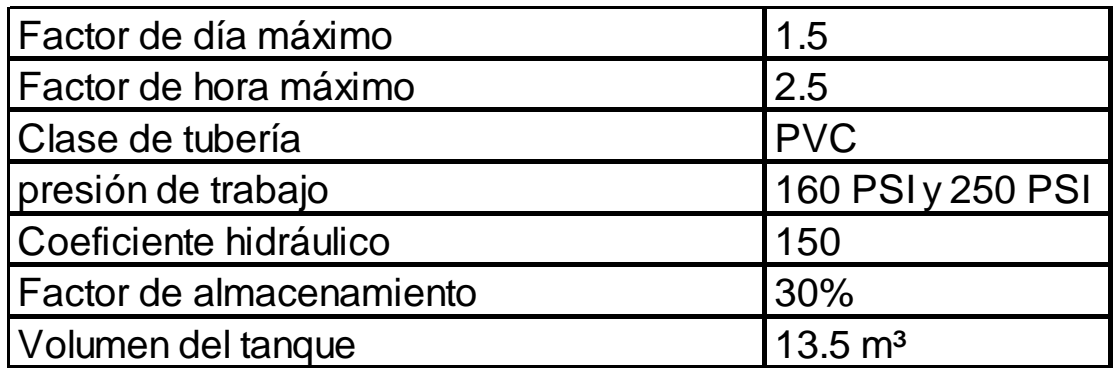

Fuente: elaboración propia.

## **2.2.9. Levantamiento topográfico**

Los trabajos de topografía consistieron en el levantamiento de la línea de conducción, zona del tanque de almacenamiento, áreas de posibles obras de arte y la red de distribución. Los levantamientos topográficos para acueductos rurales contienen las dos acciones principales de la topografía los cuales son: planimetría y altimetría, los cuales pueden ser de 1er, 2do y 3er orden; esto dependiendo de las características del proyecto y las normas que el diseñador utilice.

En la realización de este proyecto se utilizó una topografía de segundo orden. Como equipo: un teodolito T2, dos plomadas, un estadal de madera de 4 metros, una almádana y machetes.

#### **2.2.9.1. Planimetría**

En la medición de la planimetría del proyecto se utilizó el método de conservación del azimut.

#### **2.2.9.2. Altimetría**

En el presente documento la medición altimétrica se realizó aplicando taquimetría.

## **2.2.10. Diseño hidráulico del sistema**

Se detalla el diseño seleccionado, el cual toma en cuenta todas las instalaciones necesarias para ejecutar los trabajos de introducción de agua.

#### **2.2.10.1. Captación**

Se define como las obras de artes o estructuras de obra civil adecuadas para la captación total o parcial de una fuente de abastecimiento, el cual puede ser: superficial, brote definido y galerías de infiltración; toda estas estructuras diseñadas bajo ciertas normas y reglamentos. La fuente de abastecimiento constituye el elemento primordial en el diseño de un acueducto y previo a cualquier paso debe definirse el tipo, cantidad, calidad y ubicación.

Para la toma de decisiones del tipo y forma de la estructura de captación a emplear, es importante conocer los tipos de fuentes de abastecimiento existentes. Para este proyecto en la fuente existente un brote definido en ladera. La obra de captación está conformada por lo siguiente: filtro de piedra y

sello sanitario, caja de captación, caja de válvula de salida y dispositivo de desagüe y rebalse. Ver detalles en planos adjunto del anexo.

## **2.2.10.2. Línea de conducción**

La línea de conducción es un conjunto de tuberías libres o forzadas (presión), que parten de las obras de captación al tanque de distribución. Para el diseño de una línea de conducción por gravedad, se deben tener los siguientes aspectos fundamentales:

- Capacidad suficiente para transportar el caudal de día máximo
- La selección del diámetro y clase de la tubería que se empleará debe ajustarse a la máxima economía.

A continuación se muestra el cálculo para el primer tramo, de la estación E-0 a la estación E-2.

Datos:

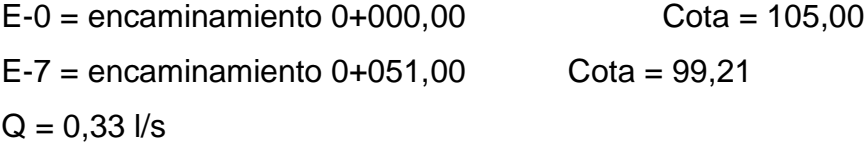

La longitud L de diseño, del encaminamiento respectivo de estación 0 a estación 7, es de 194,00 m. Cálculo de la carga disponible

La carga disponible es la diferencia de cota entre el nivel cero del agua y la altura en la cual terminará el diseño, se calcula de la siguiente manera:

$$
H = C_{o} - C_{f}
$$

Donde:

H= presión hidrostática Co= cota de inicio  $Cf = \cot \theta$  final

Sustituyendo valores:

 $H = 105,00 - 99,21 = 5,79$  m

Debido a que el agua en el punto de la captación está a presión atmosférica, la presión en el punto de inicio es igual a cero.

Cálculo del diámetro teórico de la tubería

Para calcular el diámetro de la tubería, se aplica la ecuación de Hazen Williams

Sustituyendo valores:

 $1,85$   $7^{1/4,87}$  $D = \left| \frac{1,743,811^{*}194,0^{*}0,33^{1,85}}{5,70^{*}150^{1,85}} \right|^{17,50^{*}} = 0,93 \text{ pulg}$  $\left[\frac{1\,743.811*194.0*0.33^{1.85}}{5.79*150^{1.85}}\right]^{1/4.87} = 0$  $\left[\frac{1\ 743,811*194,0*0,33^{1,85}}{5,79*150^{1,85}}\right]^{1/4,87} = 0$ 5,79 0,93

 $H = C_0 - C_f$ <br>  $00 - 99,21$ <br>
el punto<br>
de inicio e<br>
ubería<br>  $94.0 * 0,33^{1,8}$ <br>  $150^{1,85}$ <br>
oérdidas p<br>
de tubería<br>
ones adecu<br>
64 Se deben considerar las pérdidas por fricción, debiendo probar con diámetros superiores o inferiores de tubería, a manera de contrarrestar estas pérdidas y lograr mantener presiones adecuadas a lo largo del tramo que se está diseñando.

Los diferentes diámetros internos para tubería de PVC de 160, 250 y 315PSI, se obtuvieron de las tablas de tuberías de PVC 1120 ASTM D 2241 SDR 26, 17 y 13,5 respectivamente, proporcionada por el fabricante Tubovinil.

Se tomó la decisión de usar tubería PVC con diámetro de 1", 160 PSI para los tramos, para garantizar una presión adecuada.

Cálculo de las pérdidas por fricción

Una vez definido el diámetro interno de la tubería, se procede a calcular el valor real de la pérdida en este tramo; por medio de la ecuación de Hazen & Williams.

Sustituyendo valores:

$$
H_{f} = \frac{(1743.811)^{*}(194.0)^{*}(0.33)^{1.85}}{(140)^{1.85}}^{*}(1.19)^{4.87}} = 1.76 \text{ m}
$$

 $1.85$ 

Cálculo de la cota piezométrica

La cota piezométrica final del tramo, se calcula restando la cotapiezométrica al inicio del tramo, menos la pérdida del tramo.

$$
P_{if} = P_{io} - H_f
$$

Donde:

P<sub>If</sub>= cota piezométrica final del tramo

P<sub>lo</sub>= cota piezométrica al inicio del tramo

 $H_f$  = pérdida por fricción o pérdidas de carga

Sustituyendo valores:

$$
P_{\text{if}} = 105,00 - 1,76 = 103,24 \text{ m}
$$

Cálculo de la presión hidrodinámica

La presión hidrodinámica al inicio de este tramo es cero, debido a la presión atmosférica, pero la presión hidrodinámica al final del tramo se calcula de la siguiente manera: cota piezométrica final menos la cota final del terreno.

$$
P_{\text{Df}} = P_{\text{if}} - C_{\text{f}}
$$

Donde:

PDf= presión hidrodinámica al final del tramo P<sub>If=</sub> cota piezométrica al final del tramo  $C_f$  = cota de terreno al final del tramo diseñado

Sustituyendo valores:

$$
P_{\text{Df}} = 103,24 - 99,4 = 4,03 \text{ m}
$$

Cálculo de la velocidad

Esta viene expresada de la siguiente manera:

$$
V = \frac{1,974^*Q}{D^2}
$$

Donde:

V = velocidad del agua en metros por segundo.

 $Q =$  caudal en litros por segundo (I/s)

D = diámetro interno de la tubería en pulgadas

Sustituyendo valores:

$$
V = \frac{1,974^{*}0,33}{(1,19)^{2}} = 0,46
$$
 m/s

En el apéndice, se presenta el cuadro resumen del cálculo hidráulico de la línea de conducción.

#### **2.2.10.3. Tanque de almacenamiento**

En todo sistema, incluyendo aquellos con abastecimiento por gravedad durante las 24 horas del día, debe diseñarse un tanque como mínimo, con las siguientes funciones.

- Compensar las demandas máximas horarias, esperadas en la red de distribución.
- Almacenar agua en horas de poco consumo, como reserva para contingencias.
- Almacenar cierta cantidad de agua para combatir incendios
- **Regular presiones en la red de distribución**
- Reserva suficiente, por eventual interrupción en la fuente de abastecimiento.

Las variaciones de consumo pueden ser establecidas utilizando la suma de variaciones horarias de consumo de una población, con iguales características a la localidad, cuando se dispone de una curva aplicada al caso estudiado. De lo contrario, el volumen de compensación en sistemas por gravedad se adoptará del 25 % al 35 % del consumo medio diario y en sistemas por bombeo de 35 % al 50 %.

Cuando el suministro de agua puede considerarse seguro y continuo, en la cantidad prevista en el proyecto, se puede prescindir del volumen de reservas para contingencias, a fin de mantener bajo el costo inicial del sistema.

#### **2.2.10.3.1. Cálculo del volumen de almacenamiento**

En los sistemas por gravedad se debe considerar un volumen de distribución o almacenamiento del 25 % al 35 % del caudal medio diario o el 25 % del caudal máximo diario, según normas de diseño.

Vol= (Qmd\* % almacenamiento\*1m<sup>3</sup> \*86 400seg/día)/1 000 l.

Donde:

Vol = volumen del tanque Qmd = caudal medio diario

En este proyecto, se tomó un almacenamiento del 30 % del caudal máximo diario, debido que hay suficiente caudal en la fuente.

 $Vol = ((0,23*30\% * 86\;400)/1\;000) = 5,68 \; \text{m}^3$ 

Capacidad real =  $6,00 \text{ m}^3$
# **2.2.10.3.2. Diseño estructural del tanque de almacenamiento**

Los tanques de distribución o almacenamiento, normalmente se construyen con muros de concreto ciclópeo, concreto reforzado, mampostería reforzada y cubierta de losa de concreto reforzado; en los tanques elevados, predomina el uso de acero. Debido a las características del terreno y los requerimientos de la red de distribución, los tanques pueden estar totalmente enterrados, semienterrados, superficiales o elevados. En este caso el tanque se diseñará con muros de gravedad de concreto ciclópeo y cubierta de concreto reforzado y para evitar la excesiva excavación, se diseñará semienterrado, donde la condición crítica es cuando esta se encuentra completamente lleno. El tanque tendrá las dimensiones siguientes:

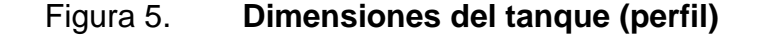

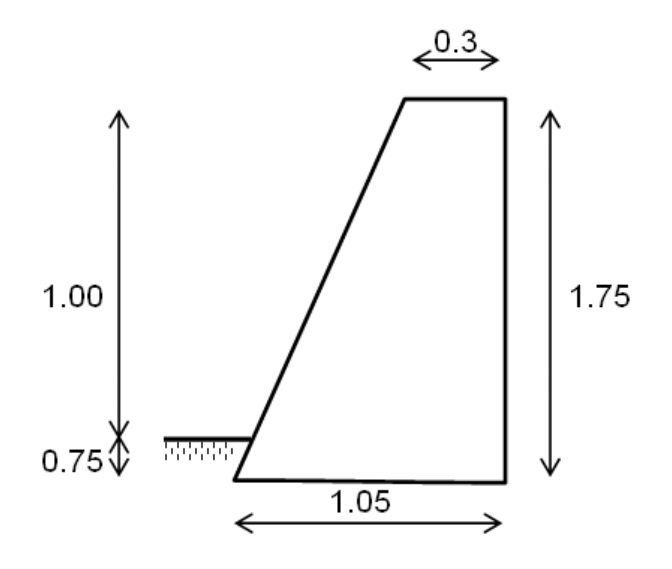

Fuente: elaboración propia, con programa de AutoCAD.

Diseño de la losa del tanque de distribución:

Datos:

 $a = 2,00$  Carga viva = 170 kg/m<sup>2</sup> f'c = 210 kg/cm<sup>2</sup>

 $b = 2,00$  γconc. = 2 400 kg/m<sup>3</sup> S.C (sobre carga) = 90 kg/m<sup>2</sup>

Cálculo de espesor de losa:

 $t = perímetro/180 = 8 / 180 =$  se adopta  $t = 0.10$  m

m =  $a/b = 2,00 / 2,00 = 1 > 0,5$  → Losa en 2 sentidos

Cálculo del peso propio de la losa:

Wm= 2 400×t + S.C  $Wm = 2400x0,10 + 90 = 330 kg/m<sup>2</sup>$ Integración de cargas últimas:

CU =1,7 C.V. + 1,4 C.M.  $Cu = 1,7(170) + 1,4(330) = 632$  kg/m<sup>2</sup>

El cálculo de momentos se realiza según el método 3 del ACI:

 $M(-)A = 113,76$  kg – m  $M(+)A = 51,62$  kg – m  $M(-)B = 113,76$  kg – m  $M(+)B = 51,62$  kg – m

Momentos en los extremos discontinuos de las losas: 1/3 de los momentos al centro del claro y balance de los momentos en la unión de losas, el diagrama de momentos, queda así:

Figura 6. **Diagrama de momento último en losa**

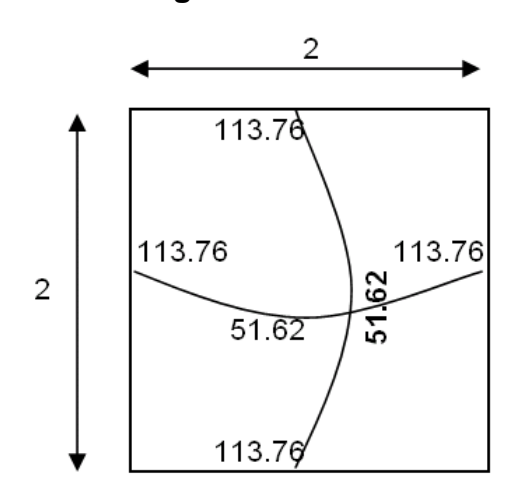

Fuente: elaboración propia, con programa de AutoCAD.

Cálculo de peralte efectivo de losa:

 $d = t - rec - (\emptyset/2)$  $d = 10 - 2.5 - (0.953/2) = 7$  cm

Cálculo del refuerzo requerido con los siguientes datos:

 $f'c = 210 \text{ Kg/cm}^2$  F'y = 2 810 Kg/cm<sup>2</sup>

 $b = 100$  cm  $d = 7,5$  cm

$$
A_{\text{Smin}} = \rho_{\text{min}} bd = \frac{14,1}{2.810} (100)(7) = 3,52 \text{ cm}^2
$$

$$
S = \frac{(0.71 \text{ cm}^2)(100 \text{ cm})}{3.52 \text{ cm}^2} = 20.22 \text{ cm}
$$

Momento que resiste el As min = 3.52 cm MAs  $min = 601.3$  kg  $-m$ Usar No. 3@ 0.20 m Diseño del muro del tanque

Datos:

| Ángulo de fricción interna ( $\varphi$ )      |                 | $30^\circ$                |
|-----------------------------------------------|-----------------|---------------------------|
| Peso específico del agua $(\delta a)$         |                 | 1000 kg/ $m3$             |
| Peso específico del concreto $(5c)$           |                 | 2400 kg/ $m3$             |
| Peso específico del concreto ciclópeo (δcc) = | 2,500 kg / $m3$ |                           |
| Valor soporte del suelo (asumido) (Vs)        |                 | 15,000 kg /m <sup>2</sup> |

Figura 7**. Diagrama de fuerzas actuantes sobre el muro**

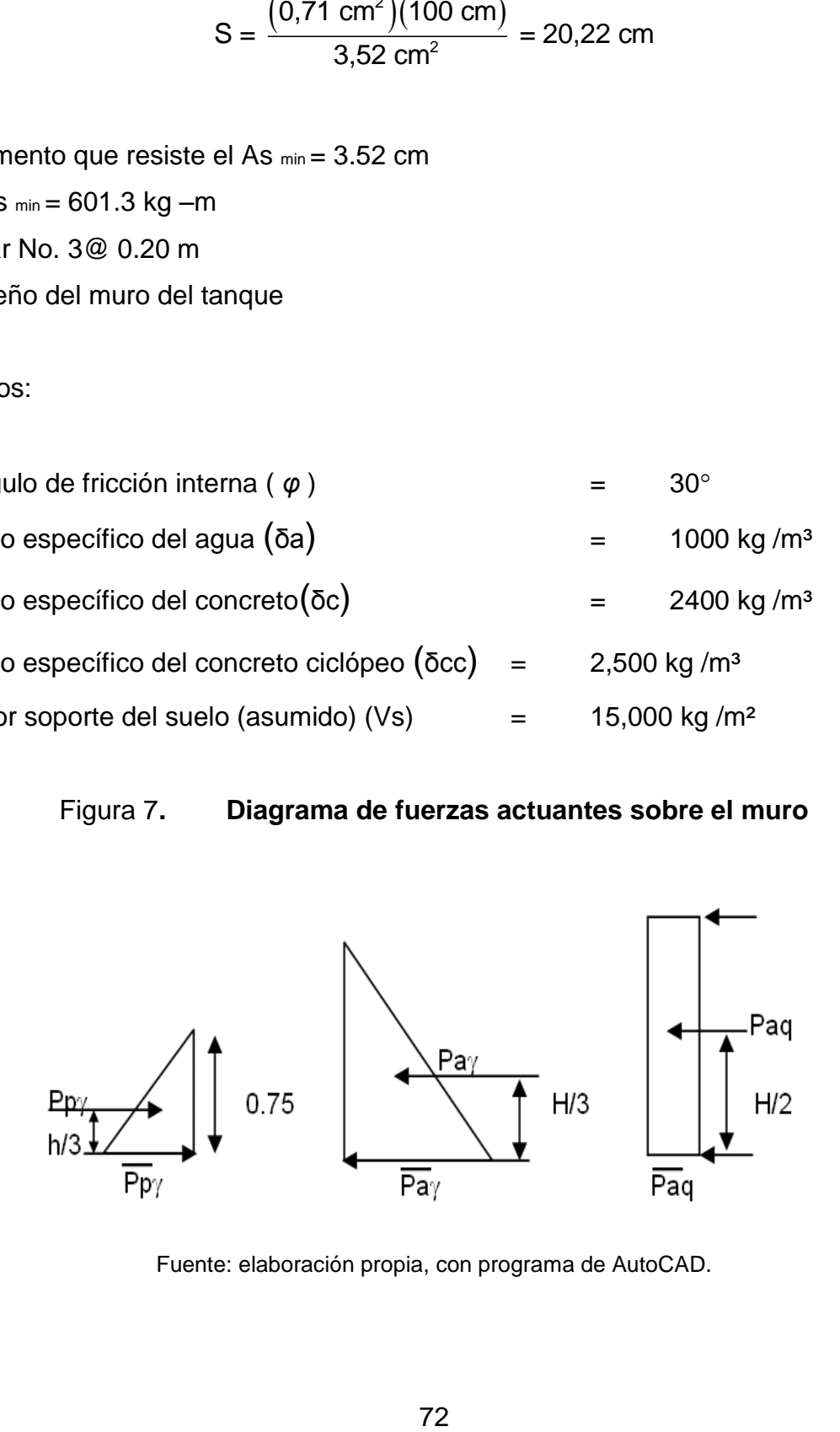

Fuente: elaboración propia, con programa de AutoCAD.

Coeficientes de empuje, activo y pasivo

$$
ka = \frac{1 - \text{sen}\phi}{1 + \text{sen}\phi} = \frac{1 - \text{sen}30^{\circ}}{1 + \text{sen}30^{\circ}} = \frac{1}{3}
$$
\n
$$
kp = \frac{1}{ka} = \frac{1}{0.333} = 3
$$

Cálculo de presiones horizontales a una profundidad h del muro

$$
\ddot{P}_{p\gamma} = K_p * \gamma_s * h = 3.15 \text{ t/m}^2
$$
  

$$
\ddot{P}_{a\gamma} = K_a * \gamma_s * H = 0.82 \text{ t/m}^2
$$
  

$$
\ddot{P}_{aq} = K_a * q = 0.23 \text{ t/m}^2
$$

Calculo de las cargas totales de los diagramas de presión, se calculan como el área del diagrama de presiones actuantes en el centroide.

$$
P_{p\gamma} = \frac{1}{2} \ddot{P}_{p\gamma} h = 1.18 \text{ t/m}
$$

$$
P_{a\gamma} = \frac{1}{2} \ddot{P}_{a\gamma} H = 0.71 \text{ t/m}
$$

$$
P_{aq} = \ddot{P}_{aq} H = 0.41 \text{ t/m}
$$

Los momentos al pie del muro serán

$$
M_{p\gamma} = P_{p\gamma} * \frac{h}{3} = 0.30 \text{ t-m/m}
$$
  

$$
M_{a\gamma} = P_{a\gamma} * \frac{H}{3} = 0.42 \text{ t-m/m}
$$
  

$$
M_{aq} = P_{aq} * \frac{H}{2} = 0.24 \text{ t-m/m}
$$

Dividiendo geométricamente la sección transversal del muro como se muestra en la figura, se colocará el peso por unidad lineal en el sentido longitudinal y el momento total que produce el peso, respecto al punto o.

Figura 8. **Distribución de fuerzas verticales**

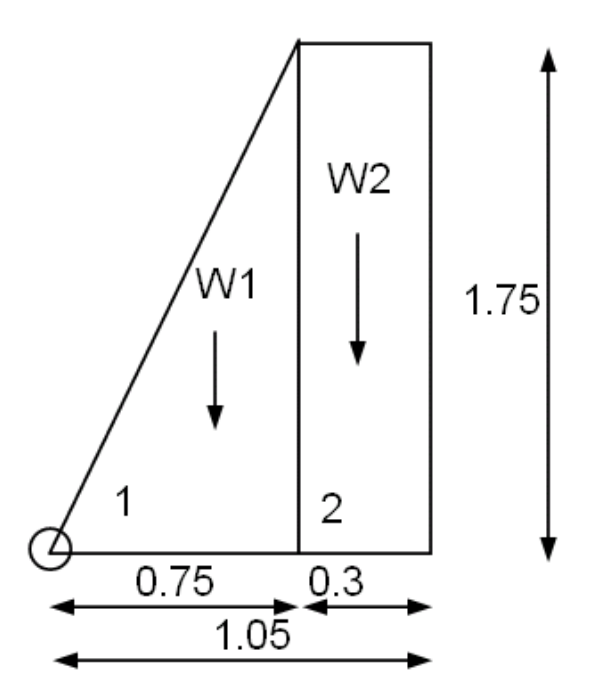

Fuente: elaboración propia, con programa de AutoCAD.

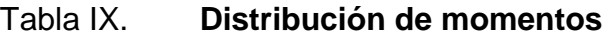

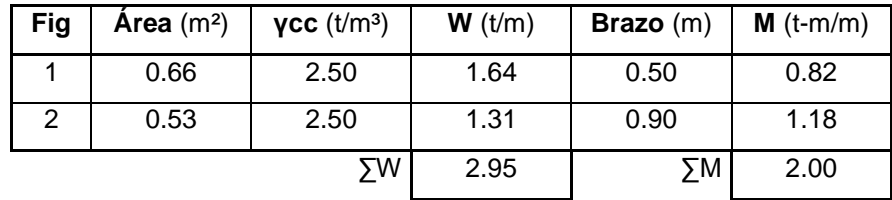

Fuente: elaboración propia.

Chequeando estabilidad contra volteo

$$
F_{vs} = \frac{\sum MR}{\sum Mact} = \frac{M_{p_{y}} + M_{w}}{M_{a_{y}} + M_{aq}} = 3.51 > 1.50
$$

El factor de seguridad de volteo Fsv si chequea

Chequeando estabilidad contra deslizamiento

$$
F_{SD} = \frac{\sum F_R}{\sum F_{act}} = \frac{P_{p\gamma} + \mu w}{P_{a\gamma} + P_{aq}} = 2.42 > 1.50
$$

El factor de seguridad de volteo Fsd si chequea

Chequeo de presión máxima bajo la base del muro, la distancia a a partir del punto o donde actúan las cargas verticales serán:

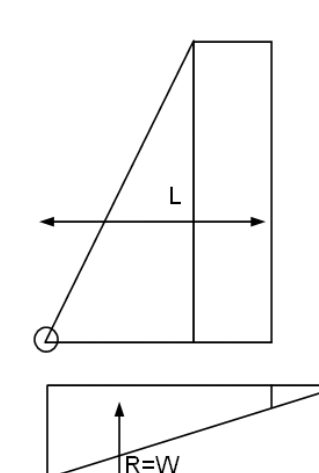

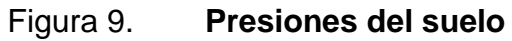

Fuente: elaboración propia, con programa de AutoCAD.

 $2a$ 

*e* = (*L*/2) – *a* = –0.03 m  $a = \frac{m_{py} + m_w - m_{\text{av}}}{w} = 0.56 \text{ m}$ <br>3a = 1.67 > L, no existen presiones negativas  $e = (L/2) - a = -0.03$  m<br> $a = \frac{M_{py} + M_w - M_{aq} - M_{aq}}{a}$ *w a* =  $\frac{np_y + n_y}{n}$ <br>**a** = **1.67** > **L**  $(2) - a = -0.03$  m<br>  $M_{\gamma} + M_{\gamma} - M_{a\gamma} - M_{a\gamma} = 0$ = (*L/2*) – a = –0.03 m<br>=  $\frac{M_{p_y} + M_w - M_{a_y} - M_{aq}}{W}$  = 0.56 n  $\frac{m_{py} + m_w - m_{sq}}{w}$ <br>= 1.67 > L, no

Las presiones en el terreno serán

 $y = \frac{w}{L * b} \pm \frac{v \epsilon}{s}$ <br> $y_{\text{max}} = 3.31 < Vs$ , no excede a Vs  $q_{\text{max}} = 3.31 < V$ s, no excede a Vs<br> $q_{\text{min}} = 2.31 > 0$ , no existen presiones negarivas \*  $q = \frac{w}{1+z} \pm \frac{We}{1+z}$  $\frac{W}{L * b} \pm \frac{W}{s}$  $q = \frac{w}{L * b} \pm \frac{v \epsilon}{s}$ <br> $q_{\text{max}} = 3.31 < \text{Vs}$  $=\frac{w}{l * b} \pm \frac{We}{s}$  $=$  3.31 < Vs, no<br>= 2.31 > 0, no  $\epsilon$ 

#### **2.2.10.4. Red de distribución**

Para diseñar la red de distribución, se utilizó el método de redes abiertas debido a que las viviendas se encuentran dispersas; se tomará en cuenta que el análisis de redes abiertas, es similar al de la conducción de la sección 2.1.10.2, por lo que en esta sección solo se desarrollaron un ejemplo de cálculo de un ramal, ya que el procedimiento es el mismo.

- El diseño se hará utilizando el caudal máximo horario (Qmh), con el respectivo factor hora máximo, con el fin de asegurar el correcto funcionamiento para el período de diseño.
- Para el chequeo de redes, debe tomarse en cuenta lo siguiente:
	- o El caudal que entra es igual al caudal que sale, en cada nudo.
	- o La presión dinámica estará entre 10 y 40 mca. Excepto en puntos donde exista poco desnivel, se puede tener un mínimo de 6 mca.

## **2.2.10.5. Sistema de desinfección**

Se utilizará un alimentador automático de tricloro, instalado en serie con la tubería de conducción, a la entrada del tanque de distribución. La cantidad de litros que se tratarán a través del sistema, será el caudal de conducción durante un día. Este caudal es de 22,52 l/s.

Las tabletas de tricloro son una forma de presentación del cloro: pastillas de 200 gramos de peso, 3 pulgadas de diámetro, por 1 pulgada de espesor, con una solución de cloro al 90 % y 10 % de estabilizador. La velocidad a la que se disuelve, es de 15 gramos en 24 horas. Para determinar la cantidad de tabletas al mes, para clorar el caudal de conducción, se hace mediante la fórmula para hipocloritos:

$$
G = \frac{C^*M^*D}{%CL}
$$

Donde:

G= gramos de tricloro C= miligramos por litro deseados M= litros de agua a tratarse por día D= número de días % CL= concentración de cloro

La cantidad de gramos de tricloro oscila entre 0,07 % y 0,15 %, éste depende del caudal a tratar, para este proyecto (0,925 lts/seg = 79 920lts/día) se utilizará un valor del 0,1 %, por lo que se tiene:

G = (0,001\*79 920lts/día\*30días)/0,9

 $G = 2664$  gramos

Cantidad tabletas =  $2664$  grs  $/200$  grs = 13,32 tabletas/mes. Lo cual significa que se necesitan 14 tabletas mensuales.

## **2.2.10.6. Obras de arte**

Caja rompe presión

La caja disipa la presión en el instante en que el agua tiene contacto con la atmósfera y disminuye la velocidad, al haber un cambio drástico de sección hidráulica. Rompe o alivia la presión en la línea de conducción o red de distribución, en este caso es en la línea de conducción. Para este proyecto solo se colocará una caja rompe presión, en la estación.

Pasos aéreos y de zanjones

Cuando es necesario salvar una depresión del terreno o atravesar un río es necesario emplear un paso aéreo, tal como se indica a continuación:

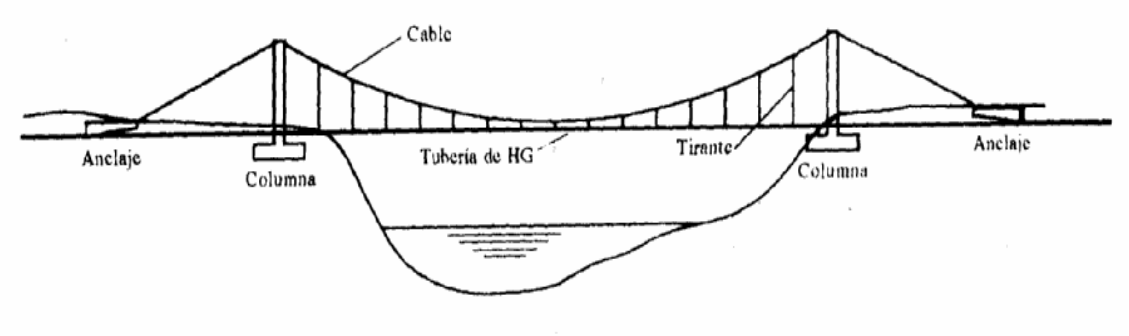

Figura 10. **Paso aéreo de un río**

Fuente: elaboración propia, con programa de AutoCAD.

Si la depresión no es muy grande, se puede salvar mediante el denominado paso de zanjón, tal como está indicado esquemáticamente en la figura.

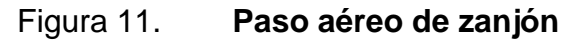

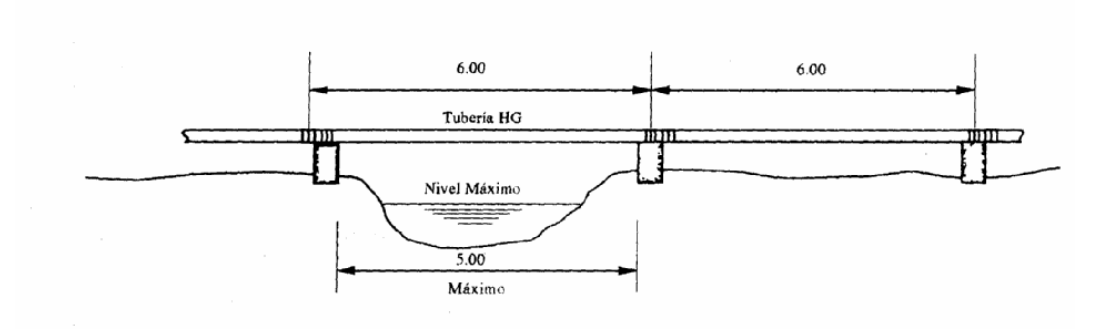

Fuente: elaboración propia, con programa de AutoCAD.

Cajas unificadoras de caudal

Es la caja que sirve para reunir dos o más caudales previamente captados. La capacidad será de acuerdo al número de fuentes a reunir y al caudal de cada una de ellas.

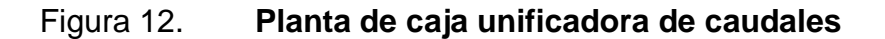

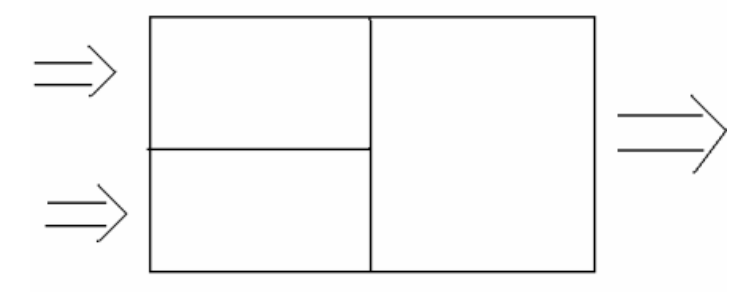

Fuente: elaboración propia.

Cajas distribuidoras de caudal

La caja distribuidora de caudales se emplea para poder dividir el caudal en uno, dos o más partes, dependiendo del número de comunidades o sectores a las que se les vaya a brindar el servicio. Poseen cámaras, divididas por una pantalla en la que se instalan los vertederos que son los que distribuyen el agua.

La caja de distribución de caudales puede realizar otras funciones como lo es servir de tanque de distribución. Lo anterior ocurre cuando uno de los ramales que sale de la caja alimenta a un bajo número de viviendas; en este caso puede ser necesario incrementar la capacidad de la caja, de acuerdo al número de usuarios.

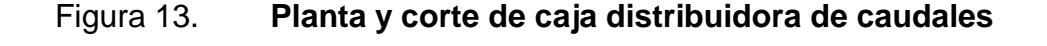

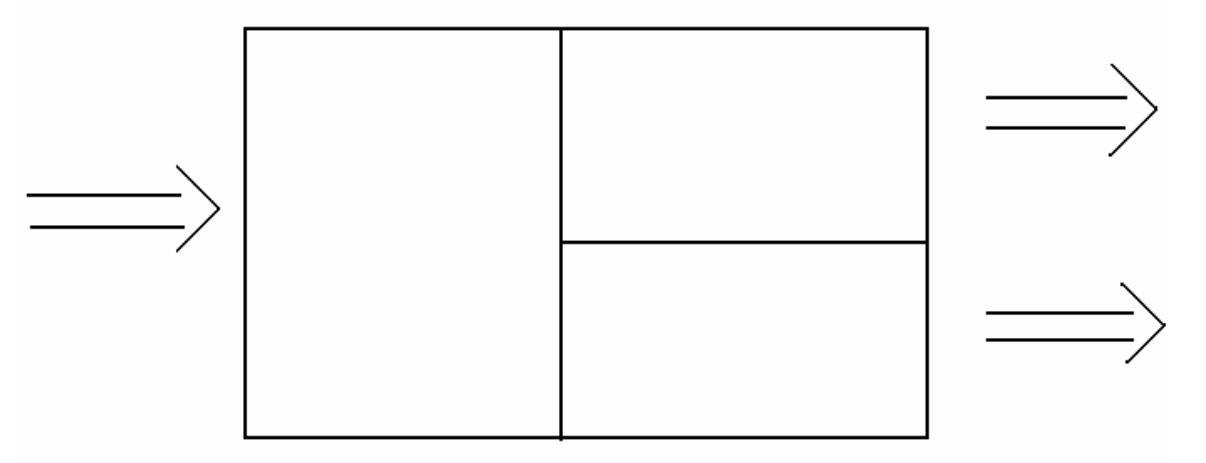

Fuente: elaboración propia, con programa de AutoCAD.

#### **2.2.10.7. Válvulas**

Válvulas de limpieza

Son aquellas que se usan para extraer todos los sedimentos que se pueden acumular en los puntos bajos de las tuberías, se deben colocar únicamente en la línea de conducción ya que en la red de distribución, los grifos realizan esta función. Las válvulas de limpieza se ubican en las siguientes estaciones, en planos ver anexo.

Válvulas de aire

Las líneas por gravedad tienen tendencias a acumular aire en los puntos altos. Cuando se tienen presiones altas, el aire tiende a disolverse y continua en la tubería hasta que es expulsado, pero en los puntos altos de relativa baja presión, el aire no se disuelve creando bolsas que reducen el área útil de la tubería. La acumulación de aire en los puntos altos, provoca una reducción del área de flujo del agua y consecuentemente se produce un aumento de las pérdidas y una disminución del caudal. A fin de prevenir este fenómeno, deben utilizarse válvulas ubicadas en todos los puntos altos, que permitirán la expulsión de aire y la circulación del caudal deseado. En el siguiente proyecto se utilizaron válvulas de ¾ pulgada, de las estaciones, ver plano en el anexo.

## **2.2.10.8. Conexiones domiciliares**

Estas se construirán inmediatas al cerco de las propiedades, con el objetivo de que el costo de las conexiones sea lo más bajo posible, debido a la variación de estas longitudes y para efectos de presupuesto, se asignaron tres tubos de PVC de ½" por cada conexión domiciliar, cada conexión está

81

compuesta además por: chorro de ½", codos de 90°, llave de paso, llave de chorro y base de conato.

#### **2.2.11. Programa de operación y mantenimiento**

Esta etapa es de suma importancia y debe considerarse prioritaria, ya que ningún sistema de agua potable puede funcionar por si mismo, ni funcionar adecuadamente si se opera de manera inadecuada; por otra parte el mantenimiento es indispensable. Por tal razón se pretende que funcione un comité para resolver de manera inmediata, la mayoría de los problemas técnicos, operativos y administrativos, que se presenten durante el servicio.

### Administración

El comité debidamente organizado, es el encargado de velar por el uso adecuado del sistema y de racionar equitativamente el suministro, en caso de emergencia. Así mismo debe dirigir al encargado del mantenimiento preventivo y correctivo del sistema e implementar los mecanismos de seguridad adecuados, que estén al alcance para evitar actos de vandalismo contra el sistema y perjuicio de los usuarios.

El comité debe efectuar el cobro de la tarifa, en la fecha estipulada; dicha tarifa incluye ingresos para cubrir gastos administrativos, reparaciones, cambios y mejoras en el sistema. Además tiene a cargo llevar el registro de los usuarios conectados al sistema y otorgar nuevos derechos de conexión, sin rebasar la capacidad del sistema, para ello debe elaborarse un reglamento interno, esta actividad se recomienda que sea supervisada por la comunidad.

82

Para que la administración sea funcional, la comunidad tiene que estar en completo acuerdo con los diferentes elementos que intervienen o que componen la misma, por lo que el comité, debe fijar la tarifa y los reglamentos sobre el uso del agua, dicho acuerdo debe avalarse en una asamblea comunitaria.

#### Operación y mantenimiento

El encargado del funcionamiento, debe ser un fontanero asalariado, que realizará inspecciones periódicas a todos los componentes físicos del sistema, para garantizar el funcionamiento. Entre las actividades más comunes del fontanero están: detectar posibles fugas, efectuar reparaciones necesarias, alimentación y limpieza del sistema de desinfección, mantener limpia las unidades de maleza y velar por el buen funcionamiento de todas las obras complementarias.

#### **2.2.12. Propuesta de tarifa**

Un sistema de agua potable no es solamente la fase de construcción, se le debe dar una operación y un mantenimiento adecuado, para garantizar la sostenibilidad del mismo durante el período para el que a sido diseñado. Esto implica que es necesario contar con recursos suficientes para operar el sistema, darle un mantenimiento preventivo y cuando así lo amerita también correctivo; dichos recursos sólo pueden obtenerse a través del pago mensual de una tarifa que cada una de las viviendas deberá cancelar.

Costo de operación (O)

Representa el pago mensual al fontanero por revisión de tubería, conexiones domiciliares, mantenimiento y operación de los sistemas de desinfección. Estimando que recorrerá 2 kilómetros de línea, revisará 15 conexiones, atendiendo el cuidado y limpieza. Además se contempla un factor que representa las prestaciones. Por lo que se tiene:

$$
Co = (L/2 + Nc/15) * Pj * 1,43
$$

Donde:

Co = costo de operación  $L =$  longitud de tubería Nc = número de conexiones Pj = salario en esta área se paga un promedio de Q.55,00 por día 1.43 = factor de prestaciones (aguinaldo, bono 14, indemnización, etc.)  $L = 3.5$  Km. (nacimiento, tanque de distribución y ramales)

Nc = 25 viviendas  $Pi = Q.55.00$  $Co = (3.5/2 + 25/15) * 55.00 * 1.43 = 268.72$ Co= Q 268.72/mes

Costo de mantenimiento (M)

Este costo se utilizará para la compra de materiales del proyecto cuando sea necesario mejorar o sustituir los que estén instalados. Se estima como el 4

por millar del costo total del proyecto presupuestado, dentro del período de diseño.

 $M = (0.004 \text{ *Costo provecto})/21 = (0.004 \text{ *}Q212,701.60)/21 = Q40.51/$ mes

Costo de tratamiento (T)

Este será el que se requiere para la compra y mantenimiento del método de desinfección, gasto mensual.

T = costo tableta en gramos \* número de tabletas a utilizar en un mes

 $T = Q10/tableta *14$  tabletas =  $Q140/mes$ 

Costo de administración (A)

Representa el fondo que servirá para gastos de papelería, sellos, viáticos, etc. Se estima un 15 % de la suma de los anteriores.

$$
A = 0.15*(O+M+T) = 0.15*(268.72+40.51+140) = Q67.38/mes
$$

Costo de reserva (R)

Cantidad de dinero dedicada a cualquier imprevisto que afecte al proyecto. Será del 12 % de la suma de los costos de operación, mantenimiento y tratamiento.

$$
R = 0.12^{*}(O + M + T) = 0.12^{*}(Q268,72+Q40,51+Q140) = Q53,91/mes
$$

Cálculo de tarifa propuesta (TAR)

$$
TAR = (O + M + T + \text{admón.} + R)/(No. \text{ viviendas})
$$

$$
TAR = (Q268,72+Q40,51+Q140+Q67,38+Q53,91)/25 = Q22.,80
$$

Se propone una tarifa mínima de Q23,00 por servicio mensual. Este es un valor accesible para la población, de acuerdo a un sondeo que se realizó dentro de los usuarios.

### **2.2.13. Elaboración de planos**

Los planos constructivos para el sistema de abastecimiento de agua potable se presentan en el anexo, están conformados por: planta de conjunto, planta y perfil de línea de conducción y red de distribución, tanque de captación, detalles generales y estructurales de tanque de distribución.

### **2.2.14. Elaboración de presupuesto**

El presupuesto se integró con base en el precio unitario, utilizando como base precio de materiales que se manejan en el área de Gualán, los materiales se cotizaron puestos en obra, en cuanto a mano de obra (salarios), se consignaron los que la municipalidad asigna a proyectos de infraestructura de obra civil. En cuanto a costos indirectos se aplicó el 30 % de lo siguiente: gastos administrativos, supervisión y utilidad. (Ver tabla X).

## **2.2.15. Evaluación socioeconómico**

En general, los proyectos de sistemas de abastecimiento de agua potable tienen un gran componente social, el cual da un enfoque para el análisis de la evaluación en este sentido, deben entonces considerarse los efectos indirectos y de valorización social, de costo beneficio que conlleva la instalación y manejo. Sin embargo, una evaluación económica del proyecto ofrece indicadores de viabilidad para la realización.

# Tabla X. **Presupuesto: sistema de abastecimiento de agua potable**

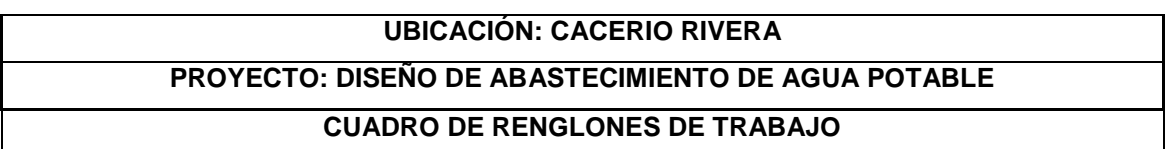

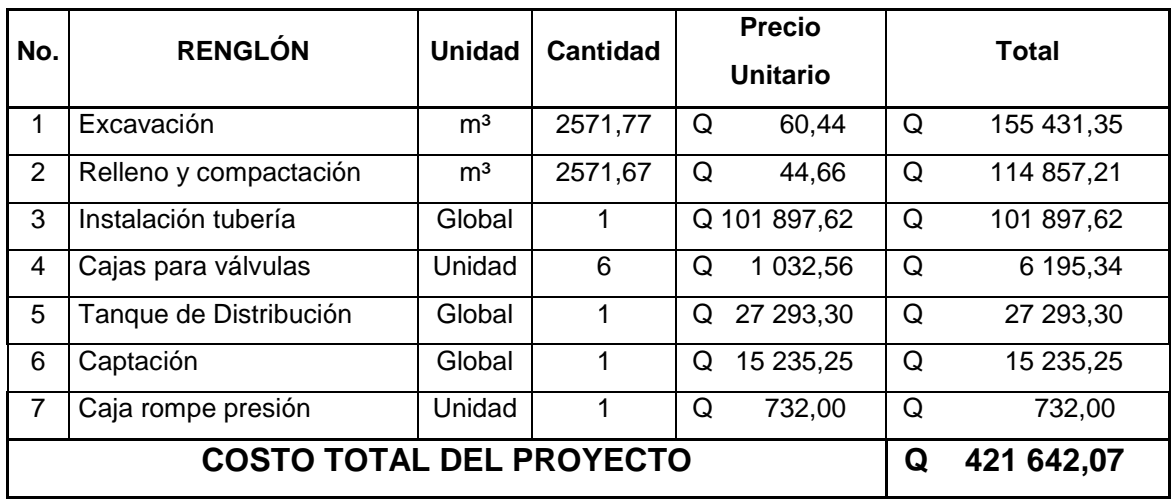

Fuente: elaboración propia.

La evaluación de proyectos, por medio de métodos matemáticos y financieros, es de utilidad para conocer la rentabilidad que generarán. Para ello se utilizarán los métodos del Valor Presente Neto y la Tasa Interna de Retorno, que se describen a continuación.

## **2.2.15.1. Valor Presente Neto**

Se utiliza para comparar alternativas de inversión. Consiste en transformar todos los movimientos monetarios de un proyecto a través del tiempo, a valores actuales, para determinar la rentabilidad al término del período de funcionamiento; la tasa de interés, corresponde a la tasa de rendimiento mínima atractiva que se supone del 10 %.

El aporte de los vecinos por acometida será de Q. 200,00 por conexión y la tarifa mensual de Q. 10,00 por vivienda.

Egresos:

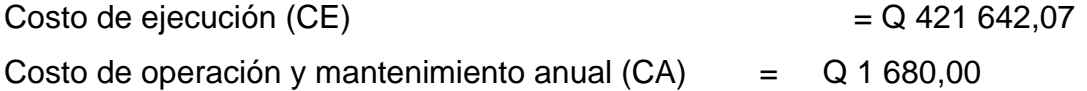

Ingresos:

Pago de conexión domiciliar (ICD)  $ICD = Q 200 * 18$  viviendas =  $Q 3 600,00$ 

Pago de la tarifa anual (IT)  $IT = Q 10 * 18$  viviendas  $* 12$  meses =  $Q 2 160,00$ 

El valor presente neto estará dado por:

$$
VPN = ICD + IT - CE - CA
$$

$$
VPN = ICD + IT - CE - CA
$$
  
\n
$$
VPN = Q \ 3 \ 600 + 2 \ 160 \left[ \frac{(1+0.10)^{22}}{0.10*(1+0.10)^{22}} \right] - 421 \ 642.07 - 1 \ 500 \left[ \frac{(1+0.10)^{22}}{0.10*(1+0.10)^{22}} \right]
$$
  
\n
$$
VPN = -Q \ 411 \ 442.07
$$

VPN = Ingresos - Egresos<br>
VPN = ICD + IT - CE - CA<br>
VPN = Q 3 600 + 2 160  $\left[\frac{(1+0,10)^{22}}{0,10*(1+0,10)^2}\right]$ <br>
VPN = -Q 411 442,07<br>
Un VPN negativo significa que hay roérdidas, en el sector privado, un prechazado inmediat Un VPN negativo significa que hay más gastos que ganancias, obteniendo pérdidas, en el sector privado, un proyecto con un VPN negativo sería rechazado inmediatamente, pero como se estableció anteriormente, el impacto de los beneficios que el sistema de agua potable traerá a los usuarios son los que avalan el proyecto.

Sin considerar el costo de ejecución se obtiene:

 $VPN = Ingress - Egress$ 

 $VPN = ICD + IT - CA$ 

$$
VPN = ICD + IT - CA
$$
  
\n
$$
VPN = Q \ 3 \ 600 + 2 \ 160 \left[ \frac{\left(1+0,10\right)^{22}}{0,10*(1+0,10)^{22}} \right] - 1 \ 500 \left[ \frac{\left(1+0,10\right)^{22}}{0,10*(1+0,10)^{22}} \right]
$$
  
\n
$$
VPN = Q \ 10 \ 200,00
$$

### **2.2.15.2. Tasa Interna de Retorno**

Es utilizada para evaluar el rendimiento de una inversión. Debido a que el presente proyecto es de carácter social, es imposible obtener una Tasa Interna de Retorno TIR efectiva; por lo que el análisis socioeconómico que se realiza a nivel municipal, para este tipo de inversión es de costo/beneficio, este se determina de la siguiente manera:

 $Costo = Inversion inicial - VPN$ 

Costo =  $Q$  421 642,07 -  $Q$  10 200 =  $Q$  411 442,07

Beneficio = No. habitantes beneficiados (futuros)<br>  $\frac{\text{Costo}}{\text{R}} = \frac{Q \cdot 411 \cdot 442,07}{488 \cdot 1 + 164 \cdot 1} = Q \cdot 3 \cdot 265,41/\text{hab}$  $\frac{\text{Costo}}{\text{Beneficio}} = \frac{\text{Q }411\,442,07}{126 \text{ habitantes}}$ 

Las instituciones de inversión social, toman las decisiones con base en valor anteriormente obtenido y las disposiciones económicas que posean.

## **2.2.16. Evaluación de Impacto Ambiental**

Descripción del proyecto: el proyecto consiste en la construcción de un sistema de abastecimiento de agua potable por gravedad, para caserío Rivera

Características generales del proyecto:

Longitud del proyecto: 2 691 metros Tipo de sistema: por gravedad Periodo de diseño: 22 años Aforo: 0,33 l/s Dotación: 150 l/hab/día Población actual: 108 habitantes Población futura: 126 habitantes Costo del proyecto: Q 212 701,60

Tiempo aproximado de ejecución: 4 meses

Los trabajos necesarios para la preparación del terreno son: limpieza y chapeo, manejo y disposición final de los desechos sólidos, provenientes de la limpieza, chapeo, excavación y compactación o consolidación del terreno.

Uso de recursos naturales del área: agua de los nacimientos y suelo proveniente de las excavaciones.

Sustancias o materiales que serán utilizados: cemento, hierro, arena, piedra, grava, tubería de PVC y pegamento.

Impacto ambiental que será producido:

- Residuos y/o contaminantes que serán generados
- **Emisiones a la atmósfera**
- **Descarga de aguas residuales**
- **Sitios arqueológicos**
- **Desechos sólidos**
- Ruidos y/o vibraciones
- Contaminación visual

Medidas de mitigación

- Residuos y/o contaminantes que serán generados
- **Descarga de aguas residuales**
- **Descarga de lubricantes**
- **Example 3 Sitios arqueológicos**
- Desechos sólidos
- Ruidos y/o vibraciones
- Contaminación visual
- Áreas protegidas

El complemento lógico y deseable de un estudio de análisis de impacto ambiental es la vulnerabilidad, la ejecución de las medidas de prevención y mitigación, para corregir las debilidades encontradas.

Por ello, es muy importante que la formulación de recomendaciones técnicas y la estimación de los costos, de las medidas de mitigación, formen parte del propio estudio de vulnerabilidad. Algunas de esas medidas de mitigación serán complejas técnicamente, requerirán estudios adicionales sobre diseños de ingeniería y estimación de costos.

## **CONCLUSIONES**

- 1. La construcción del sistema de alcantarillado de la aldea Las Verapaces, contribuirá al saneamiento ambiental y evitará la generación de enfermedades, debidas a la disposición de aguas servidas en lugares públicos. Beneficiará directamente a 822 habitantes en la actualidad, con un costo de Q 2 080 087,53 (dos millones ochenta mil ochenta y siete quetzales con cincuenta y tres centavos). Por lo que tanto Municipalidad de Gualán como COCODE deberá gestionar el financiamiento, para que se realice en menor tiempo.
- 2. La construcción del sistema de abastecimiento de agua potable, para el caserío Rivera, beneficiará directamente a 108 habitantes en la actualidad, con un costo de Q 421 642,07 (cuatrocientos veintiún mil seiscientos cuarenta y dos quetzales con siete centavos).
- 3. El aporte técnico que el Ejercicio Profesional Supervisado, de la Facultad de Ingeniería realizó a la Municipalidad de Gualán, consistió en la propuesta de diseño del sistema de alcantarillado sanitario para la aldea Las Verapaces y diseño del sistema de abastecimiento de agua potable para el caserío Rivera, las cuales surgieron como consecuencia de un diagnóstico de servicios básicos e infraestructura, por lo que se considera que la municipalidad debe llevarla a la realidad en el menor tiempo posible, por los beneficios que aportan al municipio.

# **RECOMENDACIONES**

- 1. Capacitar a los miembros del COCODE, de la aldea Las Verapaces, para el mantenimiento y operación del sistema de alcantarillado sanitario, para que posea un funcionamiento y durabilidad adecuada.
- 2. Desarrollar una campaña de educación sanitaria a la población de la aldea Las Verapaces, acerca de la utilidad del servicio de alcantarillado sanitario. Lo anterior, evitará que se depositen desechos sólidos dentro de las tuberías, ya que pueden ocasionar obstrucciones al flujo adecuado del caudal sanitario.
- 3. Capacitar a la persona que tendrá a cargo el mantenimiento periódico de los elementos del sistema de agua potable del caserío Rivera, para garantizar el servicio continuo de este.
- 4. Actualizar los precios unitarios de cada renglón de trabajo de los proyectos, previo a la contratación ya que estos sujetos a fluctuaciones debido a factores económicos y de inflación en los precios de los materiales y mano de obra.

# **BIBLIOGRAFÍA**

- 1. Empresa Municipal de Agua. *Normas para el diseño y construcción de redes de distribución de agua potable*. Guatemala: EMPAGUA, 1983. 78 p.
- 2. FÉLIX MÉRIDA, Jeovany Roderico. *Diseño de alcantarillado sanitario aldea Lo de Hernández.* Trabajo de Graduación, Ing. Civil, Universidad de San Carlos de Guatemala, Facultad de Ingeniería, 2000. 148 p.
- 3. GUERRA VILLEDA, Wilder Ronaldo, *Diseño de drenaje sanitario y puente vehicular para el caserío Corozal, San José Petén*. Trabajo de graduación de Ing. Civil, Universidad de San Carlos de Guatemala, Facultad de Ingeniería, 2005. 164 p.
- 4. Instituto de Fomento Municipal *Guía para el diseño de abastecimiento de agua potable a zonas rurales.* Guatemala: INFOM, de 1997.
- 5. . *Normas generales para diseño de alcantarillados*. Guatemala: INFOM, 2001. 78 p.

**APÉNDICES**

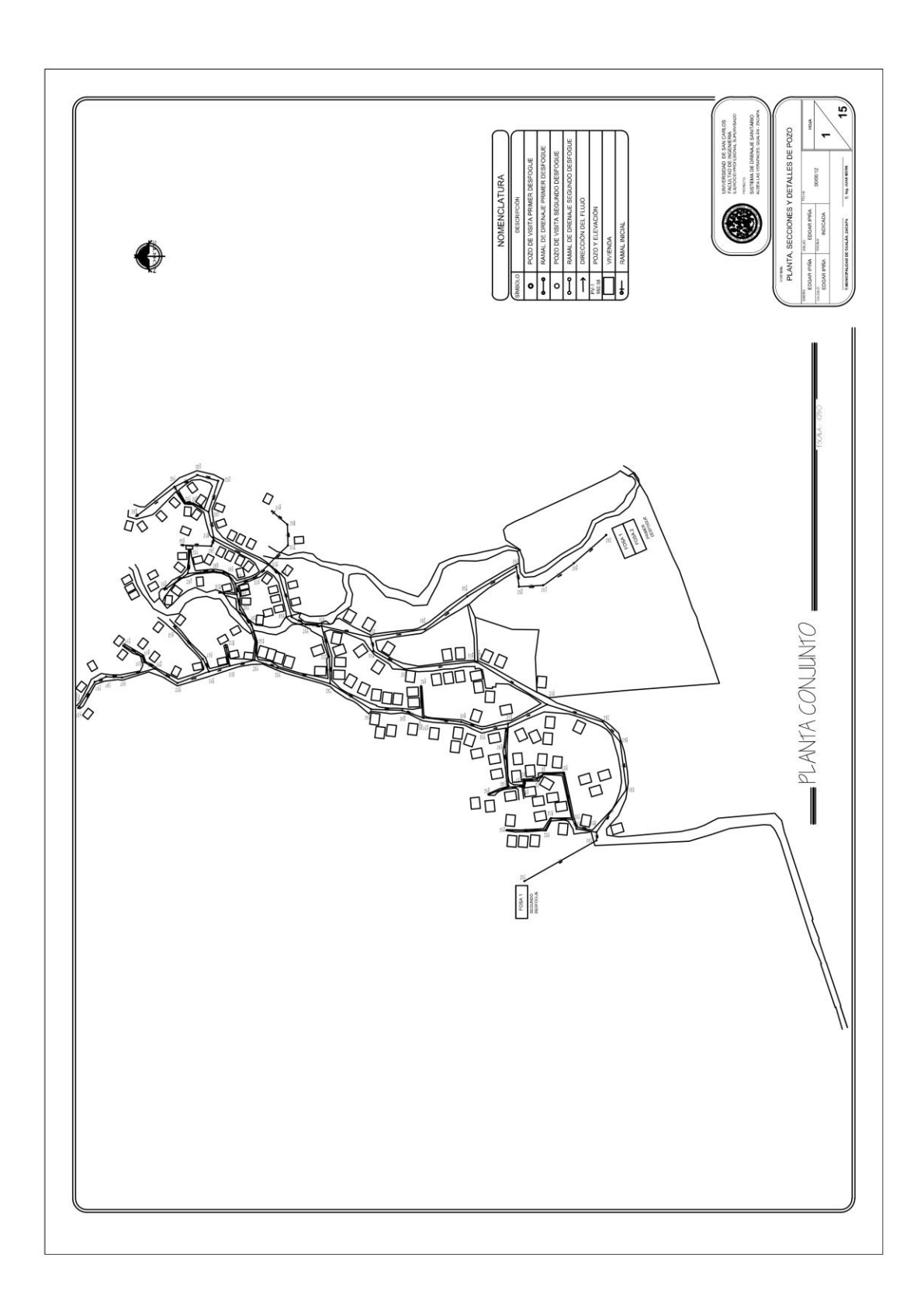

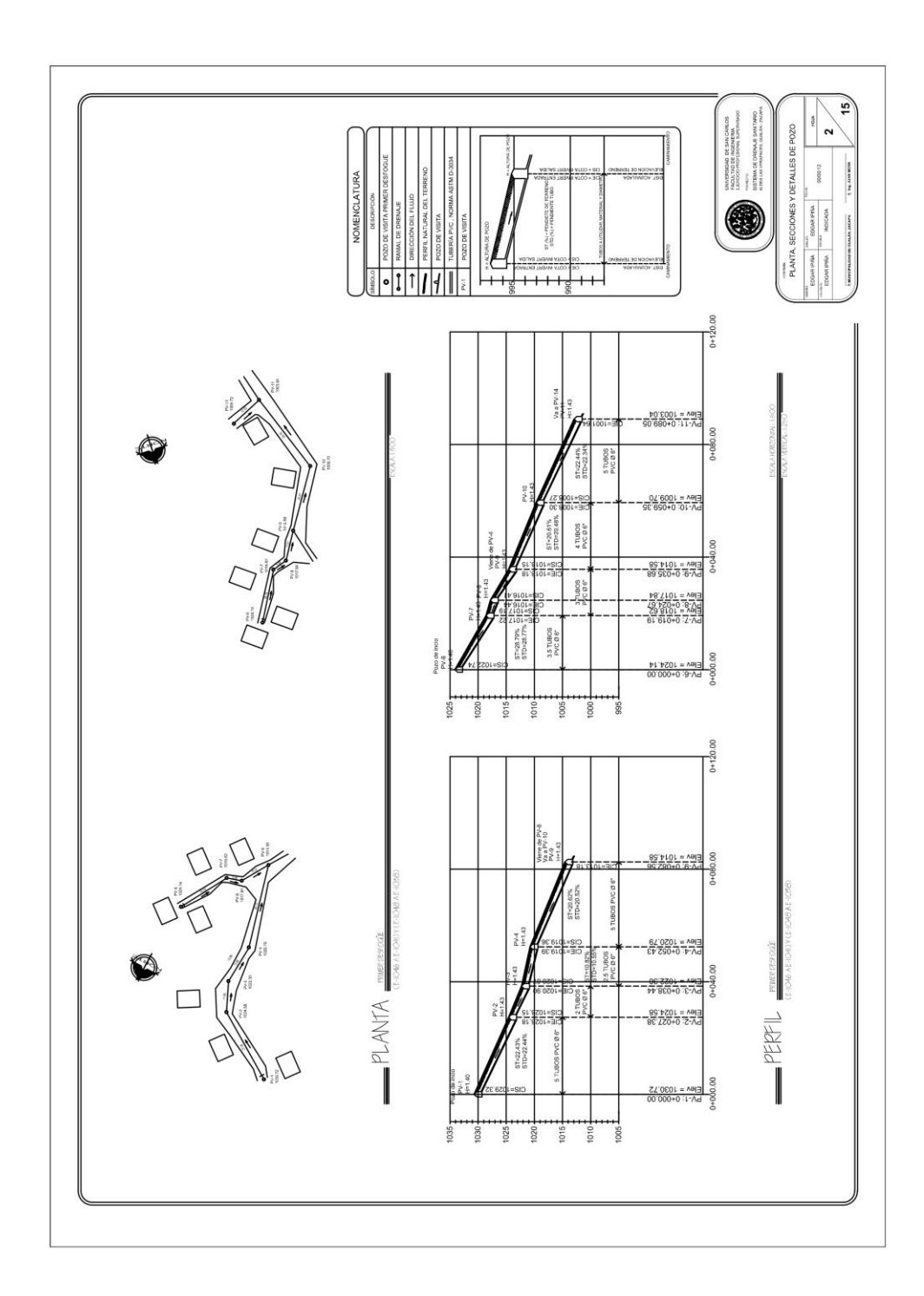
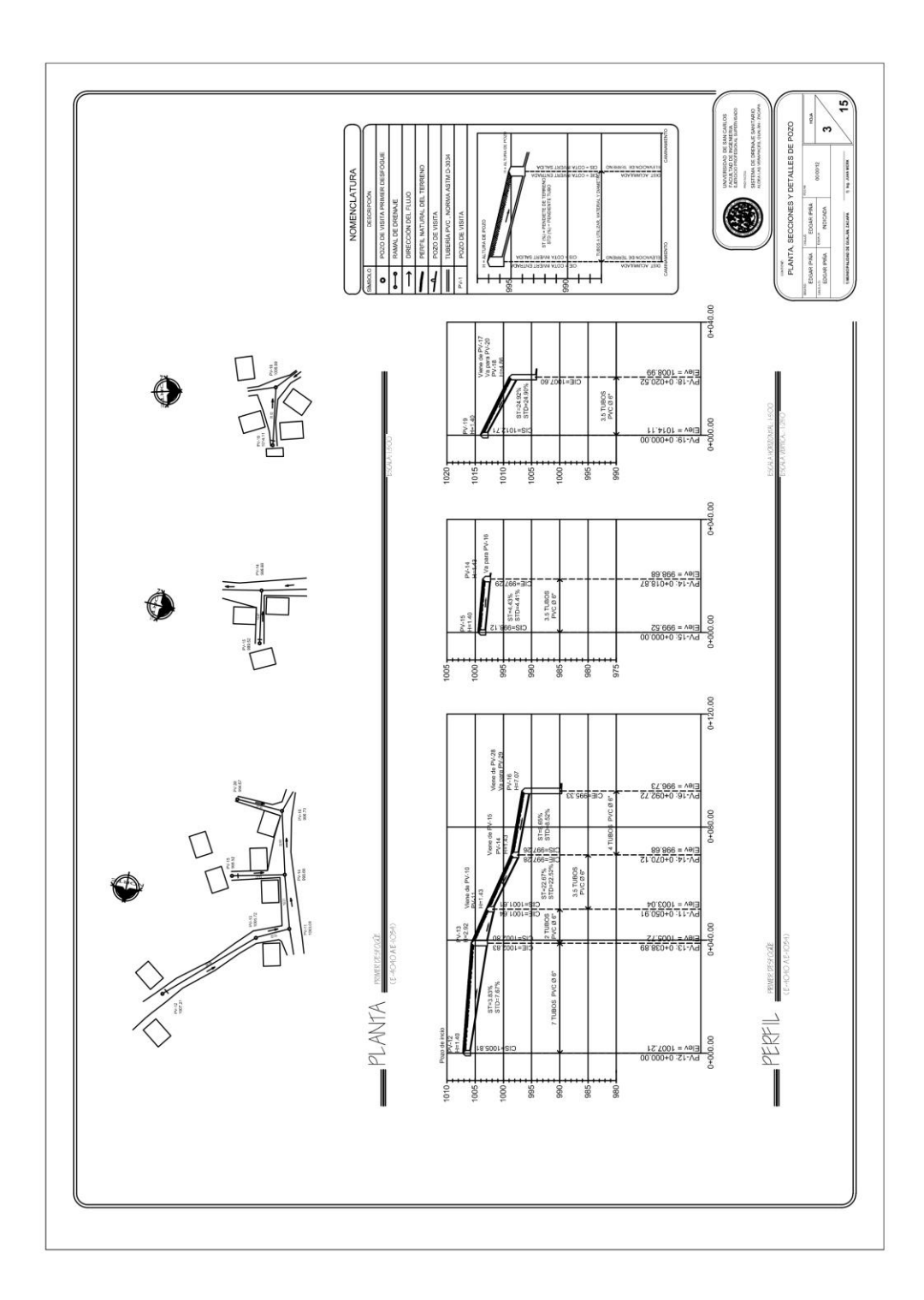

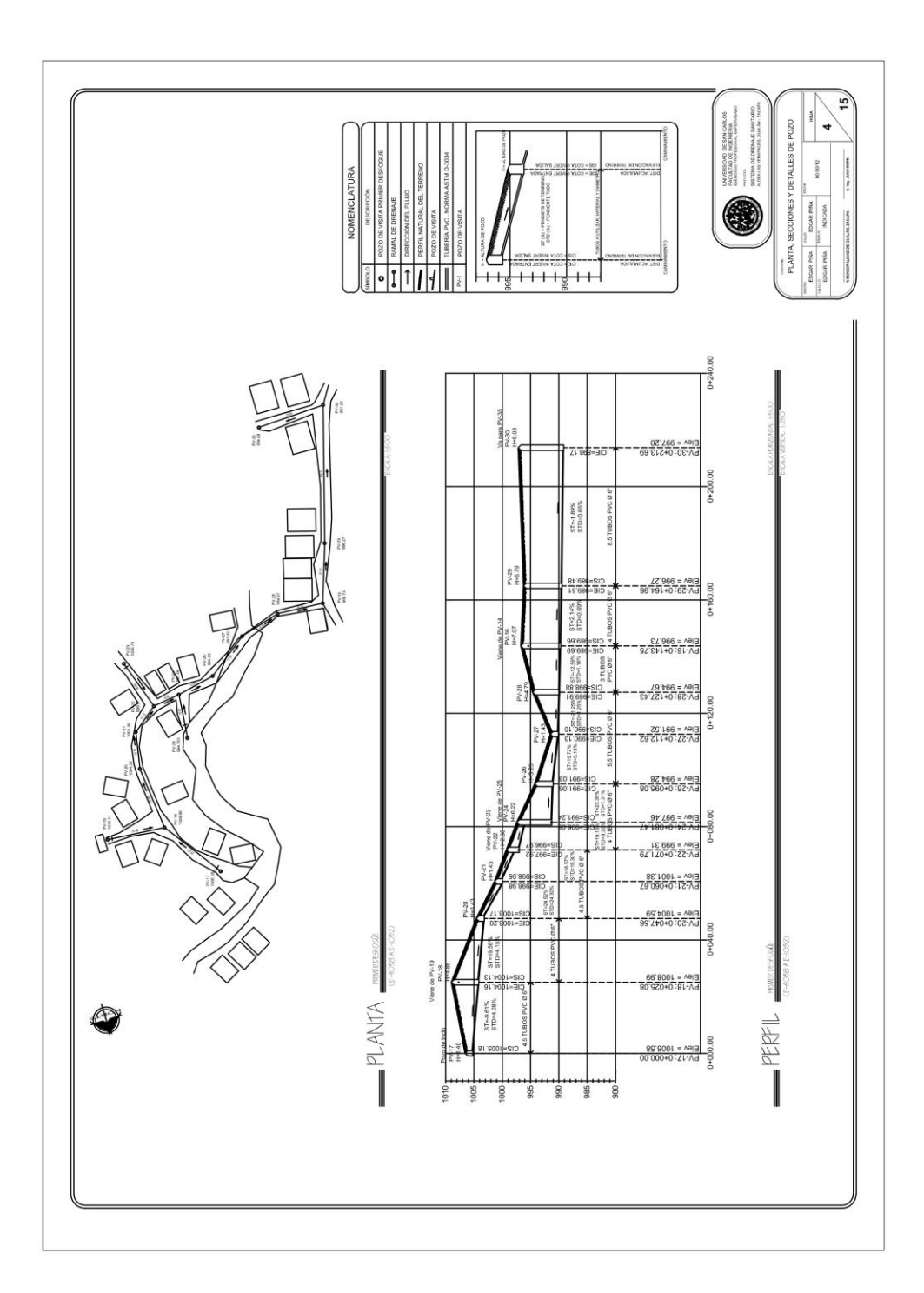

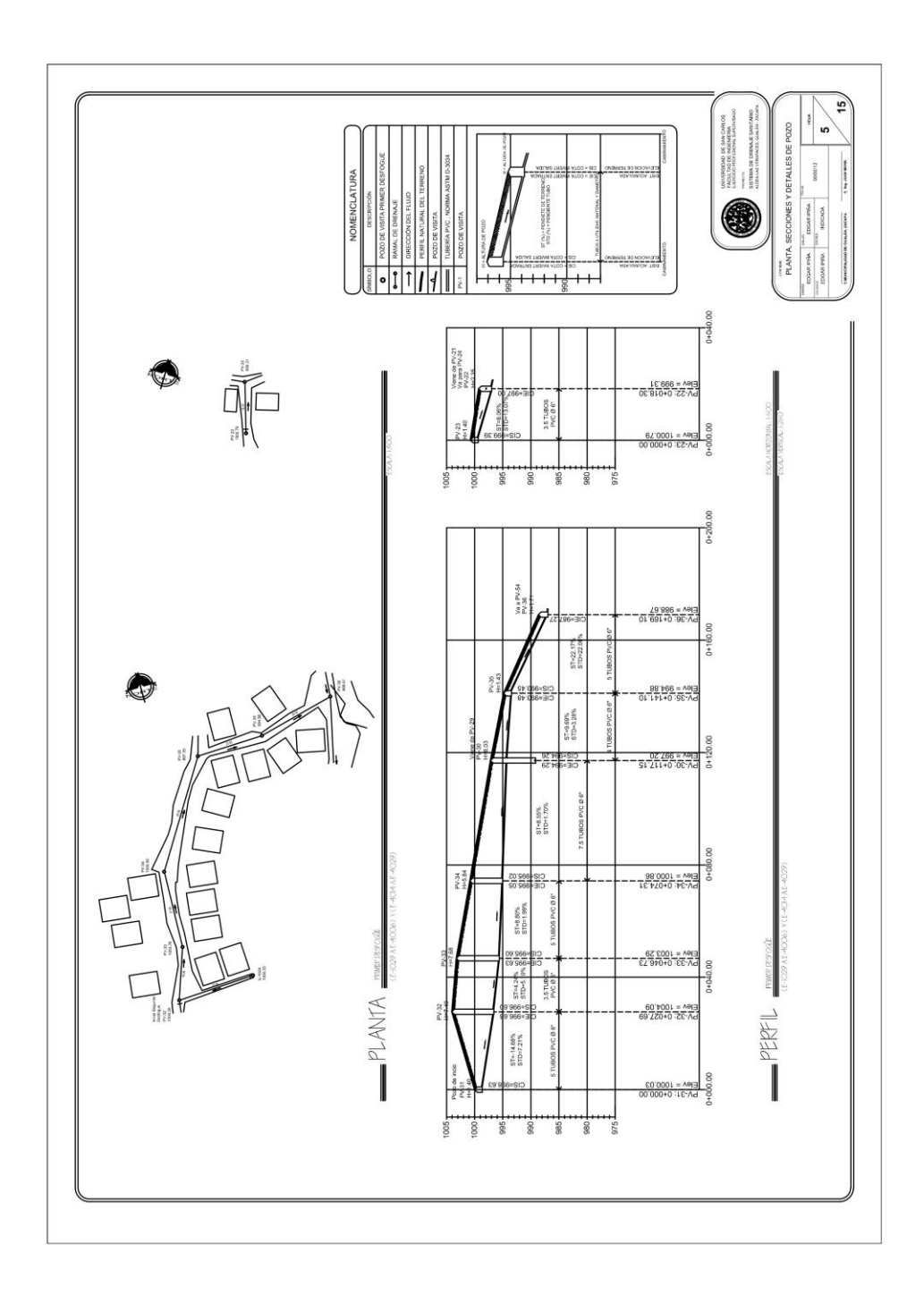

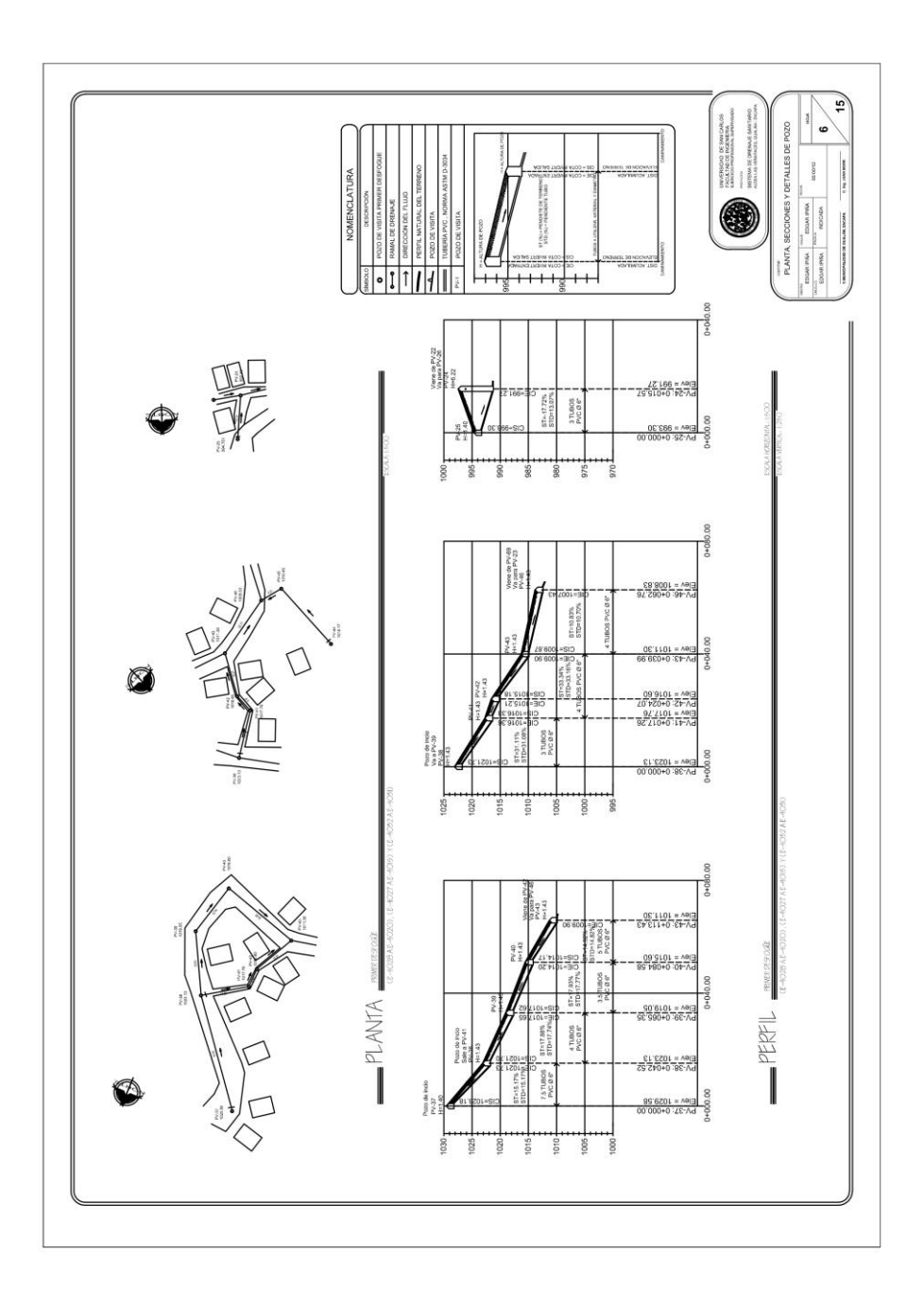

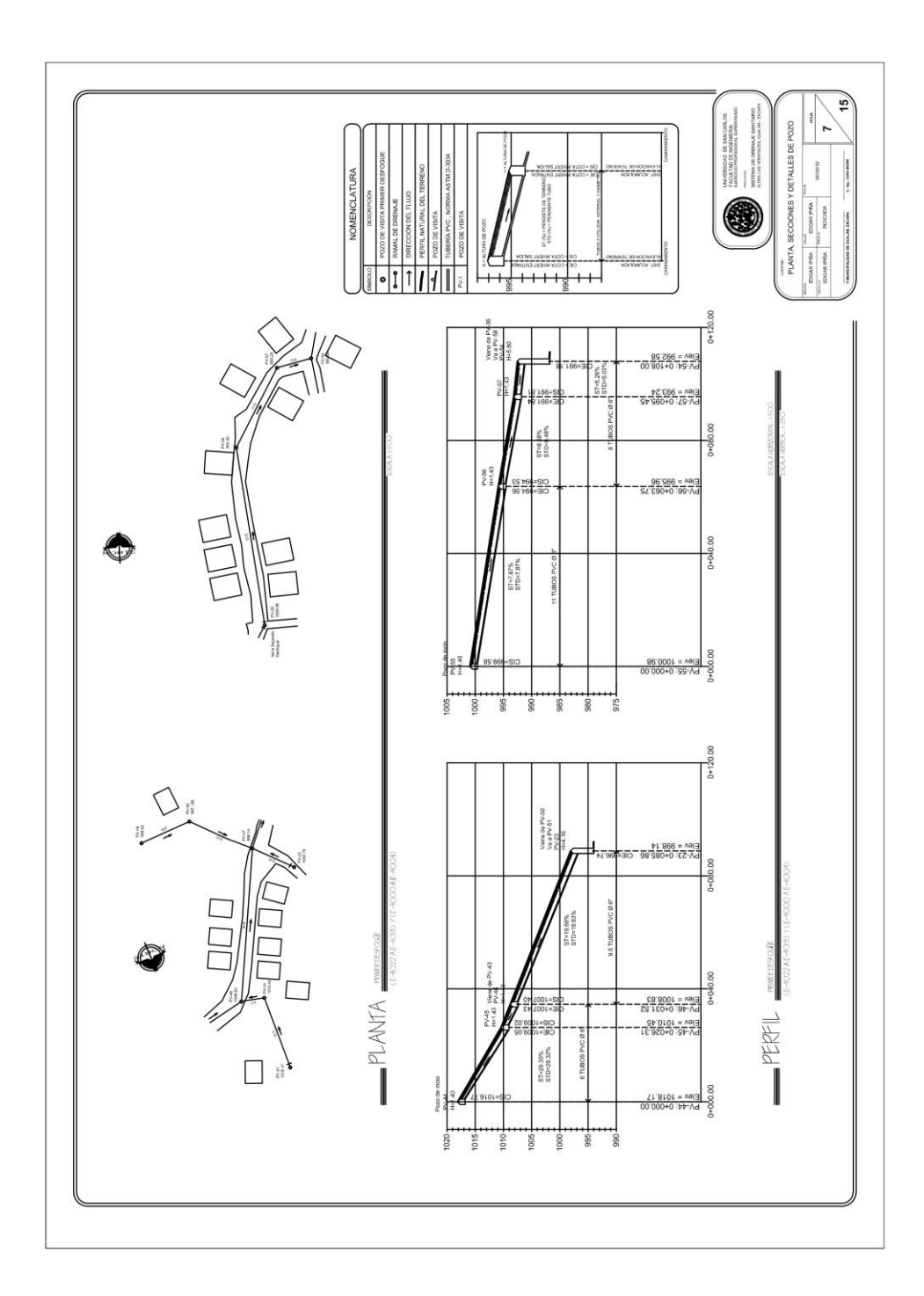

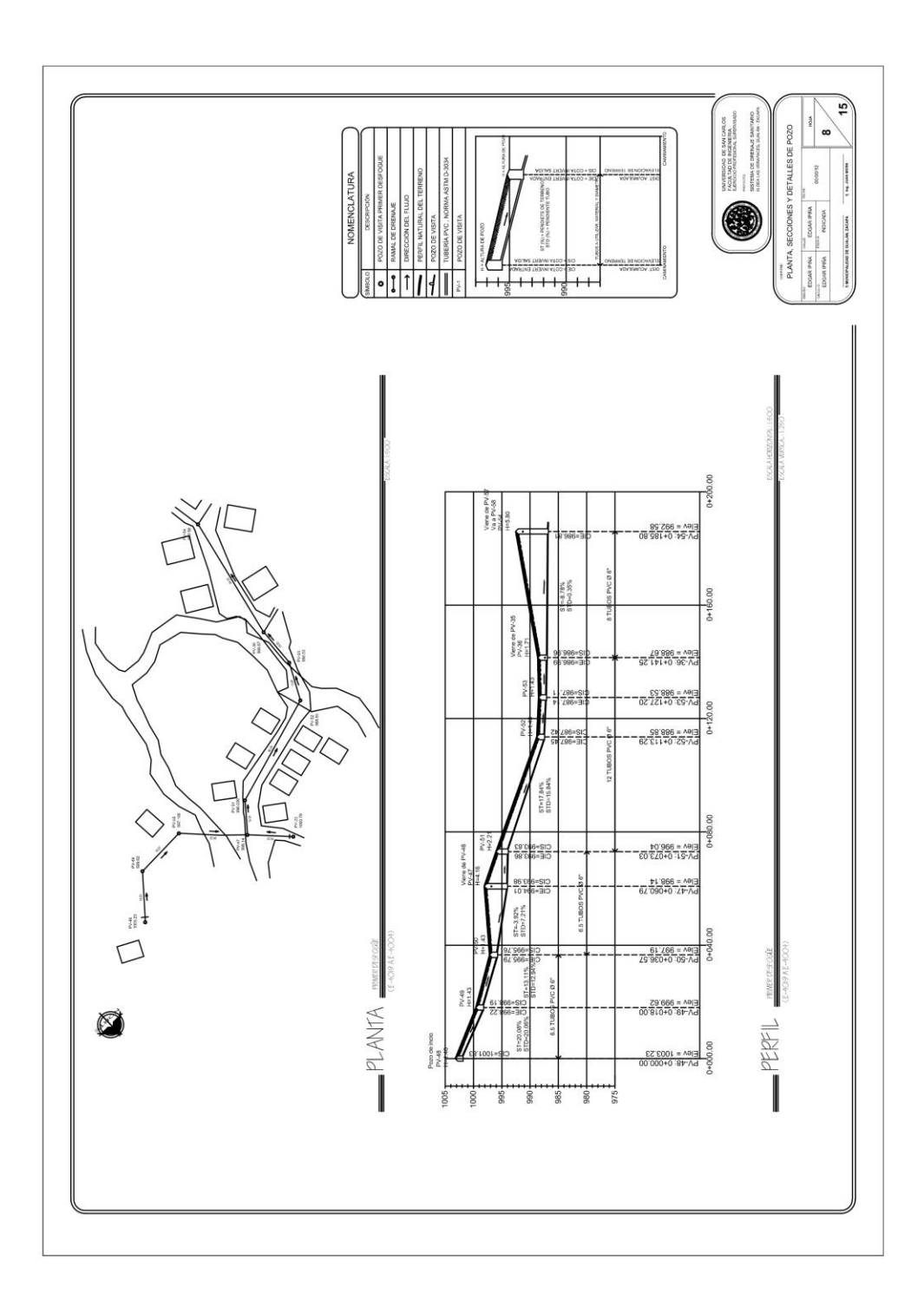

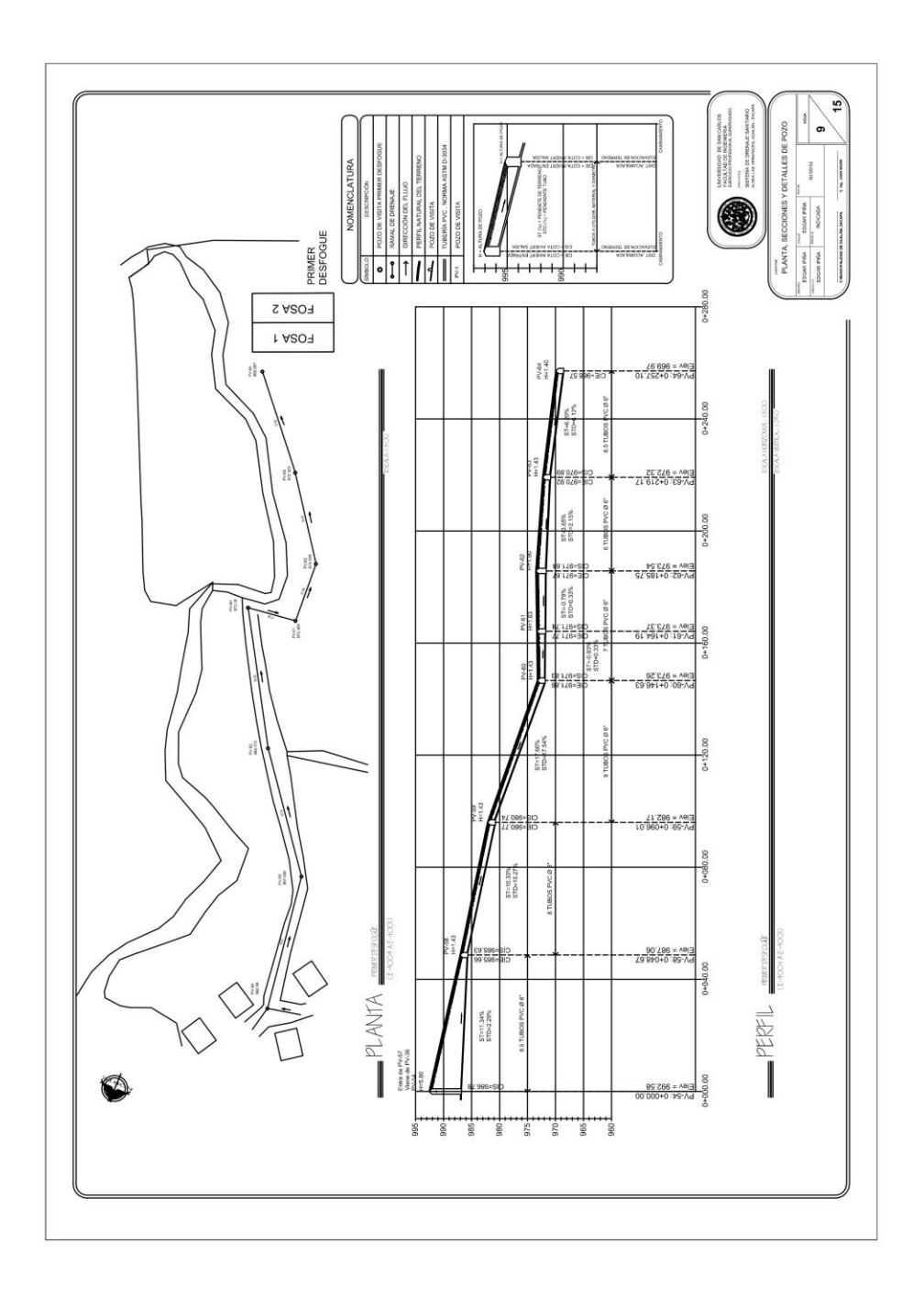

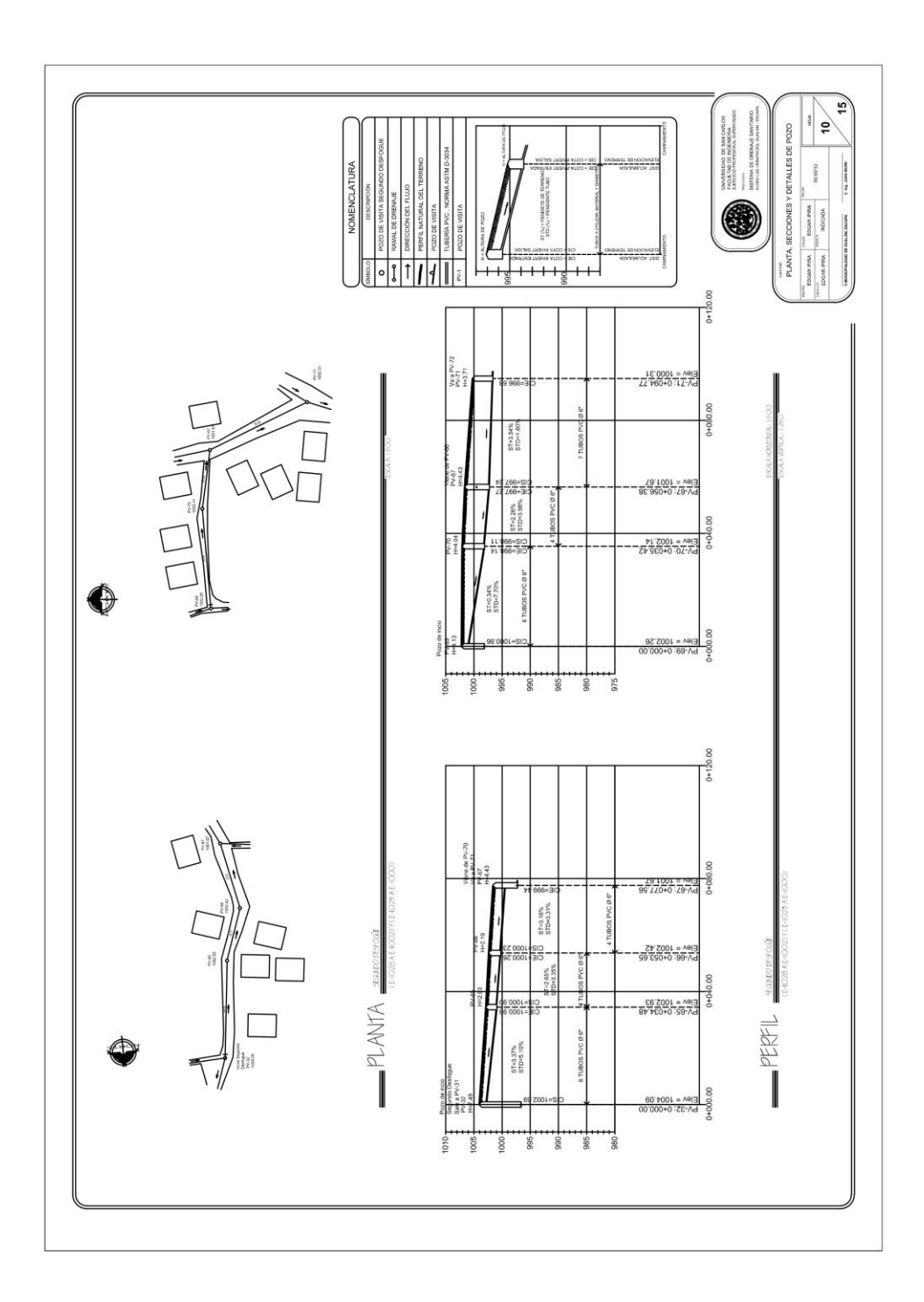

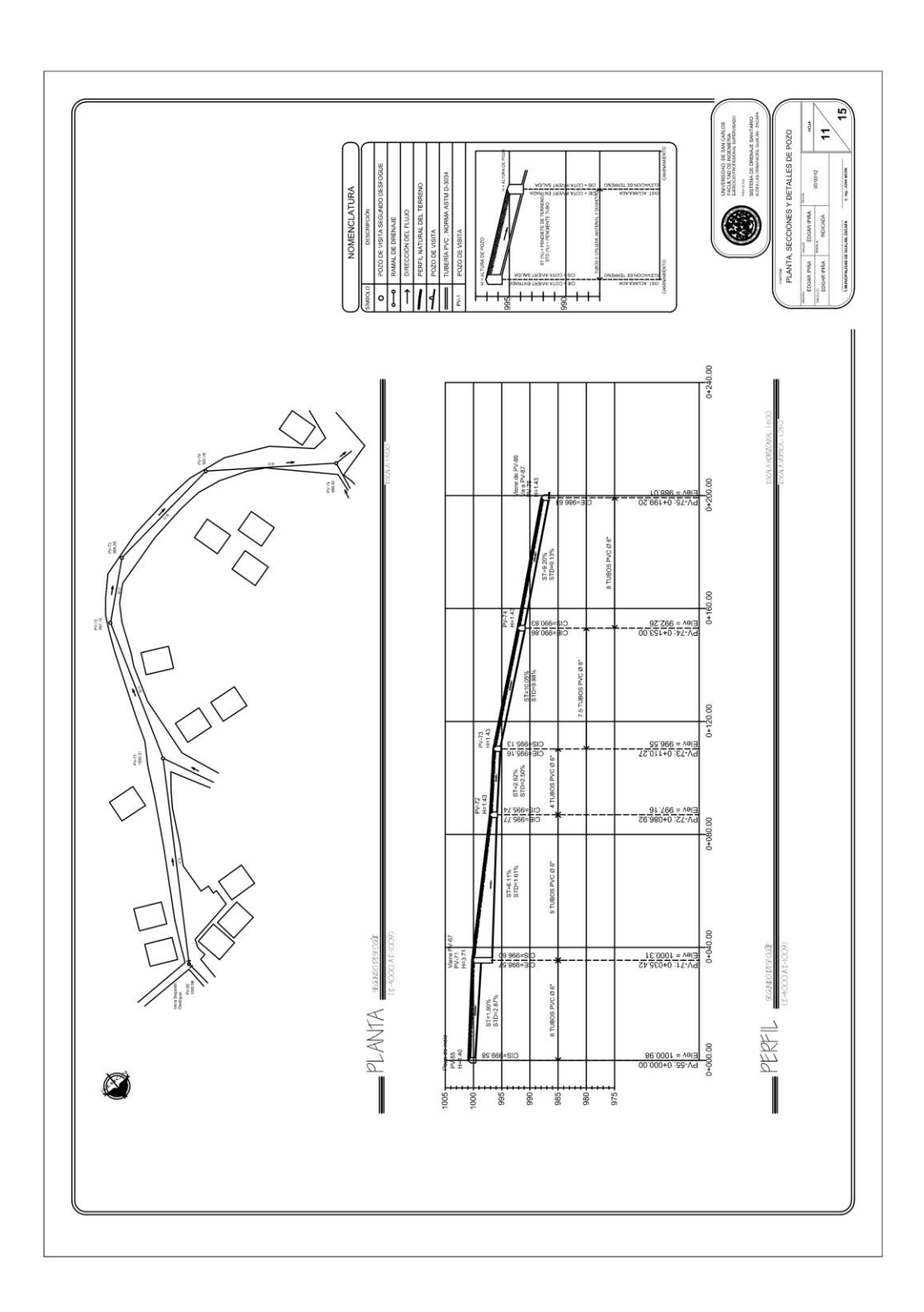

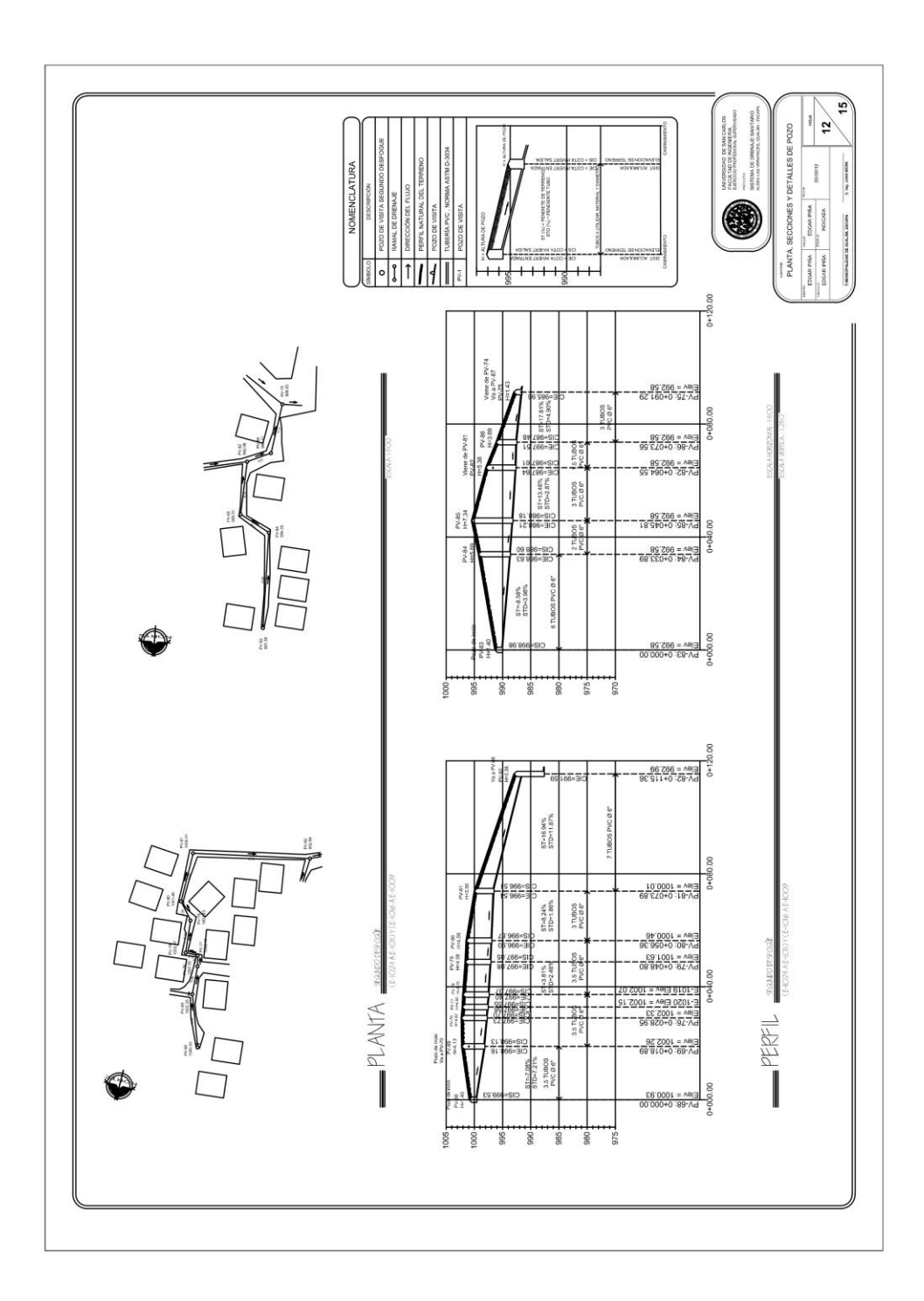

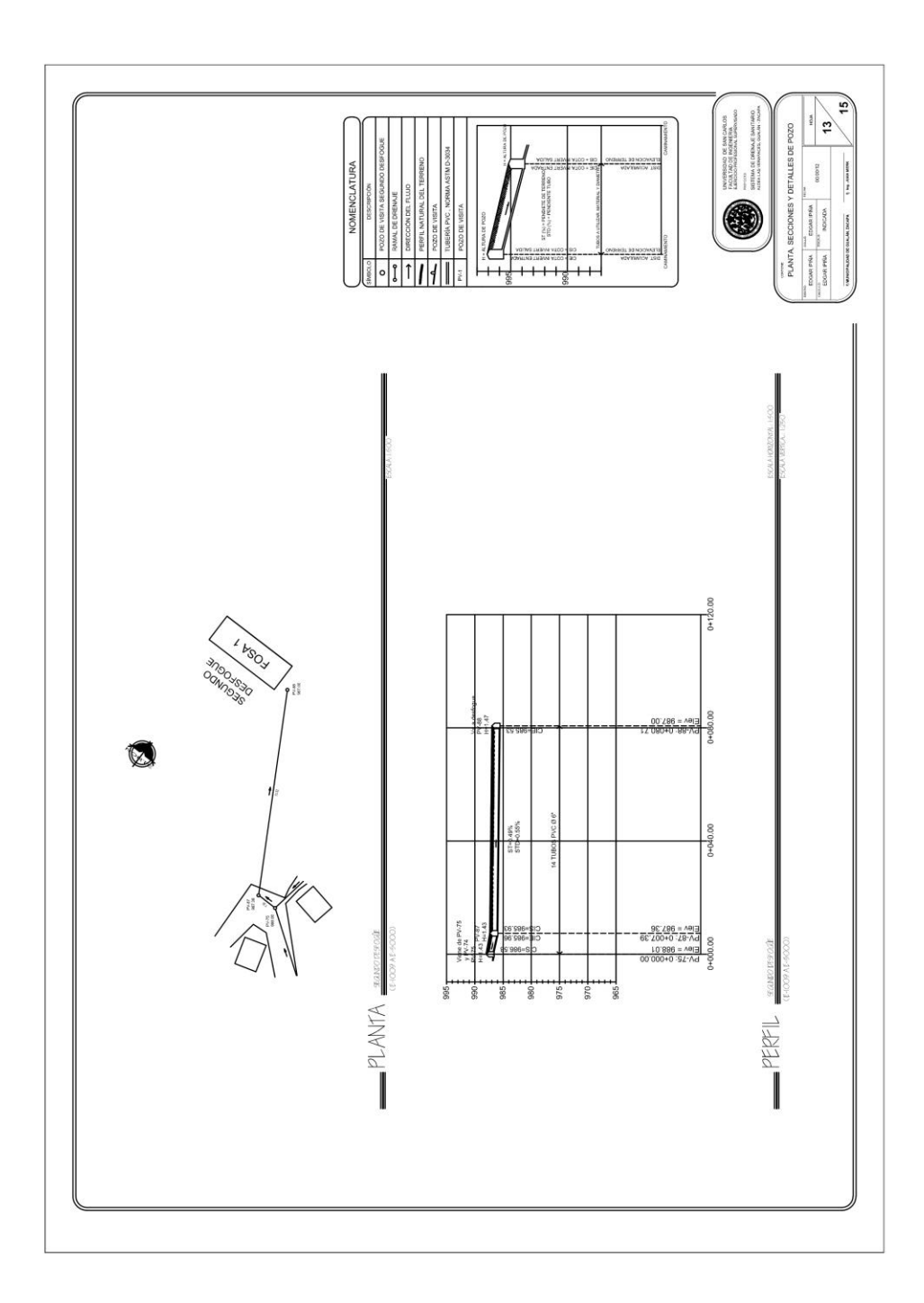

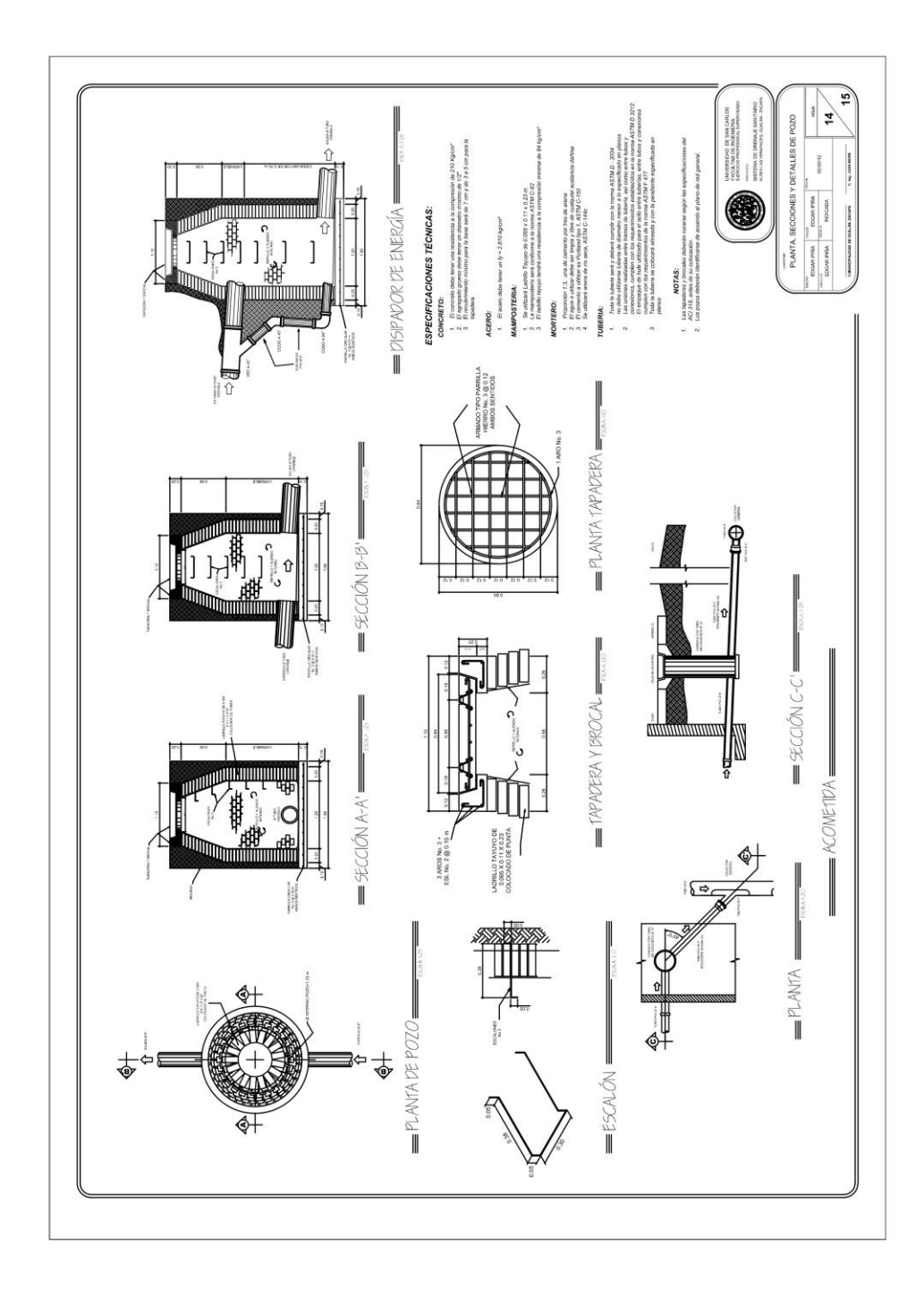

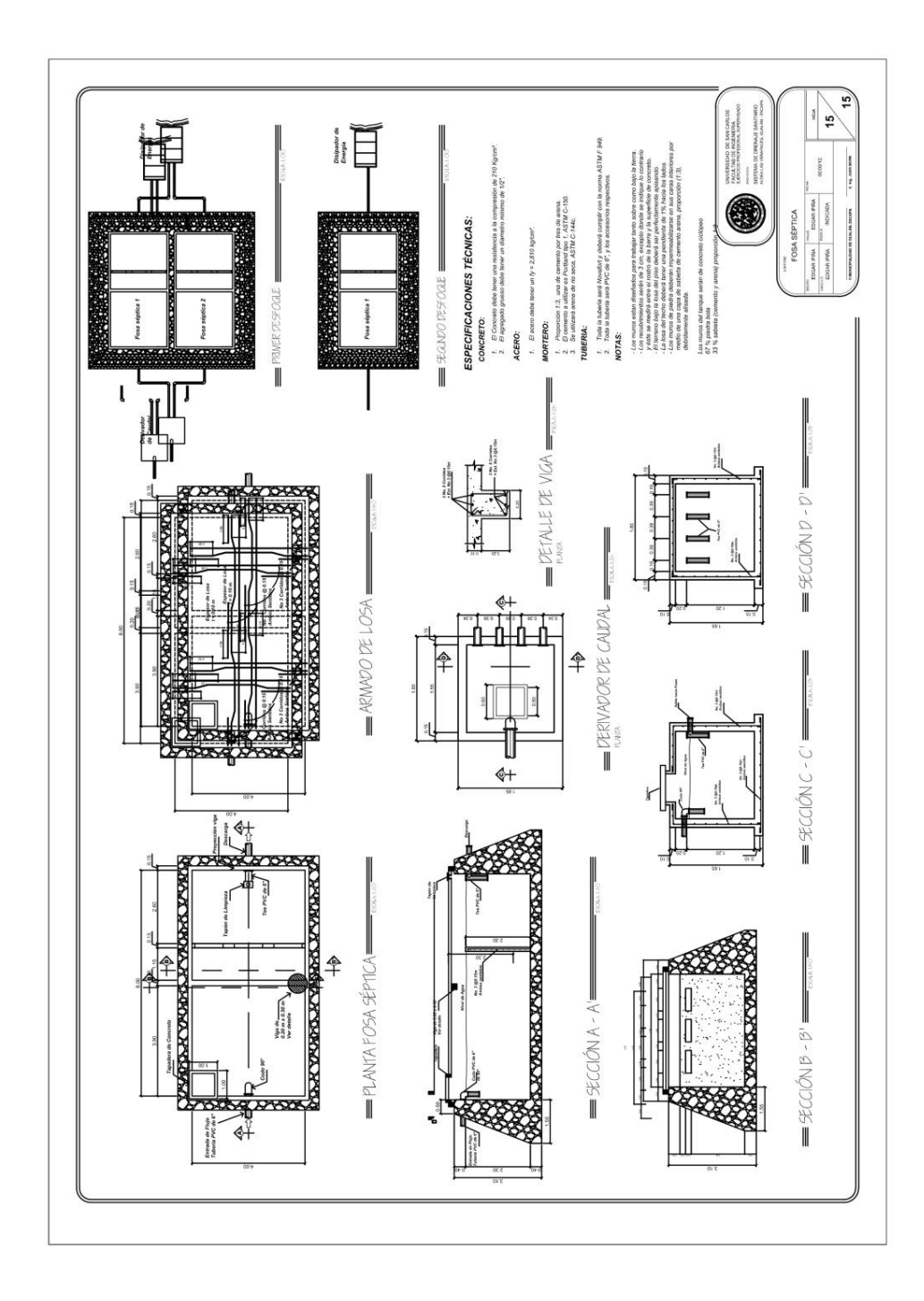

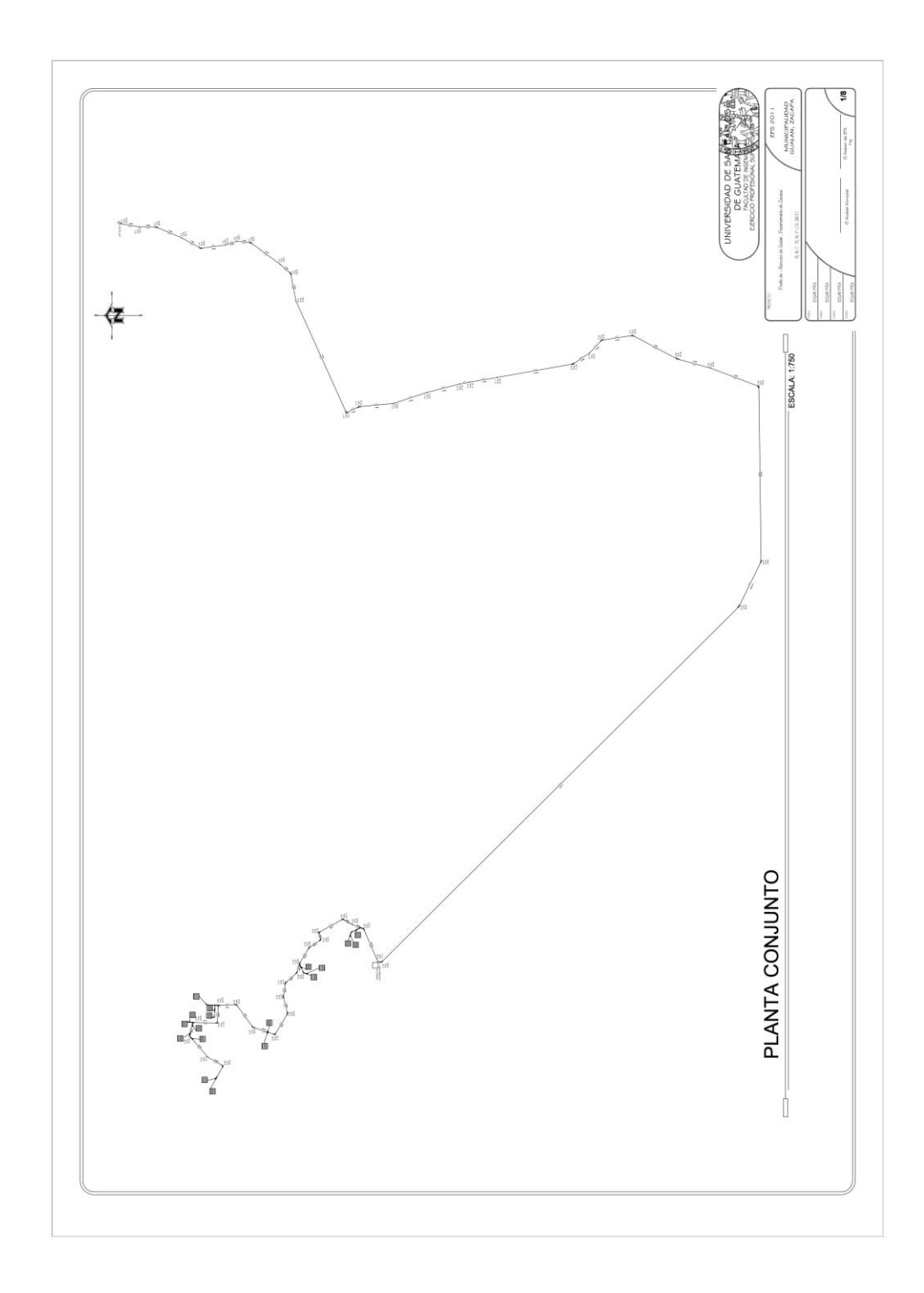

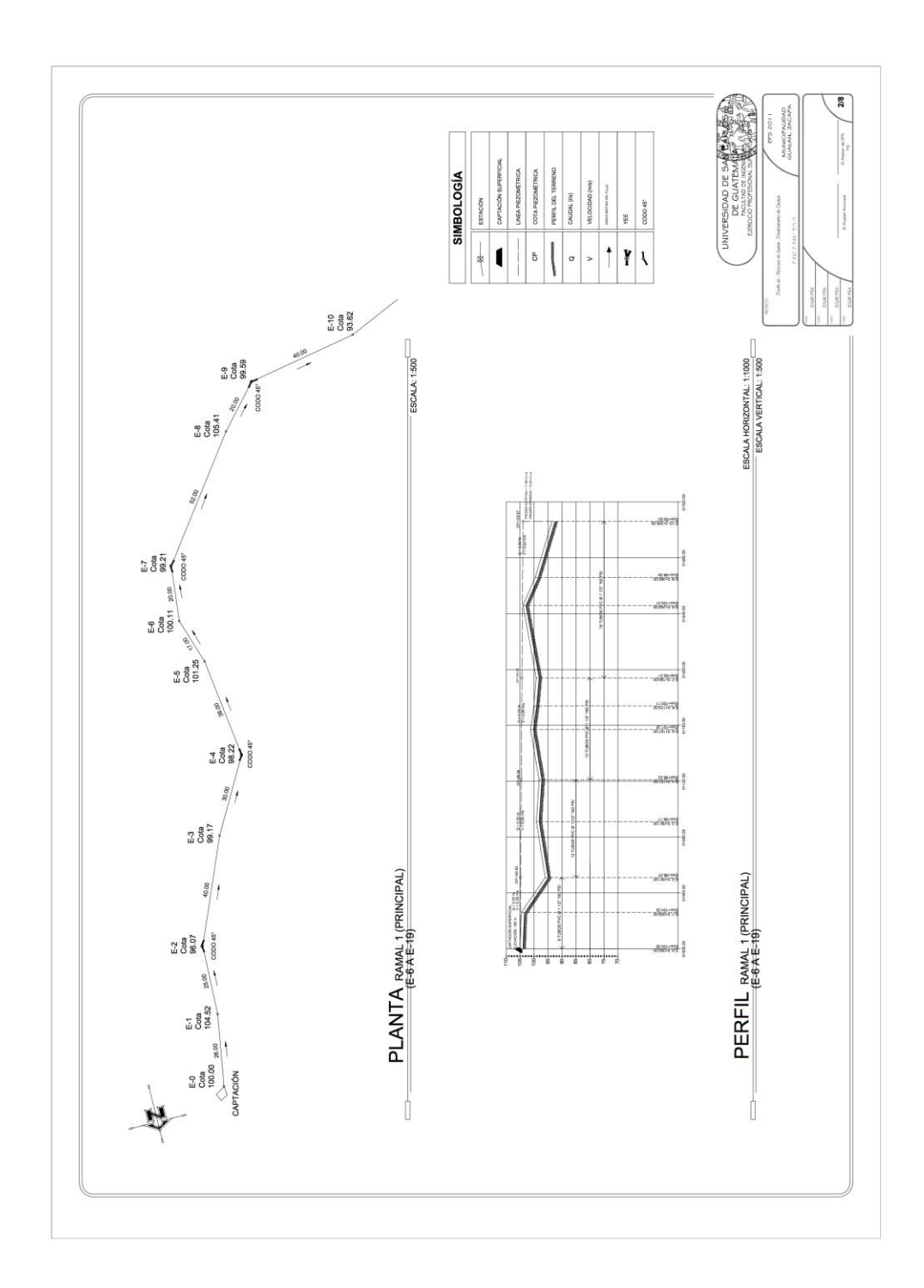

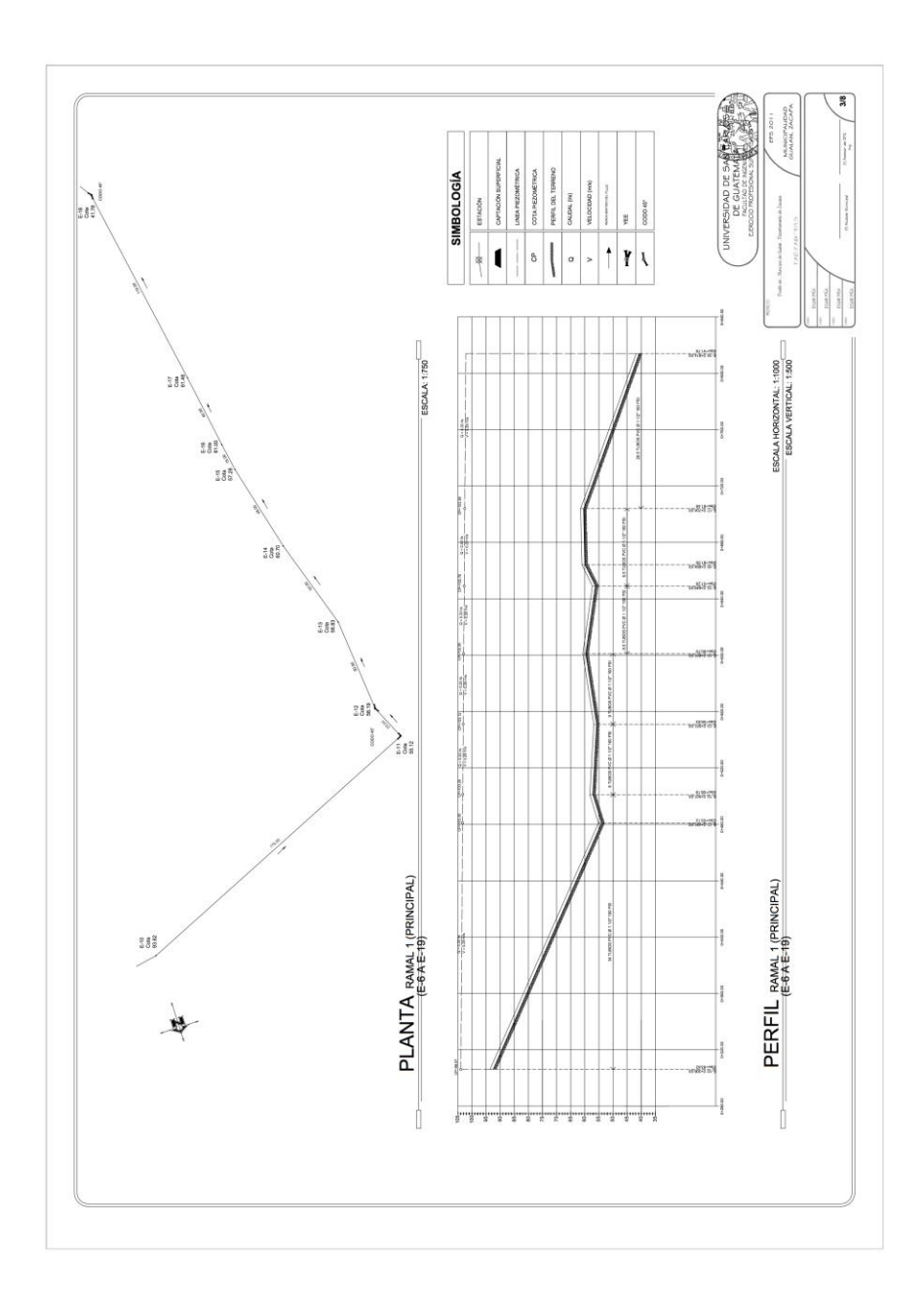

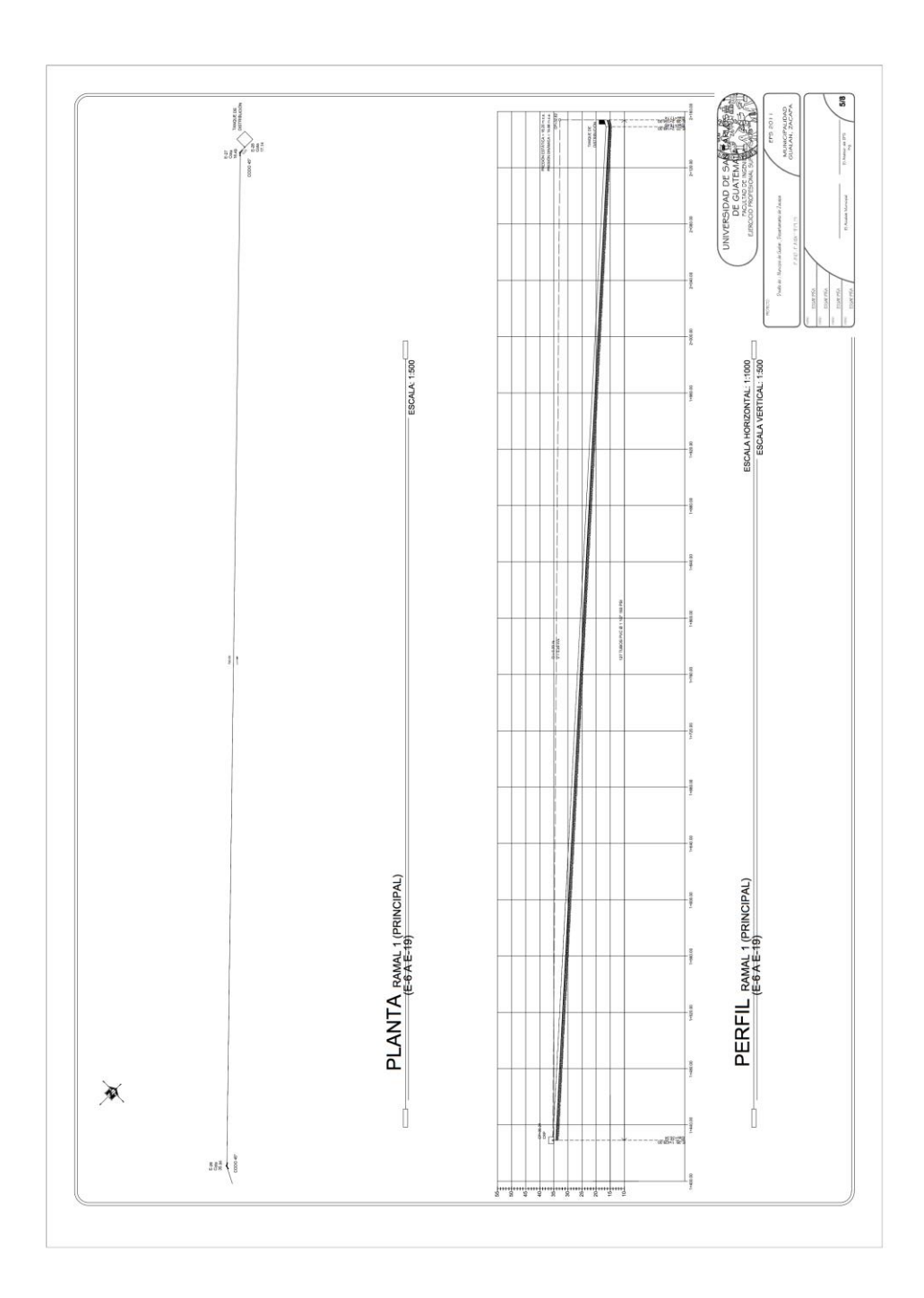

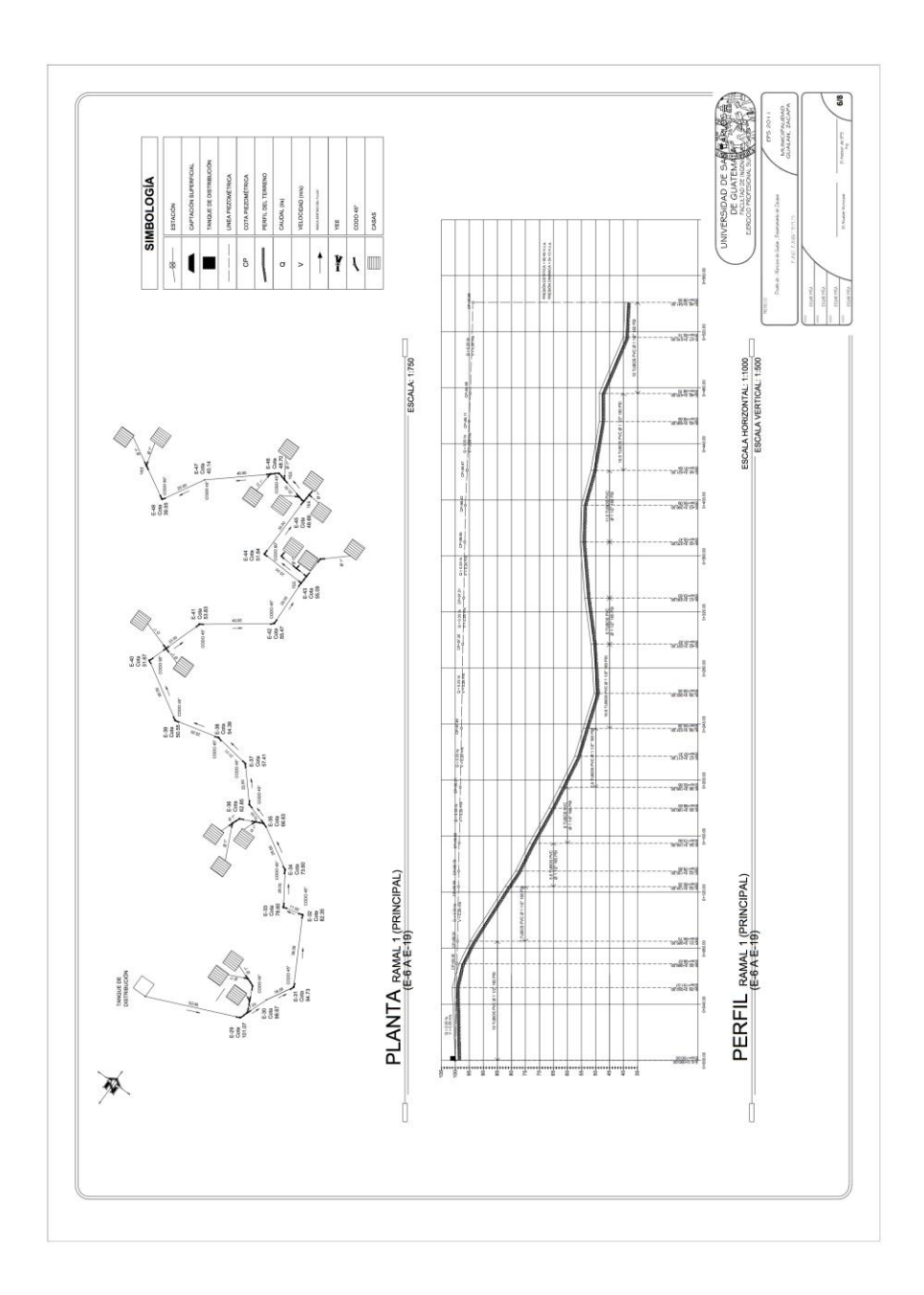
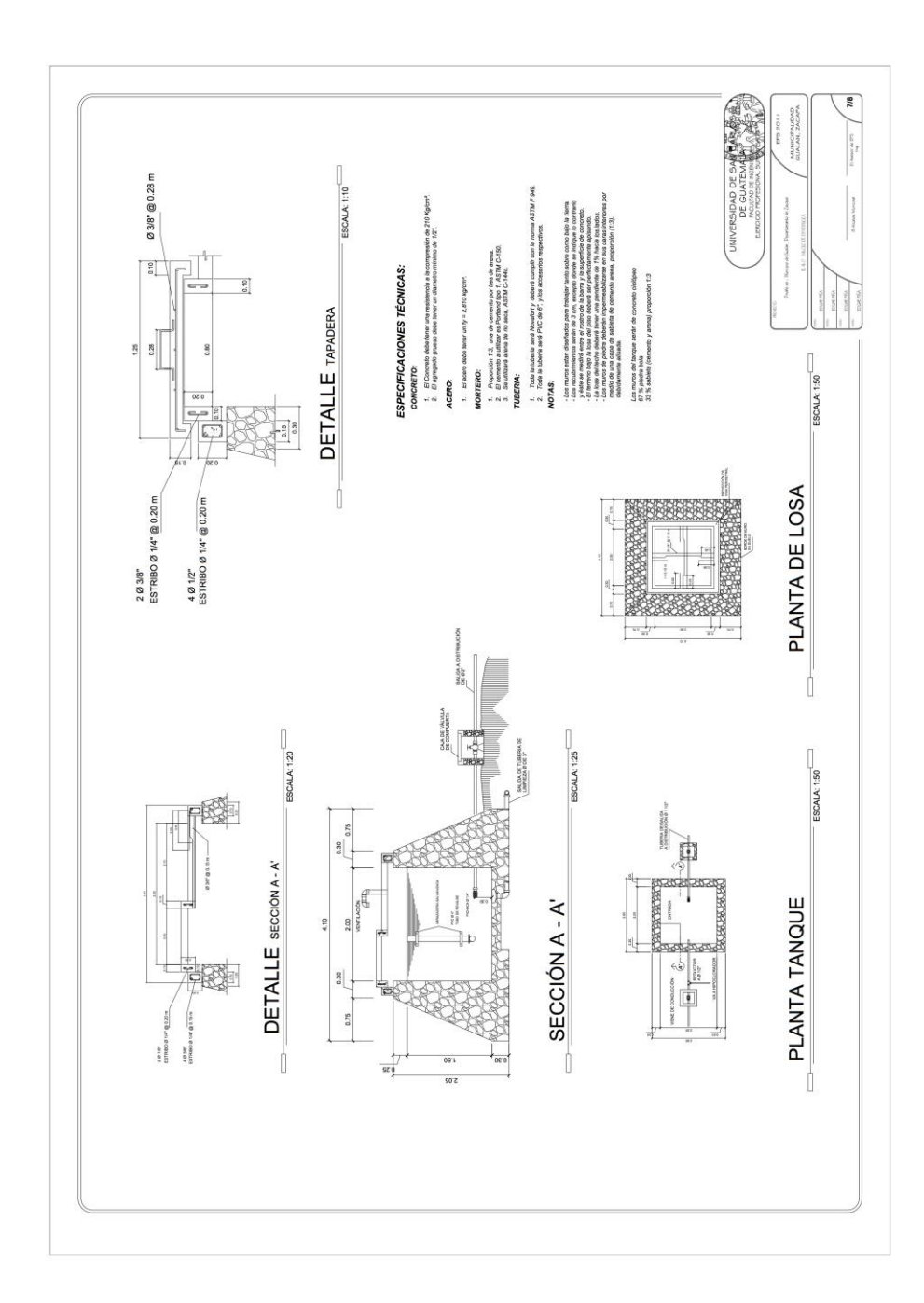

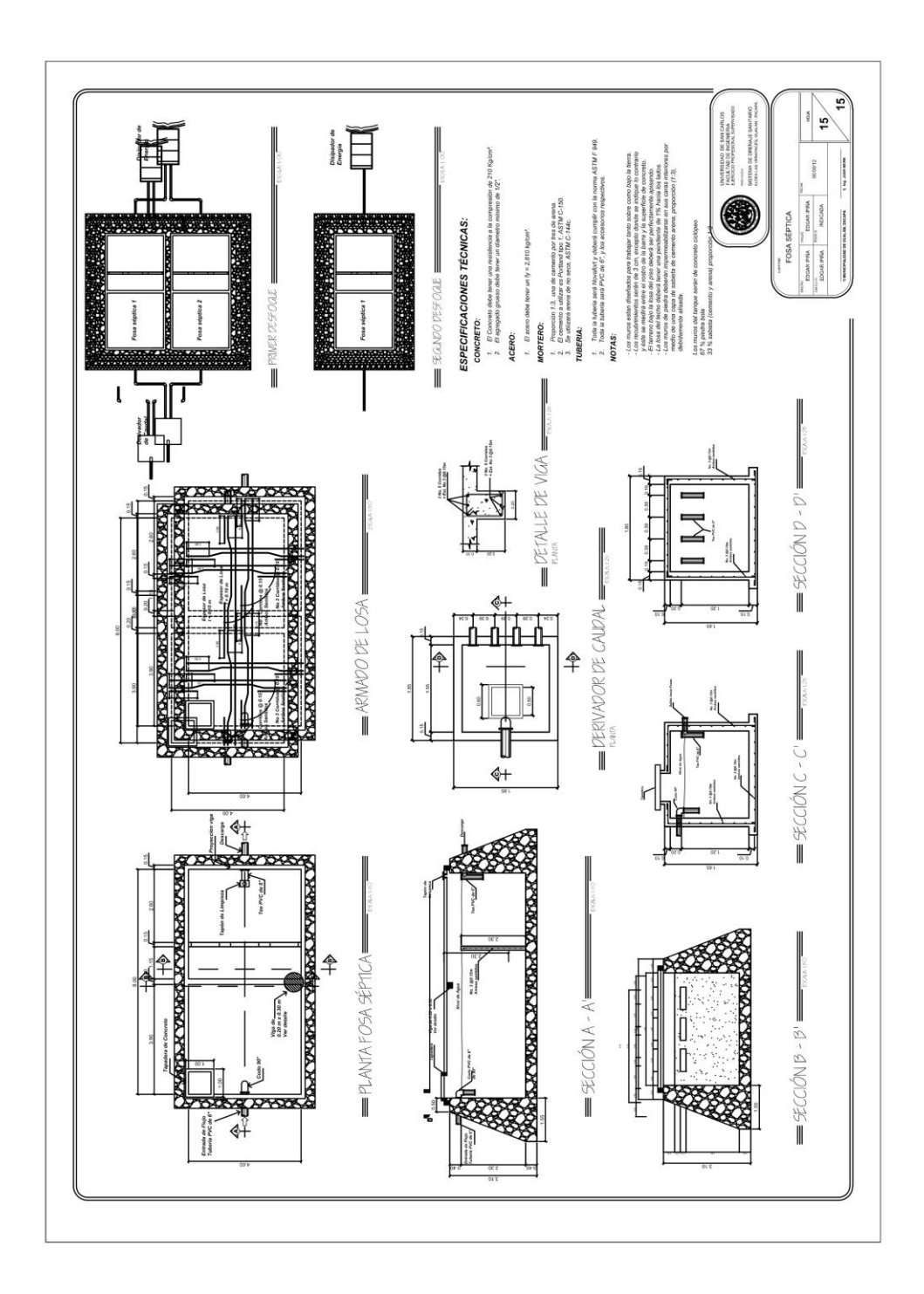

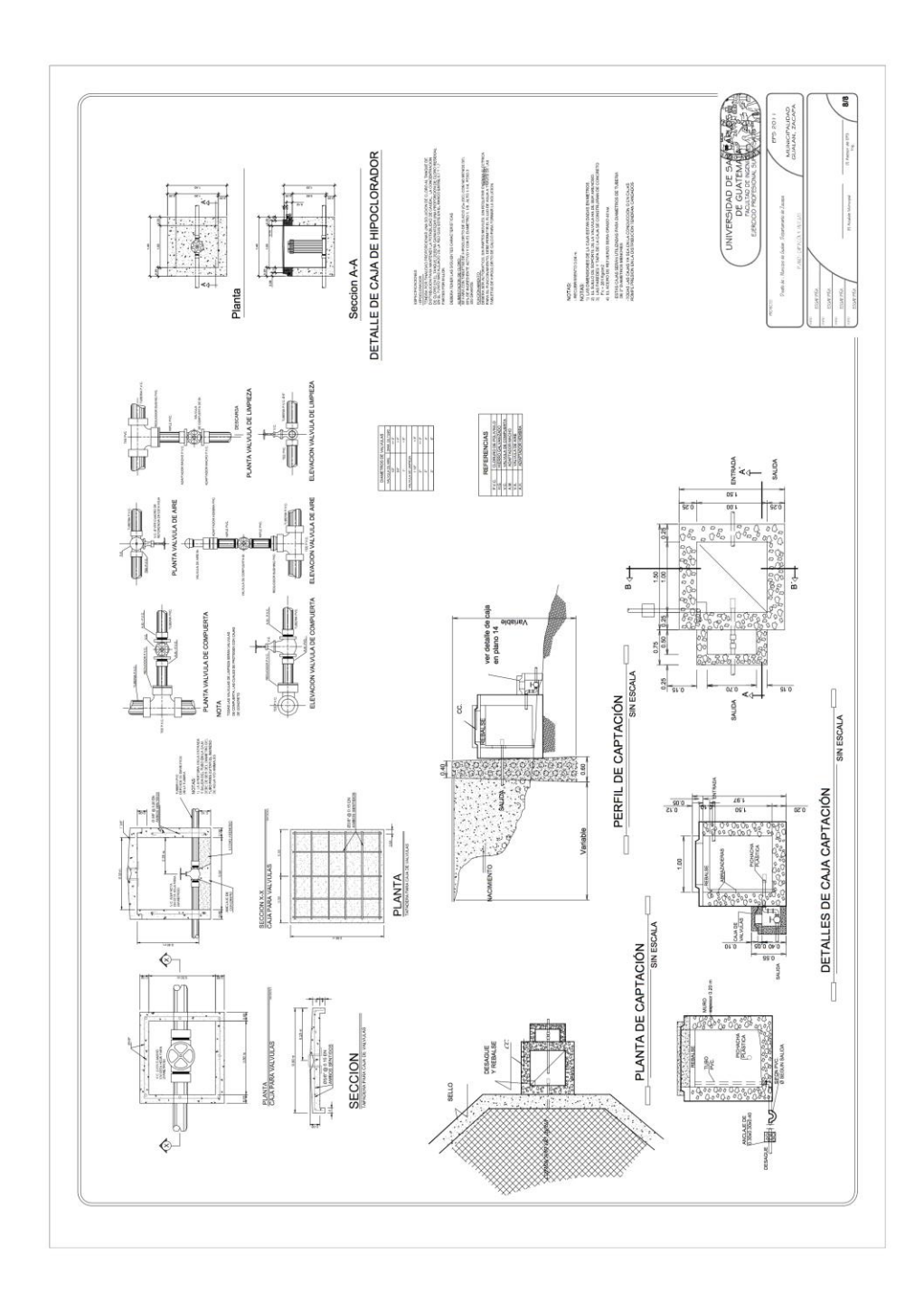

## **ANEXO**

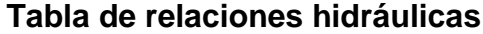

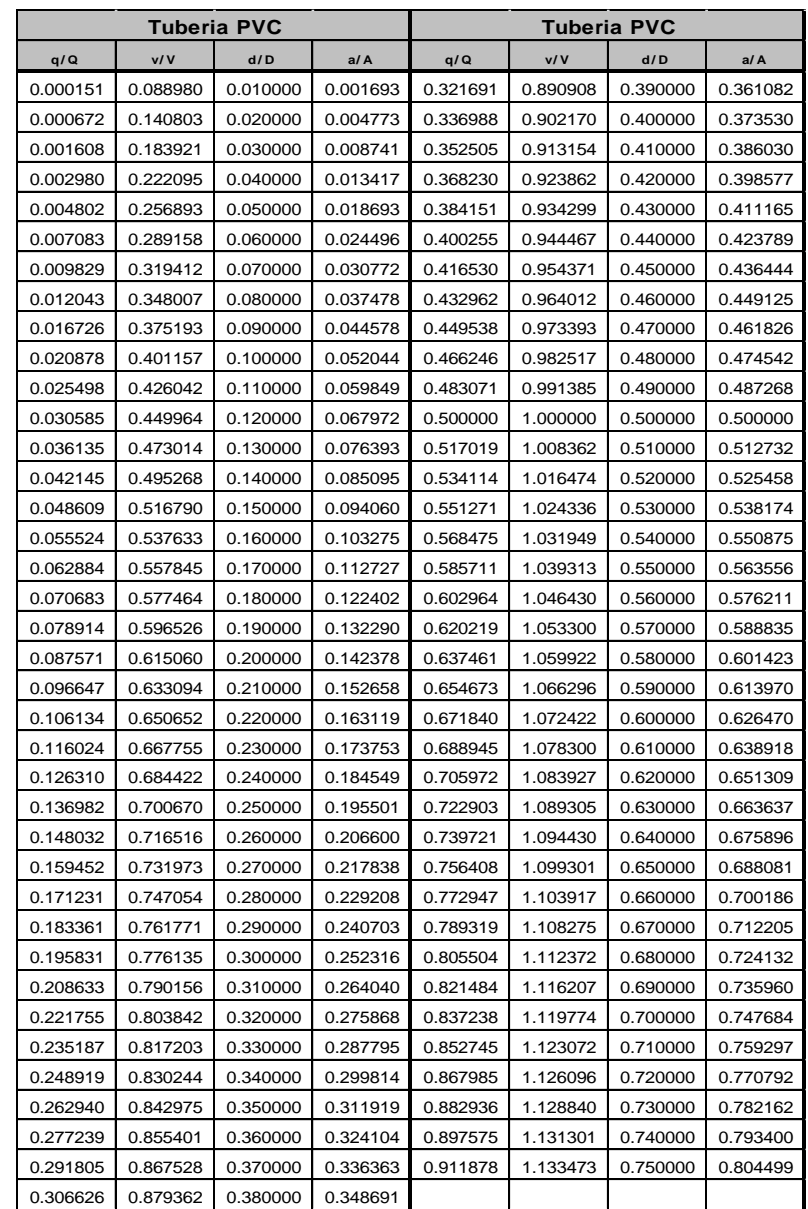

Fuente: Instituto de Fomento Municipal. Normas generales para diseño de alcantarillados. p. 38.